**الجمهورية الجزائرية الديمقراطية الشعبية**

### *LA REPUBLIQUE ALGERIENNE DEMOCRATIQUE ET POPULAIRE*

**وزارة التعليم العالي والبحث العلمي**

*Ministère de l'Enseignement Supérieur et de la Recherche Scientifique*

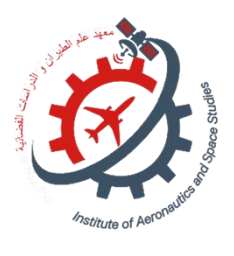

**Université Saad Dahlab Blida 1 Institut d'Aéronautique et des Études Spatiales**

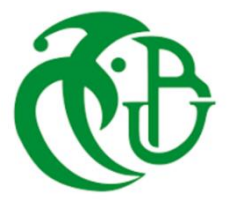

**Département Construction Aéronautique**

**Mémoire de fin d'études**

**En vue de l'obtention du diplôme de**

**Master en Aéronautique**

*Option :* **Propulsion Avion.**

# **THEME**

*Etude numérique et simulation de la chambre de combustion d'un turboréacteur et élaboration d'un petit logiciel pour estimer ses performances*

**Proposé et dirigé par : Réalisé par :**

Dr. AMRI Redha, *Mlle. SEGHILANI Lina*,

**Mr. LAZAAB Sbaa**, Mlle. LARBI Khadidja.

**Soutenue devant le jury composé de :**

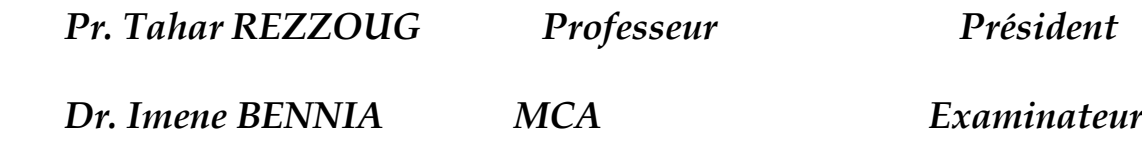

**Promotion : 2022/2023** 

# **DÉDICACES**

D'abord, je remercie le grand dieu qui m'a permis de faire cet humble travail, qui m'a armé de courage et de persévérance durant tout mon processus scolaire.

A mes chers parents qui ont sacrifiés de longues années de leur vie à mon bonheur, qui m'ont soutenu et épaulé avec tout ce qu'ils ont et que je souhaite rendre fiers.

A mes sœurs AMIRA et IMENE, les prunelles de mes yeux qui me motivent à toujours faire mieux dans l'espoir de devenir un bon exemple.

A mes frères HAKIM, AMINE et BILLEL, mes anges gardiens qui me protègent, m'inspirent et me soutiennent à chaque pas.

A ma tendre grand-mère paternelle et toute ma famille.

A la mémoire de ma grand-mère maternelle qui aurait été fière de sa petite fille.

A mon binôme, mon amie qui a tout partagé avec moi, les rires, les pleurs, les longues nuits de travail et j'espère la réussite.

A sa précieuse famille qui m'a accueillie dans leur maison comme une des leurs.

À tous ceux qui ont illuminé notre chemin, Qui ont été présents avec amour et soutien divin, nous offrons ce mémoire, fruit de nos efforts intenses, symbole de notre persévérance face aux obstacles immenses.

# **DÉDICACES**

Je dédie ce travail aux personnes les plus chers à mon cœur qui m'ont accompagné tout au long de cette aventure.

A mes parents pour leur amour inconditionnel, leur soutien et leurs sacrifices incroyables pour me permettre d'atteindre mes objectifs, je souhaite que ce travail soit à la hauteur de tout ce qu'ils ont pu faire pour moi.

A mes confidentes Amina et Meriem qui ont toujours été présentes pour moi et pour me soutenir.

A mon binôme Khadidja qui a travaillé sans relâche avec moi tout au long du projet et toute sa famille qui m'a accueilli et soutenue.

A toute ma famille et mes amis

Je tiens à remercier spécialement ma cousine Manel pour son aide précieuse ainsi que Mélissa Mechref pour son amour sincère, ses encouragements et sa patience infinie pendant tous les moments difficiles.

A la mémoire de ma grande mère 'Seklaoui Fatima' que sa présence me manque

#### **REMERCIEMENTS**

Nous tenons à remercier au tout début Allah le tout puissant qui nous a donné la force et le courage nécessaires pour mener à bien ce projet. Sans sa guidance et sa bénédiction, nous n'aurions jamais pu accomplir cela.

Tout d'abord, nous voudrions exprimer notre reconnaissance envers notre promoteur Mr AMRI pour son soutien infaillible tout au long du processus et ses précieux conseils avisés dans les moments difficiles.

Nous tenons à exprimer nos sincères remerciements à notre co-promoteur Mr. SBAA LAZAAB pour l'aide qu'il nous a apporté afin de réaliser notre projet.

Nous souhaitons également exprimer notre reconnaissance à tous ceux qui ont participé activement à la réalisation de ce travail, spécialement Nabil, Zouaoui Sarah, Seghilani Moussa et Larbi Djilali.

Nous voudrons remercier nos familles et nos amis pour leur soutien indéfectible tout au long de cette période chargée en émotions. Leur présence encourageante était un véritable atout moral lorsque nous en avions besoin.

Tous nos enseignants de l'institut d'aéronautique ainsi que nos camarades de la promotion méritent aussi des mots sincères car ils ont grandement contribué à notre formation professionnelle pendant toutes ces années

Pour conclure, nous présentons notre sincère gratitude à Monsieur le Président et membres du Jury pour leur temps accordé afin d'honorer par leur présence notre modeste travail.

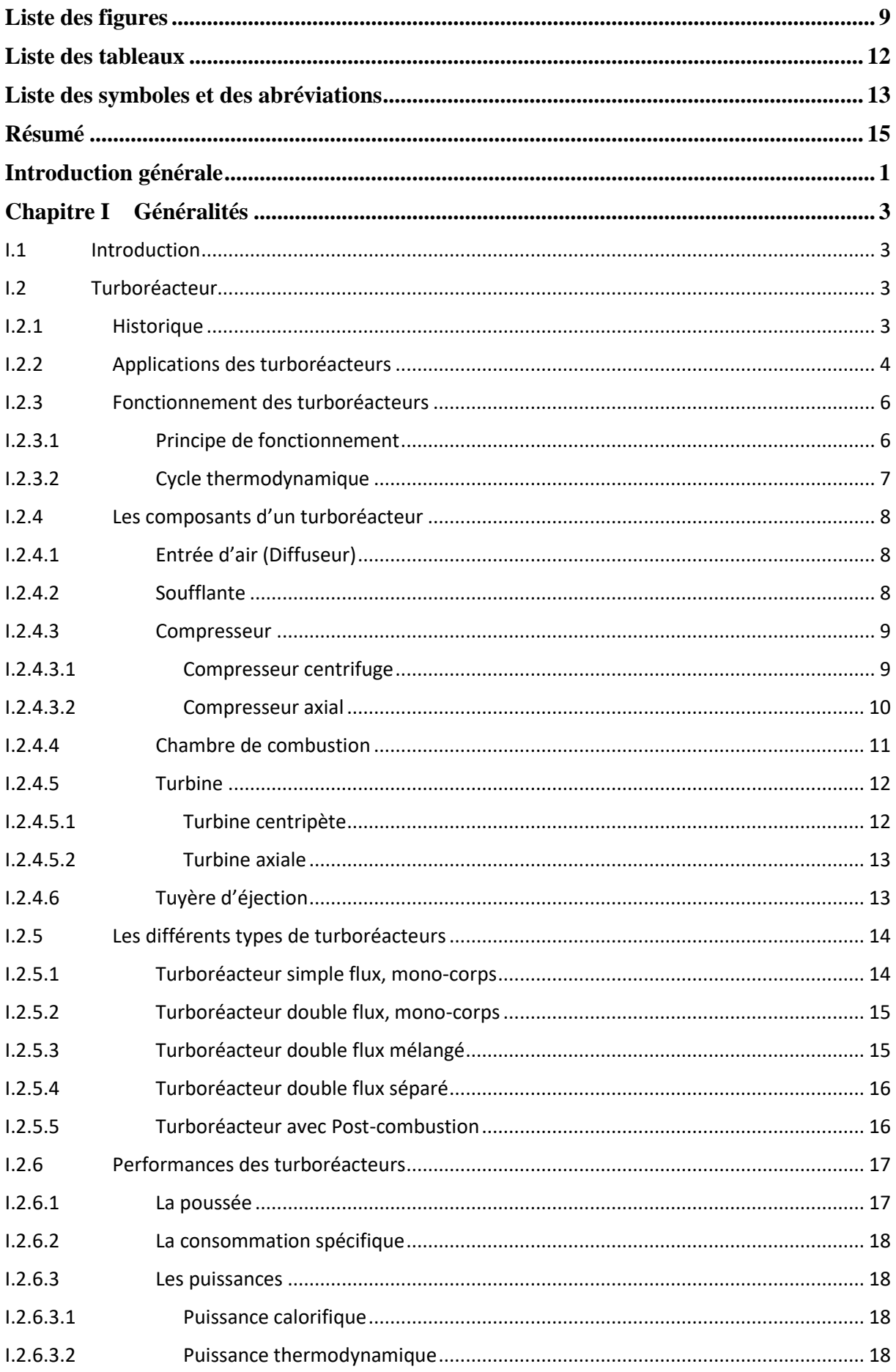

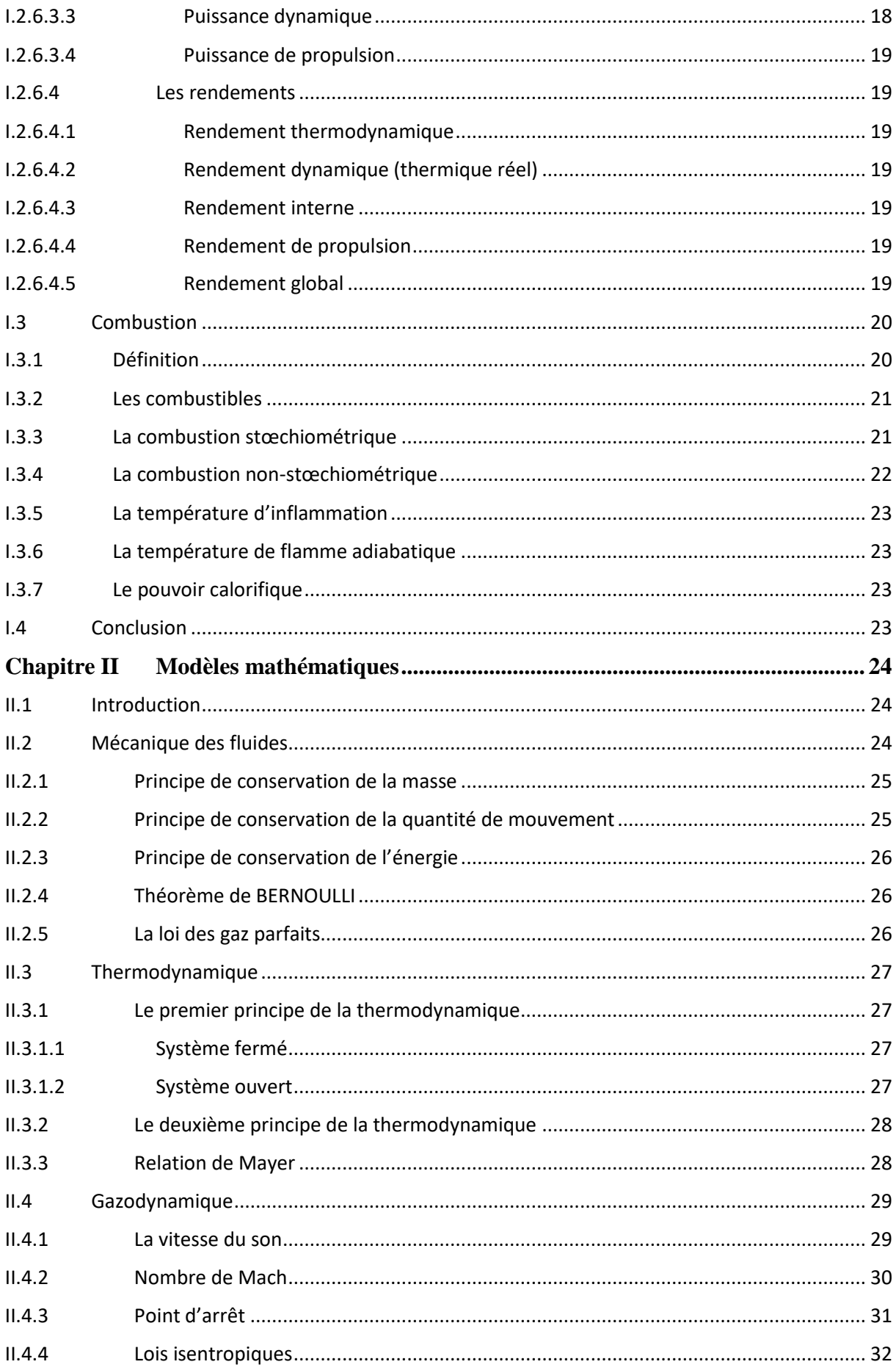

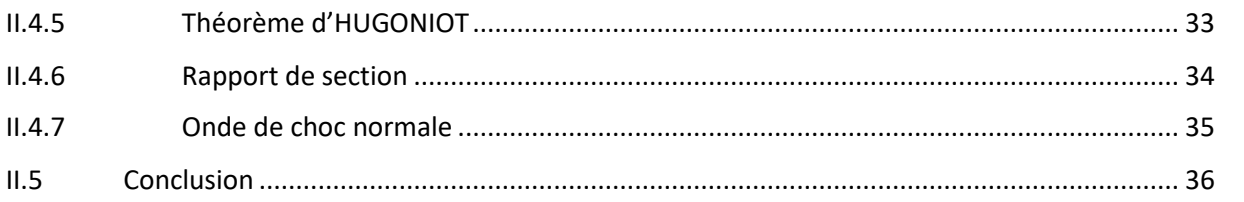

### **Chapitre III [Etude numérique des performances des turboréacteurs et la combustion des](#page-51-0)  [hydrocarbures37](#page-51-0)**

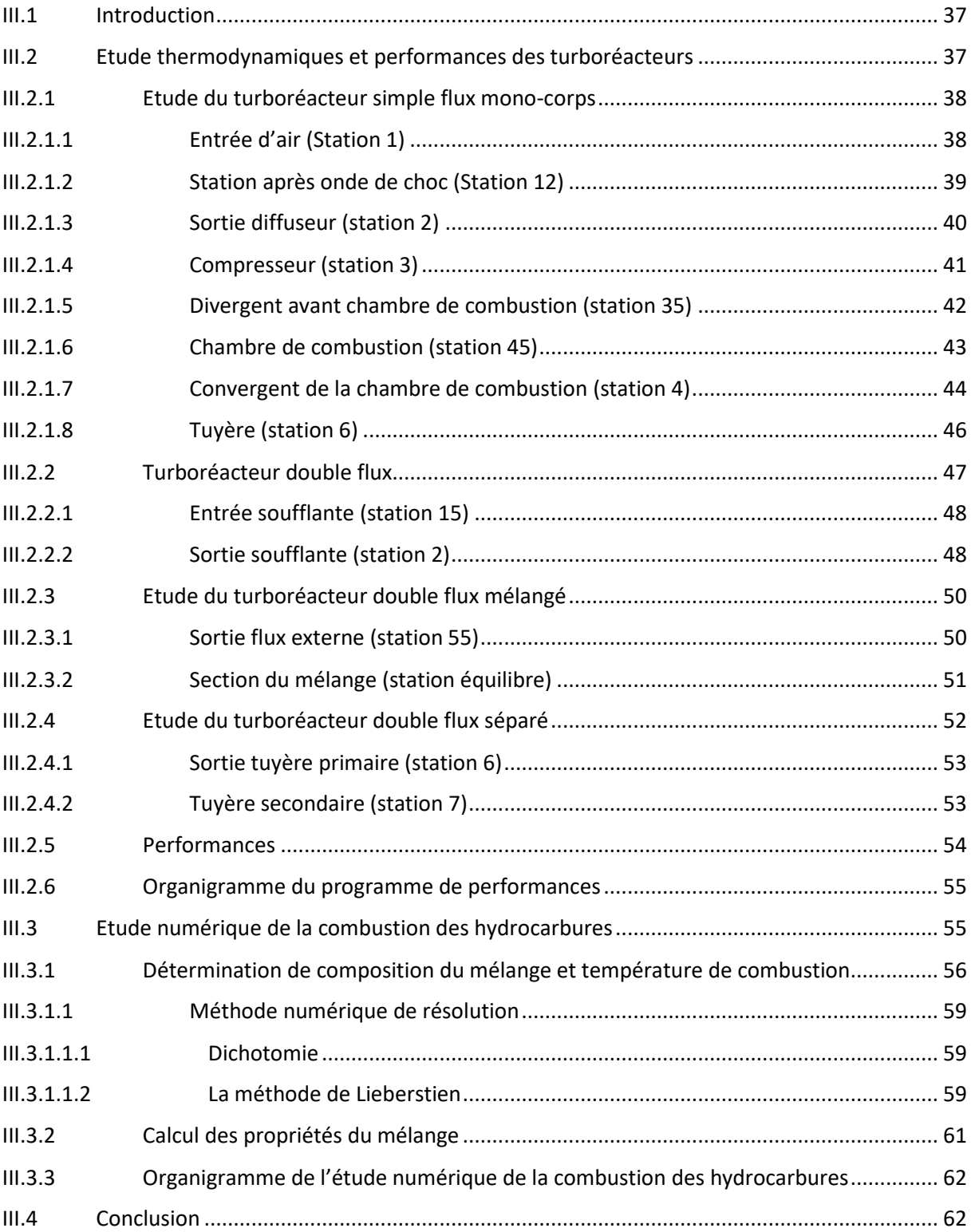

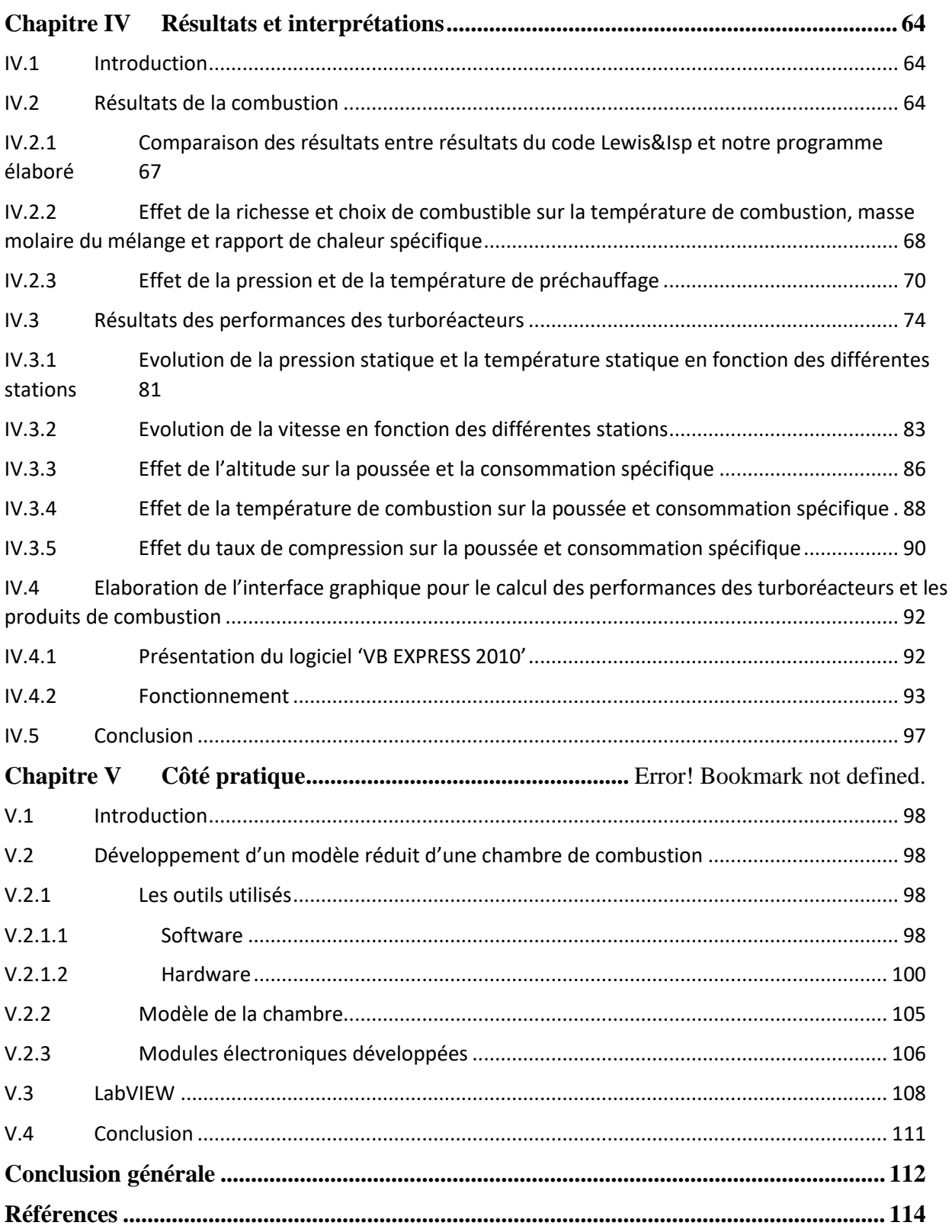

# **Liste des figures**

<span id="page-8-0"></span>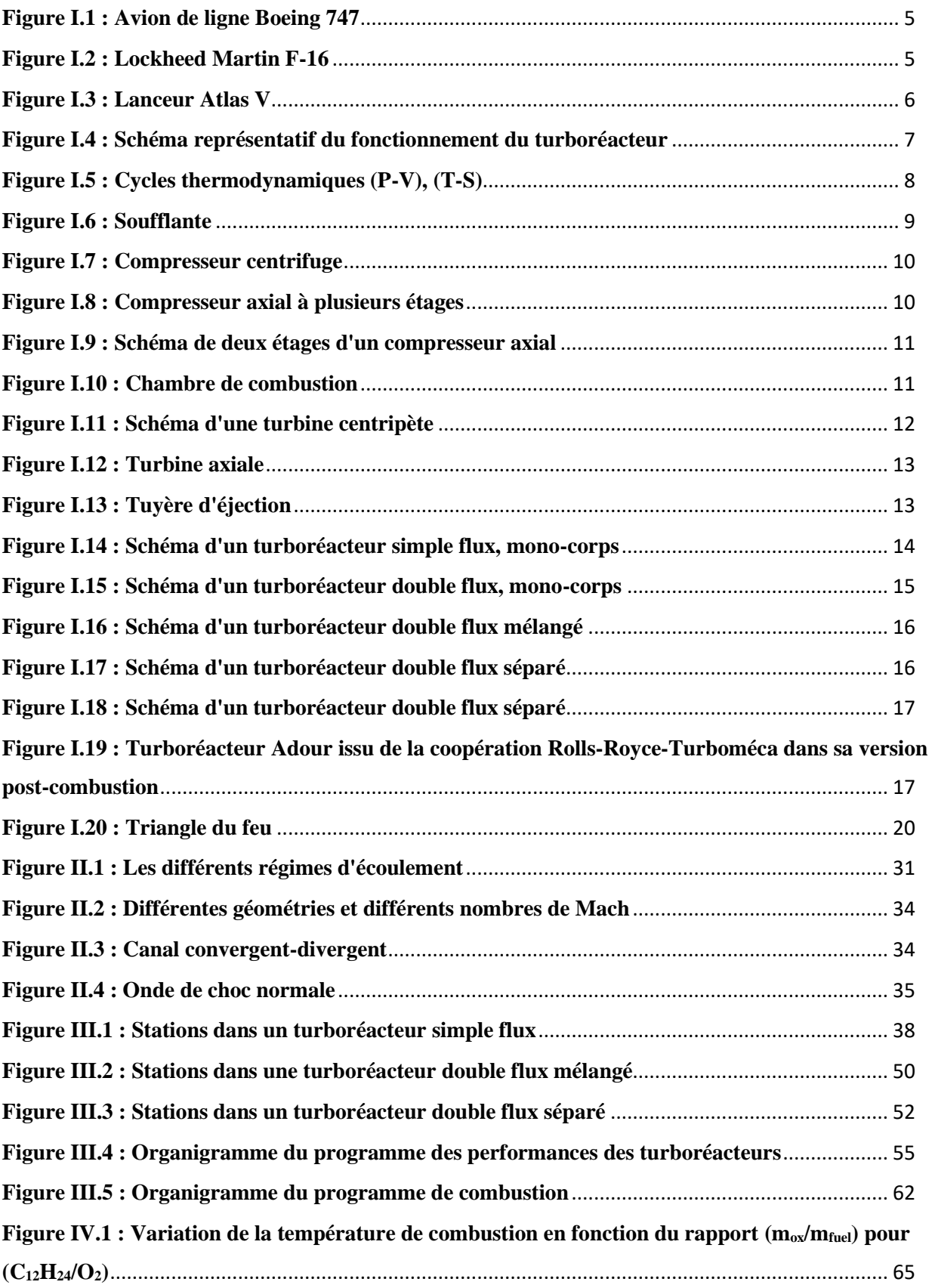

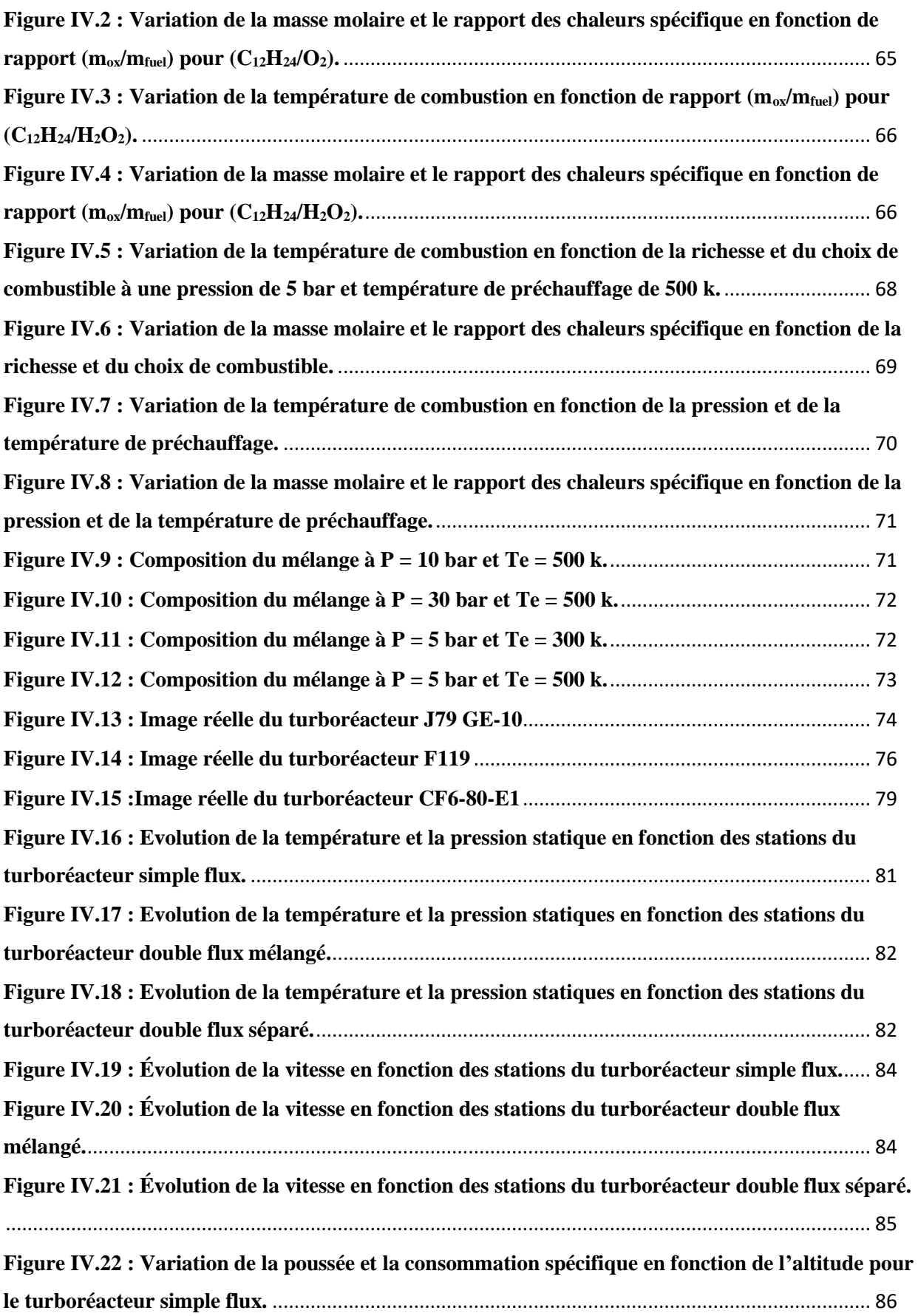

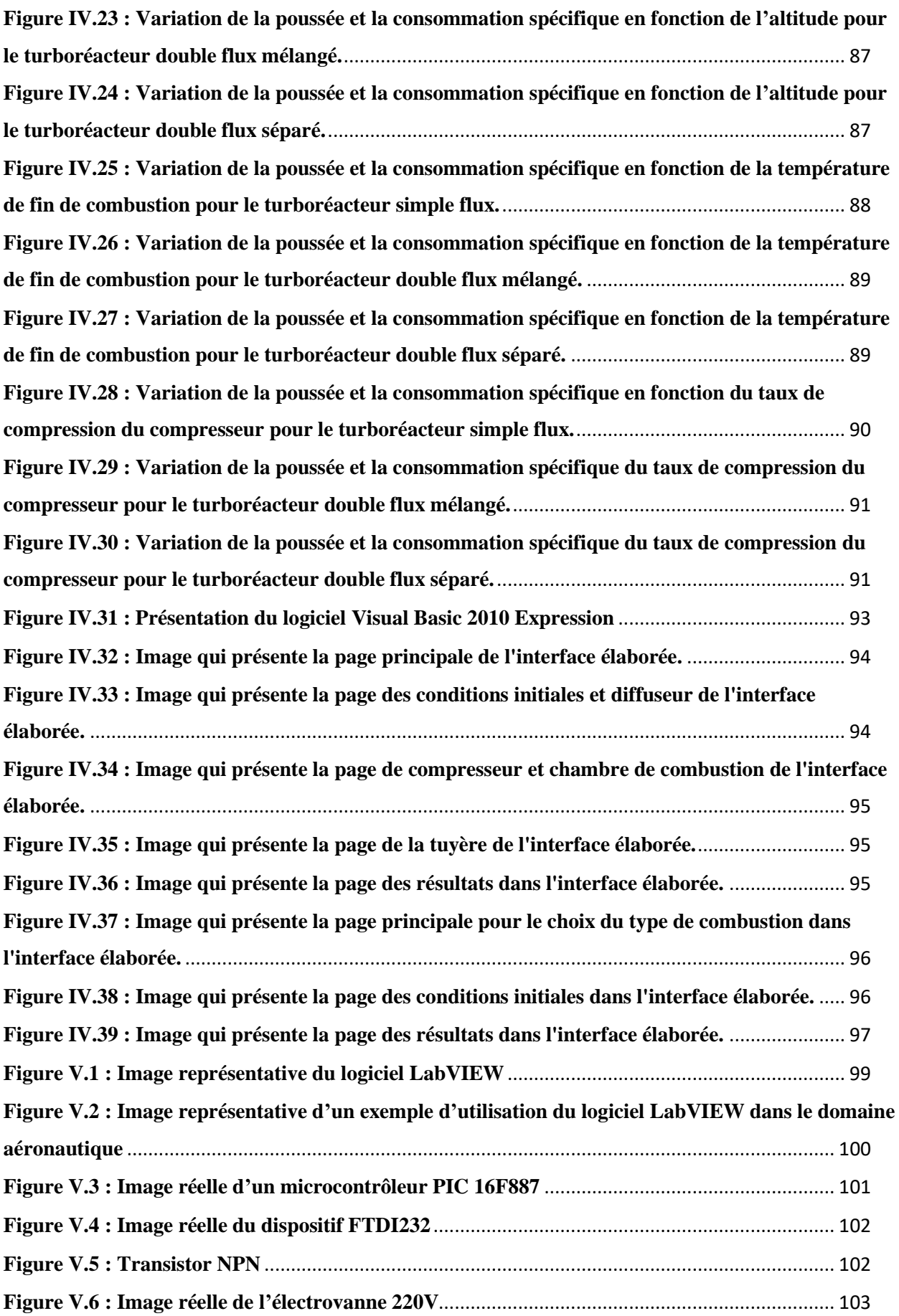

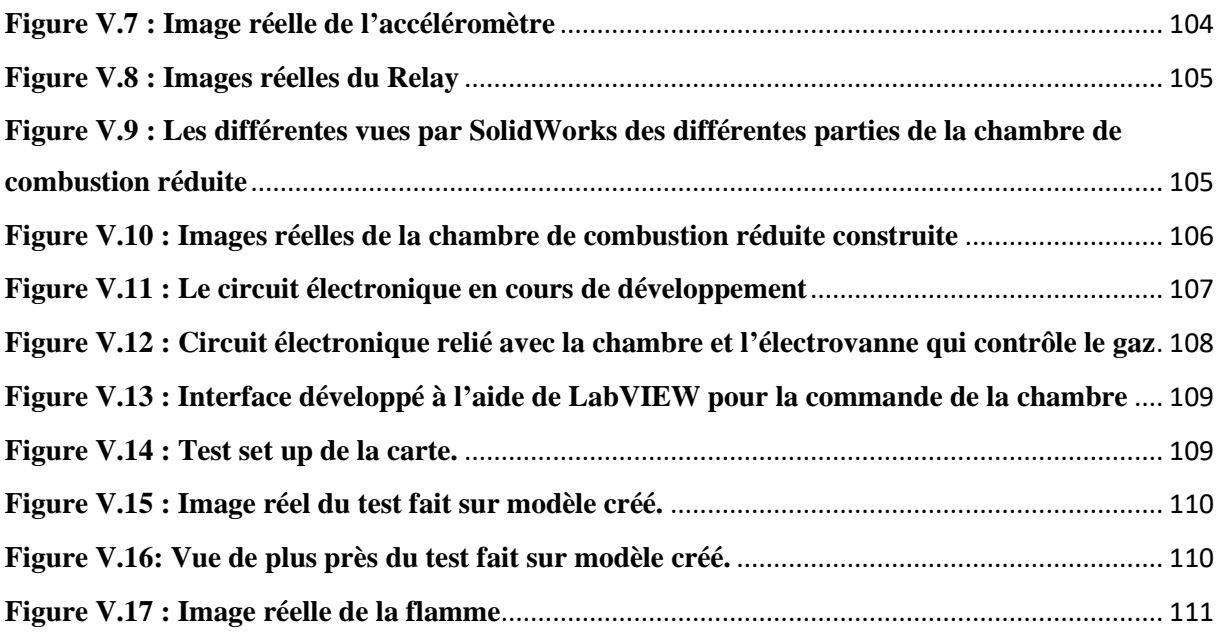

# **Liste des tableaux**

<span id="page-11-0"></span>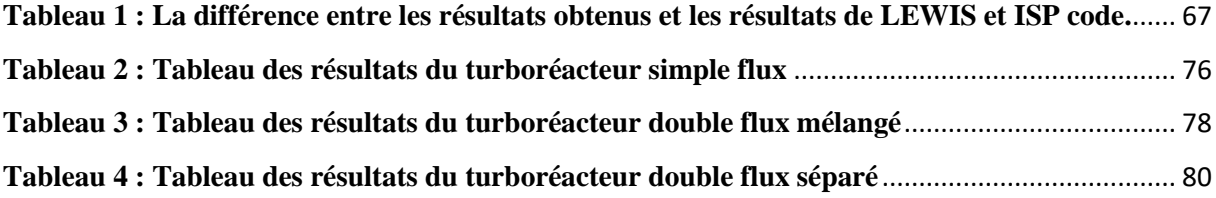

# <span id="page-12-0"></span>**Liste des symboles et des abréviations**

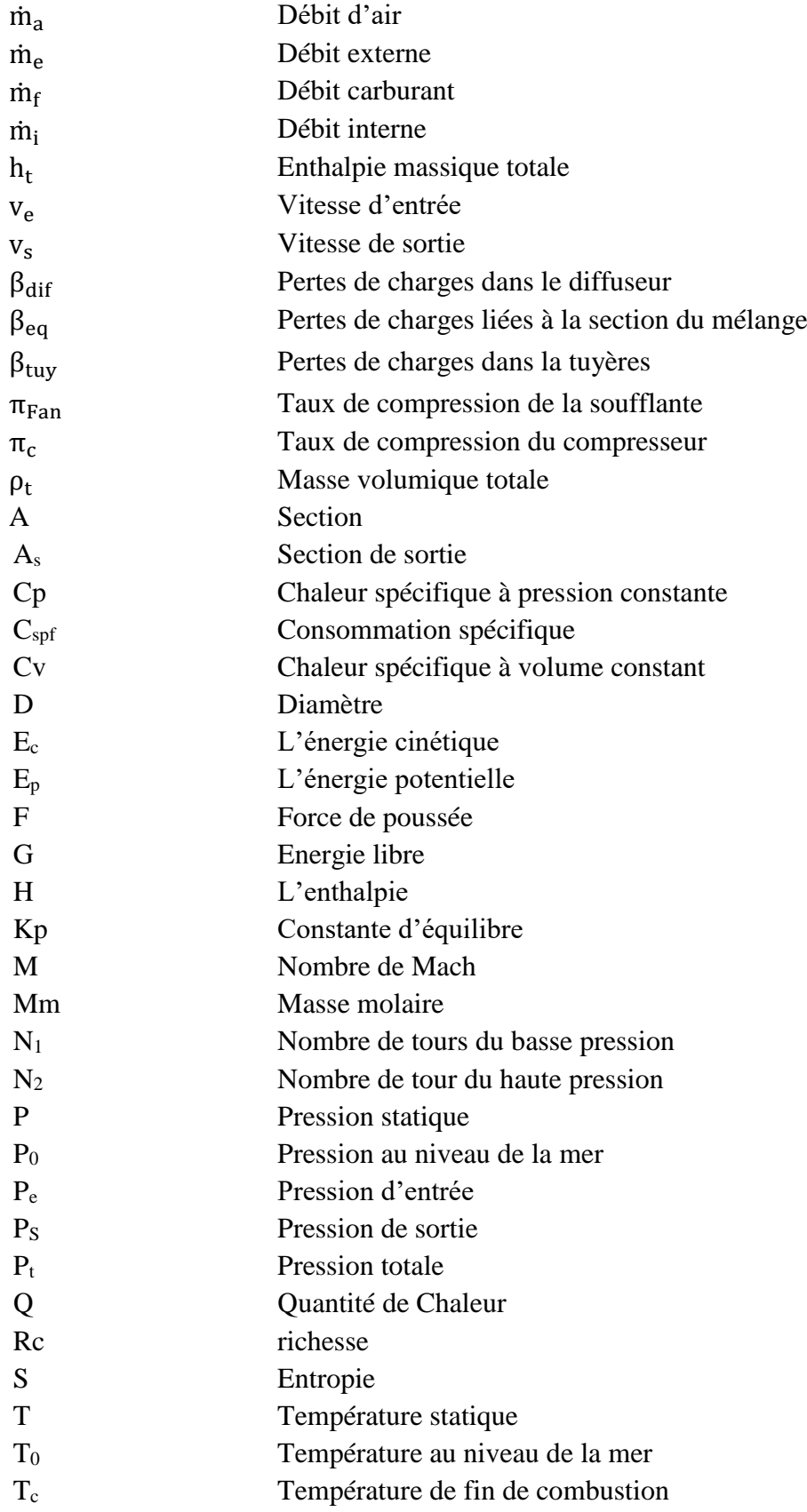

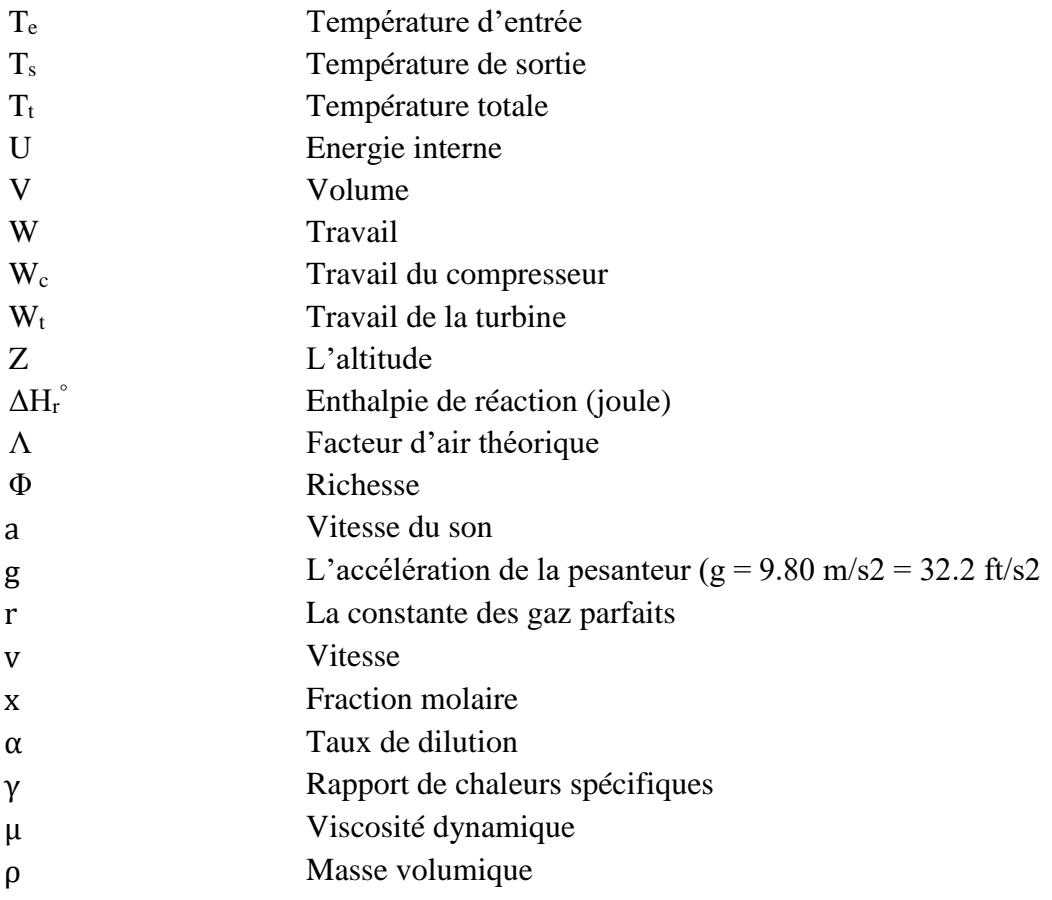

### <span id="page-14-0"></span>**Résumé**

L'objectif de ce mémoire est de réaliser une étude paramétrique sur les performances des turboréacteurs et la combustion des hydrocarbures. Différents modèles mathématiques, méthode numériques et hypothèses ont été utilisés pour élaborer des programmes qui permettent de faire cette étude avec le langage FORTRAN. Afin d'améliorer et faciliter l'utilisation du programme, une interface graphique intuitive a été créée en utilisant le logiciel Visual Studio. Cette interface permet également d'afficher clairement toutes les informations relatives aux résultats obtenus lors de l'analyse. Nous avons finalisé le travail par un modèle simple et réduit d'une chambre de combustion commandée/contrôlée via un Pc à l'aide du logiciel LabView et des modules électroniques développées.

#### **Abstract**

The aim of this thesis is to conduct a parametric study on the performance of turbojet and the combustion of hydrocarbons. Various mathematical models, methods, and nological hypotheses were used to develop programs that make it possible to conduct this study in FORTRAN. In order to optimise and facilitate the use of the software, an intuitive graphical interface was created using Visual Studio software. This interface also allows all information regarding the results obtained during the analysis to be clearly displayed. We have finalised with a simple, reduced combustion chamber model to control/monitor via a computer using LabView and upgraded electronic modules.

#### **ملخص**

الغرض من هذه الورقة هو إجراء دراسة محورية حول أداء النفاثة التوربينية واحتراق الهيدروكربونات. تم استخدام نماذج رياضية مختلفة وطرق عددية وفرضيات لتطوير برامج تجعل من الممكن إجراء هذه الدراسة باللغة )فورترون(. من أجل تحسين وتسهيل استخدام البرنامج، تم إنشاء واجهة رسومية بديهية باستخدام البرنامج (فيزويال ستيديو). تتيح هذه الواجهة أيضًا عرض جميع المعلومات بوضوح حول النتائج التي تم الحصول عليها أثناء التحليل. أكملنا العمل بنموذج بسيط ومختصر لغرفة احتراق .يتحكم فيها جهاز كمبيوتر باستخدام البرنامج (لابفيو) والوحدات الإلكترونية المطورة

Introduction générale

#### **Introduction générale**

<span id="page-15-0"></span>Les cieux se sont toujours avérés être le domaine des rêves et des aspirations de l'humanité, où l'envol gracieux des oiseaux a toujours suscité l'admiration. Aujourd'hui, ces aspirations se concrétisent grâce aux moteurs à réaction, merveilles d'ingénierie qui emmènent nos avions vers des horizons lointains. Leur rôle essentiel dans l'industrie aéronautique moderne est un support d'une importance capitale, car ils offrent une combinaison merveilleuse de puissance, d'efficacité et de fiabilité. Dans l'ombre du rugissement puissant de ces prouesses technologiques se cache une symphonie thermodynamique complexe, où la combustion des hydrocarbures et les performances des turboréacteurs se rencontrent.

Les turboréacteurs génèrent une force de poussée qui propulse les avions vers le ciel, elle est fonction des paramètres thermodynamiques et géométrie des turboréacteurs. La poussée, la consommation et les puissances du turboréacteur déterminent son efficacité. La combustion est une réaction chimique suivie d'un fort dégagement de la chaleur qui intervient directement sur les performances des turboréacteurs. La richesse et les paramètres de l'air et du carburant influent sur cette chaleur dégagée mais sont limités par plusieurs facteurs. Ceci explique l'intérêt spéciale de l'étude de la combustion des hydrocarbures et des performances des turboréacteurs, ainsi que leur perfectionnement permanent.

L'intérêt de ce mémoire vise à explorer et analyser trois types de turboréacteurs (simple flux, double flux mélangé et double flux séparé) et la combustion des hydrocarbures, en examinant les principaux paramètres influençant leur fonctionnement en les déterminant de l'entrée à la sortie et en évaluant leurs performances en utilisant des programmes écrits en langage Fortran, développés dans le cadre de ce travail et les présenter à travers une interface créée par Visual Basic inspirée des logiciels de simulation existant comme Ansys, OpenFOAM… De plus, ce mémoire consiste à créer un modèle simplifié d'une petite chambre de combustion ou l'allumage est commandé et contrôlé automatiquement.

L'ensemble de notre travail a été réparti dans ce mémoire en cinq chapitres :

Le premier chapitre est une présentation des différents types de turboréacteurs, ses composants, ses performances et ses applications, ainsi que la combustion.

Le deuxième chapitre regroupe les trois aspects d'un écoulement en mécanique, thermique et dynamique, ainsi que les méthodes numériques utilisés dans les programmes.

**1**

Introduction générale

Le troisième chapitre est basé sur l'étude de la température de combustion et la composition du mélange, en plus d'une étude thermodynamique des turboréacteurs dans différentes stations et les diagrammes des programmes élaborés.

Le quatrième chapitre consiste à présenter une validation, une analyse et une interprétation des résultats pour des cas réels en utilisant les programmes et équations vue dans le troisième chapitre. Comme il présente aussi la simulation et les étapes à suivre sur l'interface créée.

Le cinquième chapitre a été voué à l'aspect pratique de notre travail. Un modèle réduit d'une chambre de combustion a été réalisé afin de commander et contrôler son allumage à l'aide du logiciel Labview et le matériel disponible. Les résultats expérimentaux obtenus seront présentés.

# **Chapitre I Généralités**

#### <span id="page-17-1"></span><span id="page-17-0"></span>**I.1 Introduction**

Dans ce chapitre, nous plongerons dans l'univers fascinant des turboréacteurs, ces moteurs à réaction utilisés dans l'aviation moderne. Nous examinerons les principes de base régissant le fonctionnement des turboréacteurs, en nous concentrant sur les différents composants et leur rôle critique dans la propulsion aérienne. Nous analyserons également les principales caractéristiques et performances des turboréacteurs et leur importance pour l'industrie aéronautique.

Parallèlement, nous explorerons le phénomène de la combustion, qui constitue le cœur même des turboréacteurs. Nous étudierons les principes fondamentaux de la combustion, en mettant en évidence les réactions chimiques qui se produisent lors de la combustion du carburant dans les moteurs à réaction. Nous discuterons des différents types de combustibles utilisés, ainsi que des facteurs clés qui influencent l'efficacité et la stabilité de la combustion.

En conclusion, ce chapitre de généralités fournira un aperçu approfondi des turboréacteurs et de la combustion. Il posera les bases nécessaires pour comprendre les principes de fonctionnement des turboréacteurs, ainsi que les phénomènes clés liés à la combustion. Cette compréhension préliminaire sera essentielle pour la suite de notre étude.

#### <span id="page-17-2"></span>**I.2 Turboréacteur**

Les turboréacteurs sont des moteurs utilisés pour propulser les avions et les hélicoptères. Ils ont révolutionné l'industrie aéronautique en permettant aux avions de voler plus haut, plus rapidement et plus loin que jamais auparavant. Ils ont également permis de réduire considérablement le temps de vol et de rendre les voyages en avion plus confortables pour les passagers.

#### <span id="page-17-3"></span>**I.2.1 Historique**

L'histoire des turboréacteurs et des moteurs à combustion interne remonte aux années 1930, lorsque les scientifiques ont commencé à expérimenter les moteurs à réaction. Suivant le plan de Van Ohain, Heinkel a commencé à travailler sur le turboréacteur en Allemagne. Plus tard, en 1939, BMW et Junkers ont également commencé à construire des turboréacteurs. En Grande-Bretagne, le pionnier du turboréacteur fut le Major Franck WHITTLE, qui écrivit une thèse sur le sujet et conçut et testa un prototype, qui fut le point de départ des réalisations de Rolls-Royce en 1942 au

**3**

#### **Chapitre Ⅰ Généralités**

British Home Office Push down the air. Ce type de moteur a propulsé le premier avion dit à réaction (le premier vol du Heinkel He-178 avec un turboréacteur von Ohain en Allemagne le 27 août 1939 et en Grande-Bretagne le mai 5, 1941 équipé d'un Gloster E-28).

En France, Turboméca a commencé à construire de petites turbines à gaz en 1941, mais l'occupation n'a pas permis de poursuivre les travaux. Les petits turboréacteurs n'ont été achevés qu'en 1948. Aux États-Unis, le premier constructeur à s'aventurer dans le domaine est General Electric, à qui l'on demande de construire le turboréacteur Whittle en 1941. À peu près à la même époque, Westinghouse construisit de petits turboréacteurs pour la marine. [1] [2]

Pendant la Seconde Guerre mondiale, les turboréacteurs ont été largement utilisés dans les chasseurs et les bombardiers. Après la guerre, la technologie des turboréacteurs se développe rapidement et est adoptée par l'aviation civile. Les turbosoufflantes modernes sont nettement plus efficaces et fiables que les conceptions précédentes.

#### <span id="page-18-0"></span>**I.2.2 Applications des turboréacteurs**

Les turboréacteurs ont de nombreuses applications dans divers domaines. Voici quelques-unes des applications courantes des turboréacteurs :

**Aviation commerciale :** Les turboréacteurs sont utilisés dans les avions de ligne pour propulser les avions et leur permettre de voler à des vitesses élevées sur de longues distances. Ils offrent une puissance et une efficacité élevées, ce qui permet des vols rapides et efficaces. Exemple :

Le turboréacteur Pratt & Whitney JT9D propulse le célèbre avion de ligne Boeing 747, permettant des vols long-courriers à grande vitesse et avec une capacité importante de passagers.

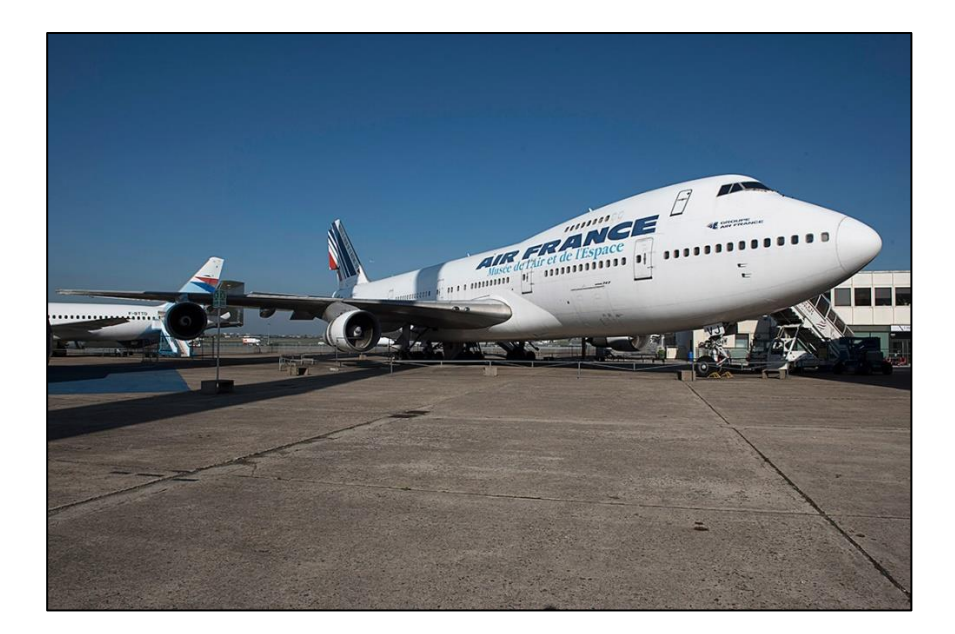

**Figure I.1 : Avion de ligne Boeing 747**

<span id="page-19-0"></span>**Aviation militaire :** Les turboréacteurs sont utilisés dans les avions militaires, y compris les avions de chasse, les bombardiers et les avions de reconnaissance. Ils fournissent une poussée élevée et une grande maniabilité, permettant aux avions militaires d'atteindre des vitesses supersoniques et de mener des opérations aériennes complexes. Par exemple :

Lockheed Martin F-16 Fighting Falcon : Le turboréacteur General Electric F110 propulse cet avion de chasse polyvalent, lui permettant d'atteindre des vitesses supersoniques et de manœuvrer de manière agile.

<span id="page-19-1"></span>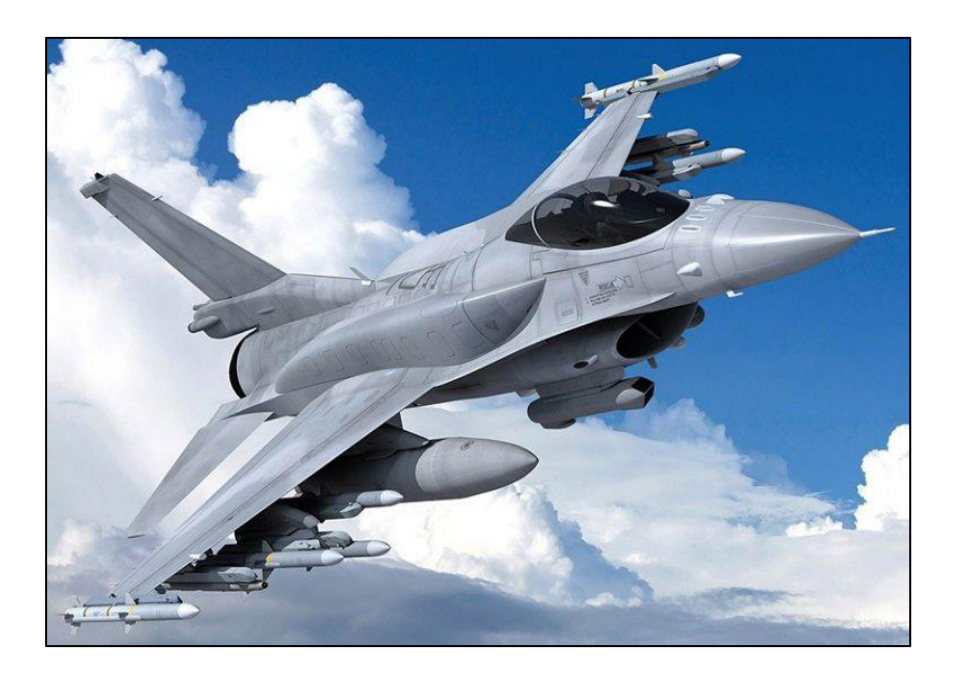

**Figure I.2 : Lockheed Martin F-16**

**Propulsion spatiale :** Les turboréacteurs sont utilisés dans la propulsion des véhicules spatiaux pour les lancements en orbite et les missions spatiales. Les moteurs fusés à turboréacteurs fournissent une poussée élevée pour surmonter la gravité terrestre et atteindre la vitesse orbitale nécessaire. Exemple :

Lanceurs Atlas V : Les turboréacteurs RD-180, fabriqués par RD Amross, propulsent la fusée Atlas V utilisée pour les lancements de satellites et de missions spatiales.

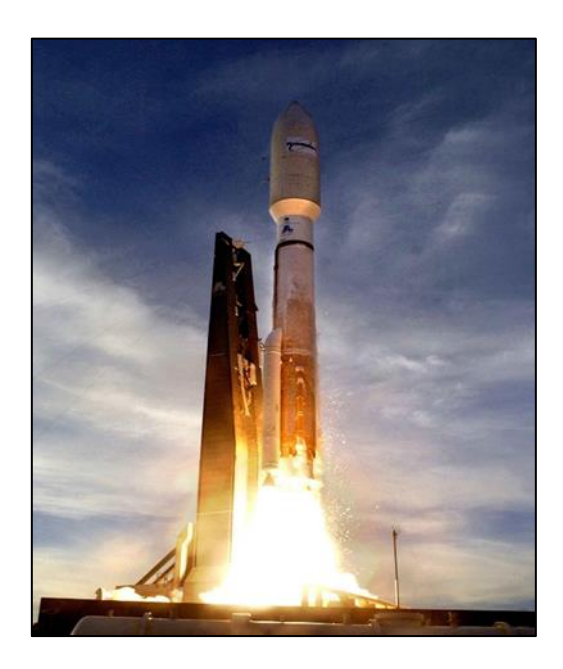

**Figure I.3 : Lanceur Atlas V**

#### <span id="page-20-2"></span><span id="page-20-0"></span>**I.2.3 Fonctionnement des turboréacteurs**

#### **I.2.3.1 Principe de fonctionnement**

<span id="page-20-1"></span>Le turboréacteur est composé d'une chambre à air disposée d'avant en arrière, d'un compresseur à aubes composé de plusieurs étages, d'une chambre de combustion disposée sur le même arbre, d'une turbine à gaz et d'une tuyère d'échappement. Il fonctionne sur le principe de l'action-réaction. Lors du démarrage, le compresseur est démarré par un démarreur pneumatique, lorsqu'il atteint la chambre de combustion à une certaine pression, du carburant liquide (kérosène) y est finement pulvérisé et l'allumeur électrique enflamme le mélange. Les gaz de détente traversent la turbine en l'activant, laquelle transmet son mouvement à l'arbre de rotation qu'est également relié au compresseur, assurant la continuité et maintenant la rotation du moteur. Les gaz se dilatent ensuite derrière la turbine, fournissant une poussée au moteur. [3]

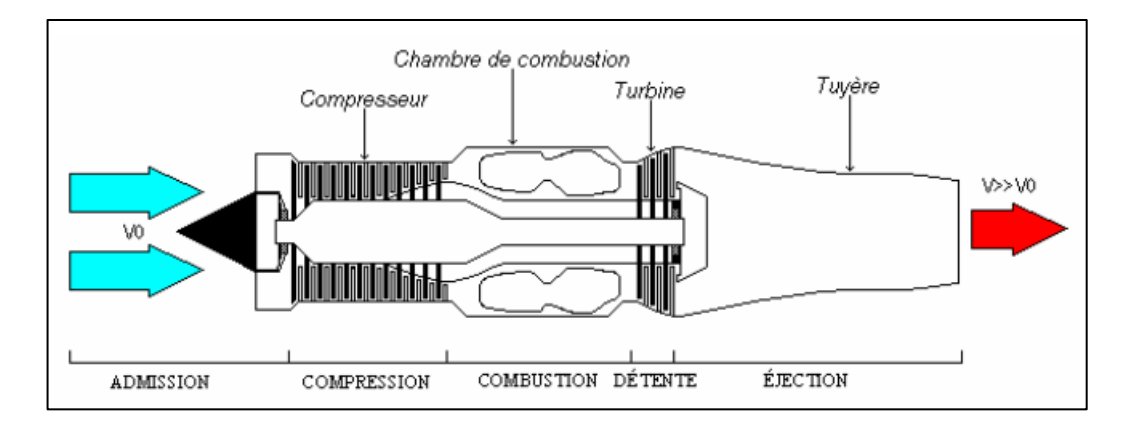

**Figure I.4 : Schéma représentatif du fonctionnement du turboréacteur**

#### **I.2.3.2 Cycle thermodynamique**

<span id="page-21-1"></span><span id="page-21-0"></span>Le cycle thermodynamique dans un turboréacteur peut être divisé en quatre étapes principales : l'admission, la compression, la combustion et l'éjection.

**Admission** : L'air est aspiré à l'avant du moteur par une entrée d'air, souvent située à l'avant du moteur. L'air entrant est accéléré par un compresseur à plusieurs étages qui le comprime.

**Compression** : L'air comprimé est ensuite introduit dans une chambre de combustion, où il est mélangé à du carburant. Le mélange air-carburant est ensuite enflammé par une étincelle ou une bougie d'allumage, produisant une explosion qui crée des gaz chauds et hautement pressurisés.

**Combustion** : Les gaz chauds et pressurisés créés dans la chambre de combustion sont alors dirigés vers une turbine, qui utilise l'énergie cinétique des gaz pour faire tourner une série de lames. La turbine est connectée au compresseur à l'avant du moteur, ce qui permet de fournir la puissance nécessaire pour faire tourner le compresseur.

**Éjection** : Les gaz brûlants sont éjectés à l'arrière du moteur à travers une tuyère, ce qui crée une force de réaction qui propulse l'avion vers l'avant. La tuyère est conçue pour accélérer les gaz à haute vitesse et pour produire une poussée maximale.

**7**

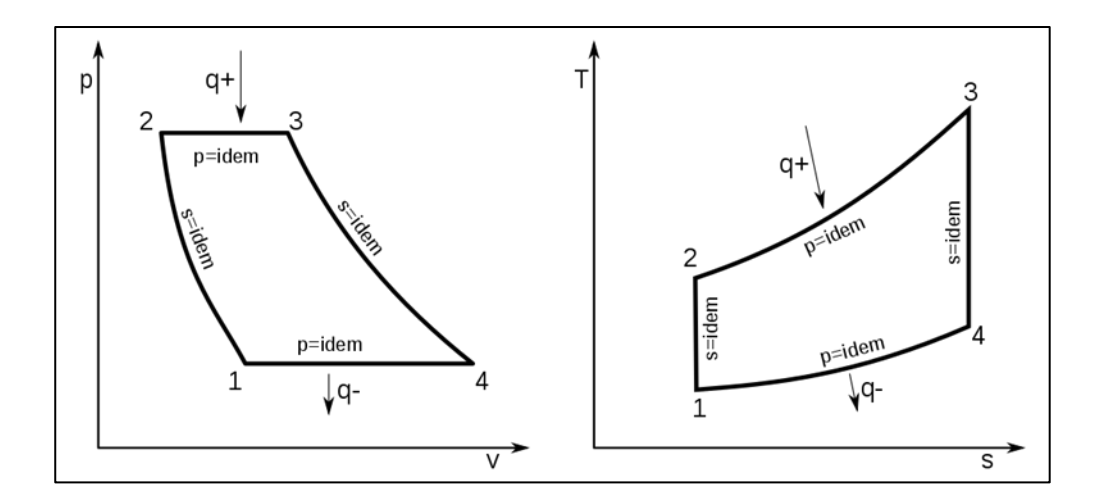

**Figure I.5 : Cycles thermodynamiques (P-V), (T-S)**

#### <span id="page-22-3"></span><span id="page-22-0"></span>**I.2.4 Les composants d'un turboréacteur**

Le turboréacteur est composé principalement de cinq organes : entrée d'air, compresseur, chambre de combustion, turbine et tuyère.

#### **I.2.4.1 Entrée d'air (Diffuseur)**

<span id="page-22-1"></span>C'est la partie avant du moteur où l'air ambiant est collecté et dirigé vers le compresseur. L'admission d'air consiste en un système de conduits conçu pour réduire la vitesse de l'air à une vitesse acceptable inférieure pour une transformation ultérieure par d'autres composants du moteur, et pour capturer la quantité d'air primaire avec la précision nécessaire pour effectuer la diffusion avec une augmentation maximale de la pression statique. Étant donné que le gaz se comporte différemment pour les vitesses de vol subsoniques et supersoniques, les diffuseurs sont également différentes respectivement.

#### **I.2.4.2 Soufflante**

<span id="page-22-2"></span>Dans la plupart des moteurs à réaction, la soufflante est toujours placée devant le compresseur. Elle se compose de plusieurs grandes pales dont l'incidence varie le long de la pale. Dans un turboréacteur double flux, la soufflante accélère l'air admis par le diffuseur, qui est alors divisé en deux parties : le flux secondaire (flux froid) et le flux primaire (flux chaud). Dans le cas d'un turboréacteur simple flux, tout l'air aspiré par la soufflante suit le même chemin que le flux primaire d'un turboréacteur double flux. Elle peut être considérée comme un étage de compression avec un faible rapport de pression par rapport au compresseur. [1]

**8**

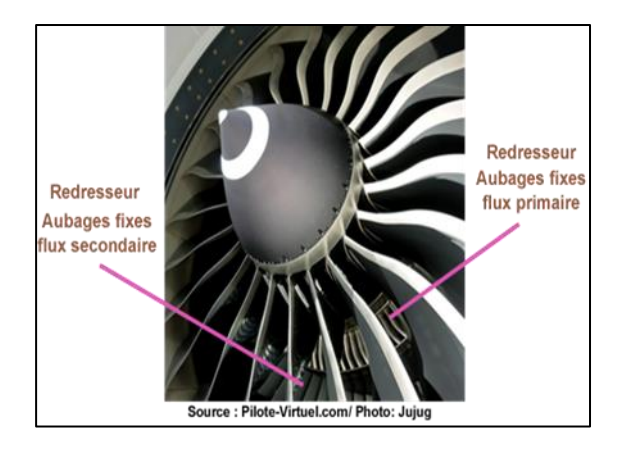

**Figure I.6 : Soufflante**

#### <span id="page-23-2"></span>**I.2.4.3 Compresseur**

<span id="page-23-0"></span>La fonction du compresseur est de comprimer l'air au moyen d'un mécanisme rotatif approprié pour l'amener à la pression, la température et la vitesse optimales à l'entrée de la chambre de combustion.

Il existe deux principaux types de compresseurs :

- Compresseur axial ;
- <span id="page-23-1"></span>Compresseur centrifuge.

#### **I.2.4.3.1 Compresseur centrifuge**

Les compresseurs centrifuges sont constitués de trois parties : roue à aubes radiales (partie mobile), diffuseur axial et diffuseur radial (partie fixe). Sa fonction est d'aspirer l'air et sous l'action de la force centrifuge qu'il exerce, le comprime et le repousse radialement vers le collecteur, pour finalement l'amener selon l'axe de la chambre de combustion comprimé. De tels compresseurs présentent l'avantage de fournir un taux de compression élevé en un seul étage. En revanche, sa grande taille radiale le rend plus adapté aux turboréacteurs de faible puissance. Un tel compresseur présente l'avantage de fournir un taux de compression important en un seul étage. En contrepartie son encombrement radial important le destine plus à des turboréacteurs de faible puissance. [4]

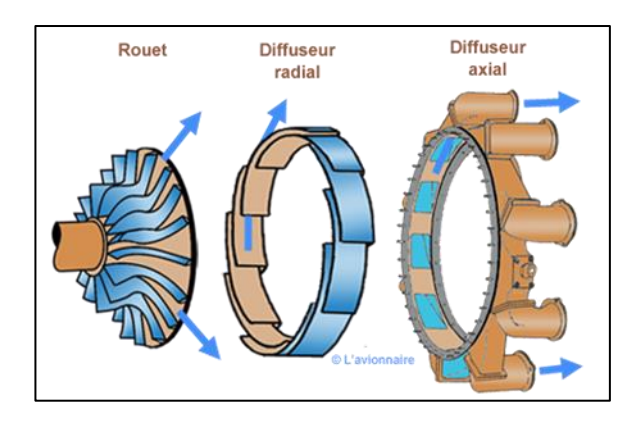

**Figure I.7 : Compresseur centrifuge**

#### **I.2.4.3.2 Compresseur axial**

<span id="page-24-1"></span><span id="page-24-0"></span>Un étage de compresseur axial, est constitué d'une aube mobile et d'une aube fixe. L'aube mobile accélère les particules d'air avant que l'aubage fixe ne ralentisse ces particules pour convertir leur vitesse en pression. Le flux d'air est ensuite redressé vers l'avant dans l'arbre du moteur grâce au redresseur.

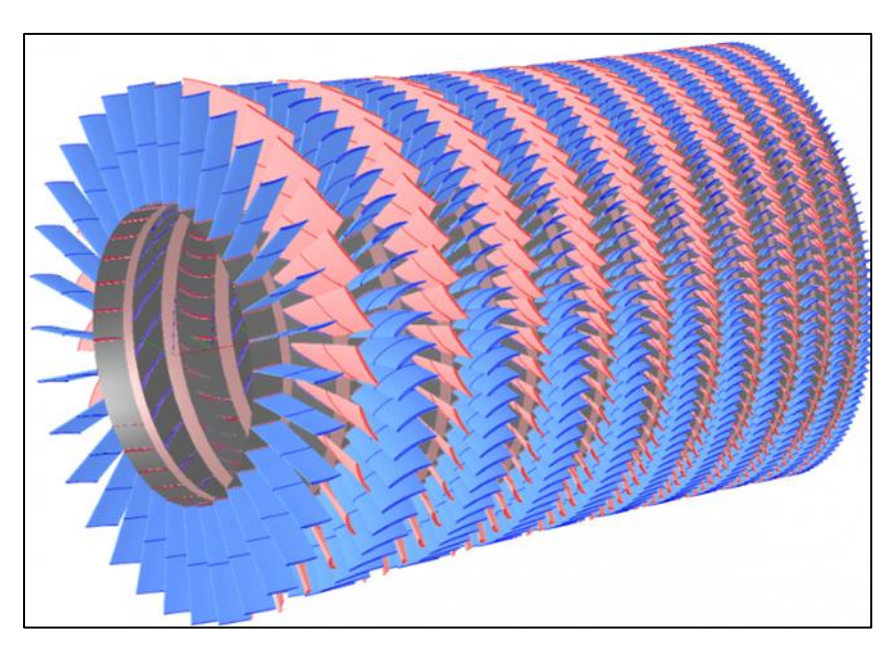

**Figure I.8 : Compresseur axial à plusieurs étages**

<span id="page-24-2"></span>La mesure clé pour comprendre ces composants est la vitesse d'écoulement vers l'avant et à l'intérieur de l'aubage. Enfin, il est important de noter que le compresseur complet se compose de plusieurs étages avec des aubes réglables disposées sur un disque circulaire tournant pour optimiser le flux d'air. [1]

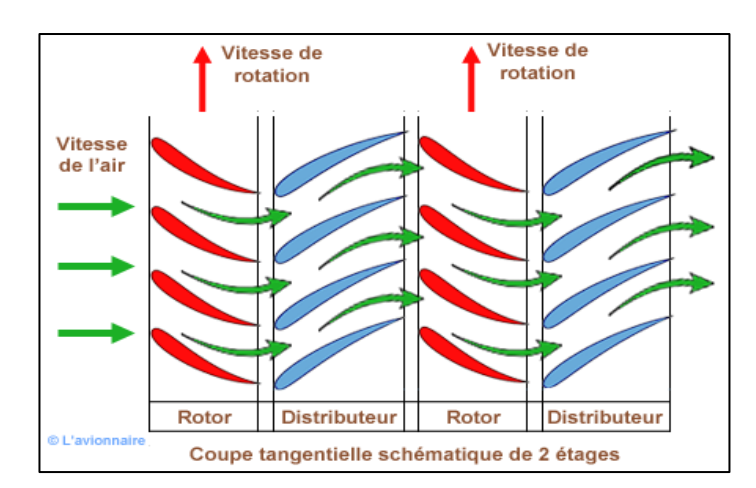

**Figure I.9 : Schéma de deux étages d'un compresseur axial**

#### <span id="page-25-1"></span>**I.2.4.4 Chambre de combustion**

<span id="page-25-0"></span>La chambre de combustion est un composant essentiel des moteurs à combustion interne, tels que les turboréacteurs. Elle est située entre le compresseur et la turbine du moteur. La chambre de combustion est conçue pour brûler le mélange de carburant et d'air comprimé fourni par le compresseur, produisant ainsi une forte augmentation de la pression et de la température des gaz, qui seront ensuite dirigés vers la turbine pour produire de la poussée.

Son principe de fonctionnement consiste à répartir l'air entrant dans la chambre de combustion en plusieurs circuits. Une partie rentre directement dans le tube à flammes et dans l'injecteur pour aider à refroidir les parois ainsi que pour diluer et mélanger le flux d'air dans la chambre de combustion. Lors de la mise en rotation du réacteur, le mélange de l'air provenant du compresseur et du carburant injecté par la pompe est enflammé par une bougie (allumeur). Après avoir atteint son régime d'autonomie l'allumage de la bougie est coupé et la flamme est auto-entretenue. [4]

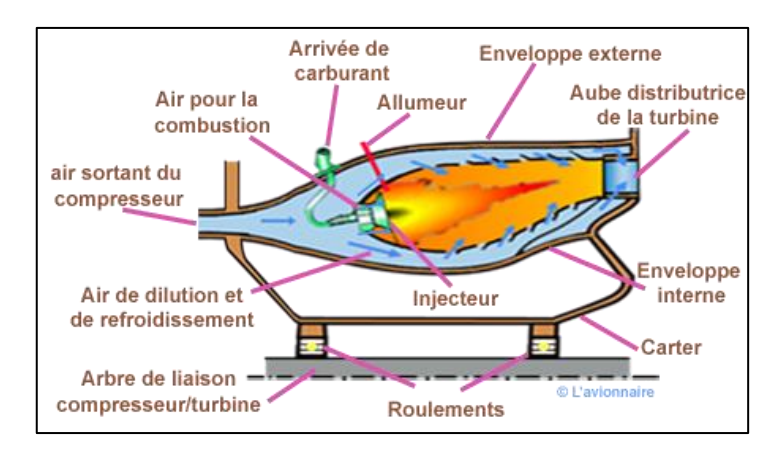

<span id="page-25-2"></span>**Figure I.10 : Chambre de combustion**

<span id="page-26-0"></span>**Chapitre Ⅰ Généralités**

#### **I.2.4.5 Turbine**

Le rôle de la turbine est de récupérer une partie de l'énergie issue de la combustion des gaz pour faire fonctionner les compresseurs, soufflante et autres accessoires, à l'aide d'un arbre moteur (arbre connecteur).

Son principe de fonctionnement consiste à récupérer les gaz sortant de la chambre de combustion et à les détendre dans le distributeur (stator). Cela accélérera le flux tout en le déviant. Sous l'action de ce flux, le rotor, qui présente également des profils déviés, va tourner. La vitesse augmente dans le distributeur (stator) et ralentit dans le rotor. Par conséquent, une partie de l'énergie cinétique est convertie en énergie mécanique pour faire tourner le rotor. Comme pour les compresseurs, il existe deux types de turbines :

- Turbines axiales, la solution utilisée sur la plupart des turboréacteurs et turbopropulseurs;
- Turbine centripète, très rarement utilisée et réservée aux réacteurs de faible puissance. Dans un moteur à réaction double flux, la turbine HP contrôle le compresseur HP tandis que la turbine BP contrôle le compresseur et le ventilateur BP. [4]

#### **I.2.4.5.1 Turbine centripète**

<span id="page-26-1"></span>Ce type de turbine est très peu utilisées et seulement pour les réacteurs de faible puissances. Elle a une architecture semblable à celle du compresseur centrifuge. Toutefois l'écoulement se fait de la périphérie vers son axe.

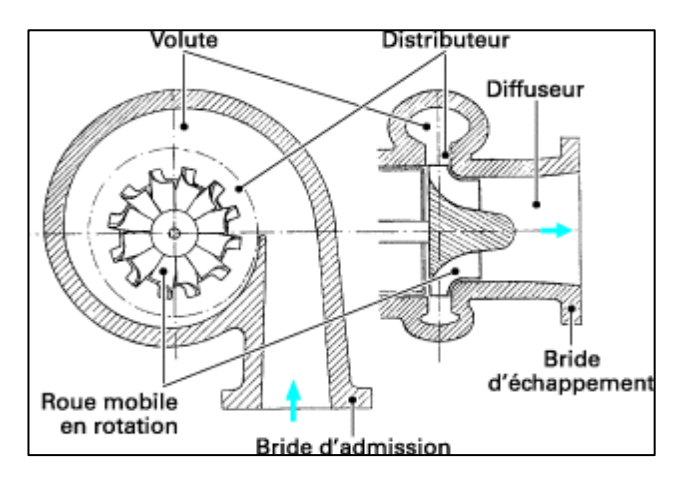

<span id="page-26-2"></span>**Figure I.11 : Schéma d'une turbine centripète** 

#### <span id="page-27-0"></span>**Chapitre Ⅰ Généralités**

#### **I.2.4.5.2 Turbine axiale**

Elles sont utilisées sur la majorité des turboréacteurs et turbopropulseurs. Elle peut être constituée d'un ou plusieurs étages selon les besoins en puissance. Un étage se compose d'une aube fixe suivie d'un aubage mobile (roue mobile). En sortant de la chambre de combustion, les gaz de fin de combustion se détendent dans le distributeur, ce qui accélère le flux en le redirigeant. Sous l'action de ce flux, la roue mobile va tourner comme le montre la figure ci-contre. [4]

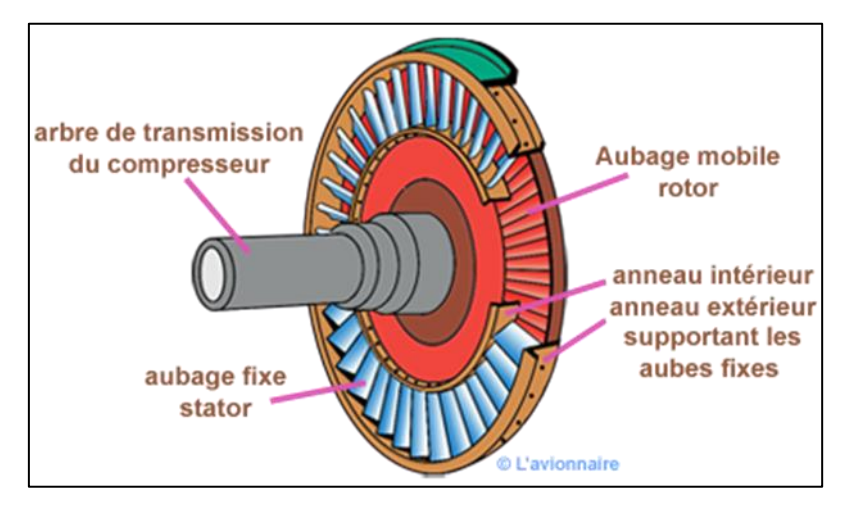

**Figure I.12 : Turbine axiale**

#### <span id="page-27-2"></span>**I.2.4.6 Tuyère d'éjection**

<span id="page-27-1"></span>C'est un canal d'éjection permet l'évacuation des gaz chaud sous pression sortant de la turbine, afin d'assurer la poussée nécessaire pour la propulsion d'avion. Elle peut être de section convergente-divergente ou simplement convergente.

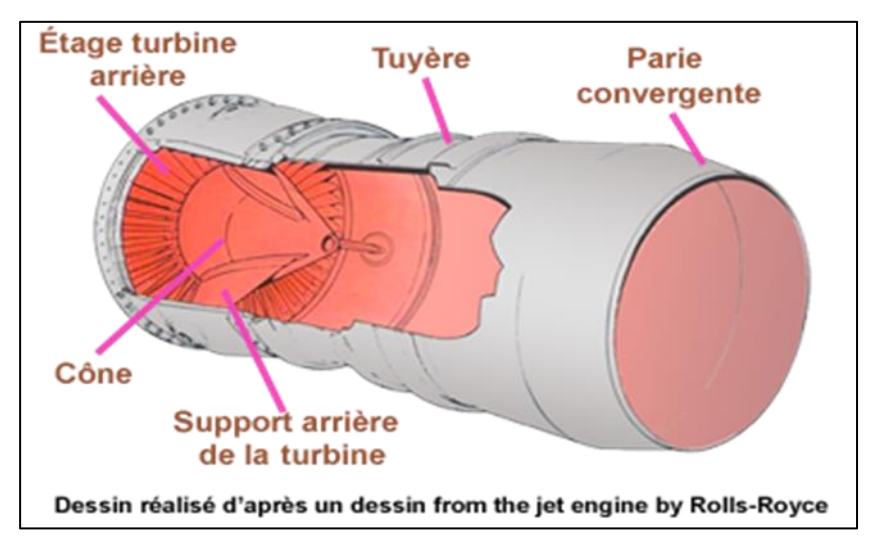

<span id="page-27-3"></span>**Figure I.13 : Tuyère d'éjection**

#### <span id="page-28-0"></span>**I.2.5 Les différents types de turboréacteurs**

Les moteurs à réaction sont divisés en deux catégories principales :

- Les turboréacteurs simple flux
- Les turboréacteurs double flux

Les performances des turboréacteurs peuvent être analysées à l'aide de plusieurs paramètres, tels que la poussée, la consommation de carburant et le rendement thermodynamique. Voici quelques détails sur ces paramètres :

Nous allons énumérer les différents types de turboréacteurs en les présentant sous forme d'un schéma.

#### **I.2.5.1 Turboréacteur simple flux, mono-corps**

<span id="page-28-1"></span>Un turboréacteur simple flux veut dire qu'un seul flux le traverse d'amont en aval.

Un moteur à réaction est "sec" s'il n'est pas équipé d'une postcombustion (P.C).

Un moteur à réaction simple flux implique son compresseur est simple au lieu de double ou triple où l'ensemble compresseur est séparé en deux ou trois parties mobiles. C'est le cas le plus simple. Un compresseur multiétage est relié mécaniquement par un arbre à une turbine mono ou multiétage. L'ensemble tourne à la même vitesse. Il peut être conçu avec plusieurs chambres de combustion ou avec une seule chambre annulaire. [5]

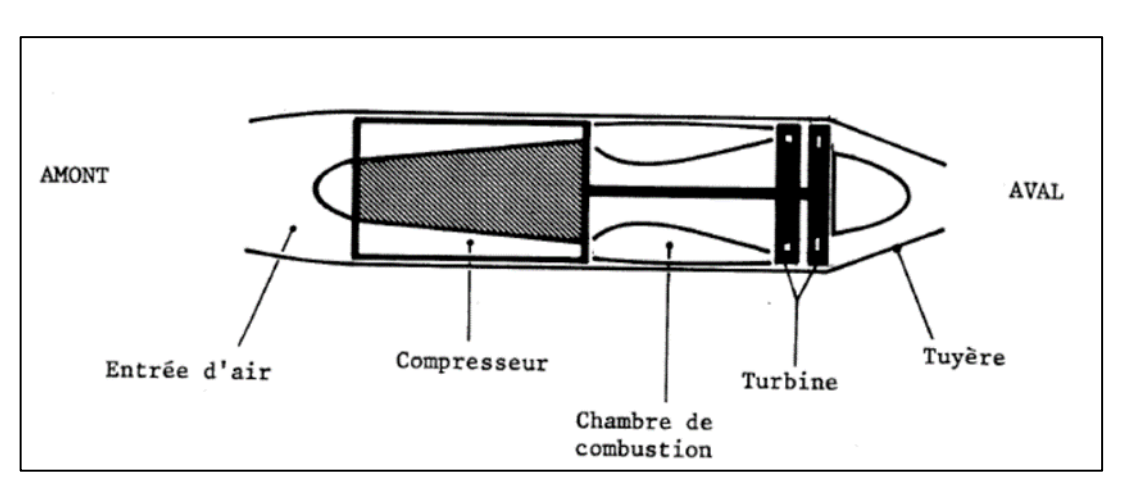

<span id="page-28-2"></span>**Figure I.14 : Schéma d'un turboréacteur simple flux, mono-corps**

### **I.2.5.2 Turboréacteur simple flux, double corps**

<span id="page-29-0"></span>Ce type de turboréacteur contient un second compresseur lié à une seconde turbine afin d'augmenter sa puissance.

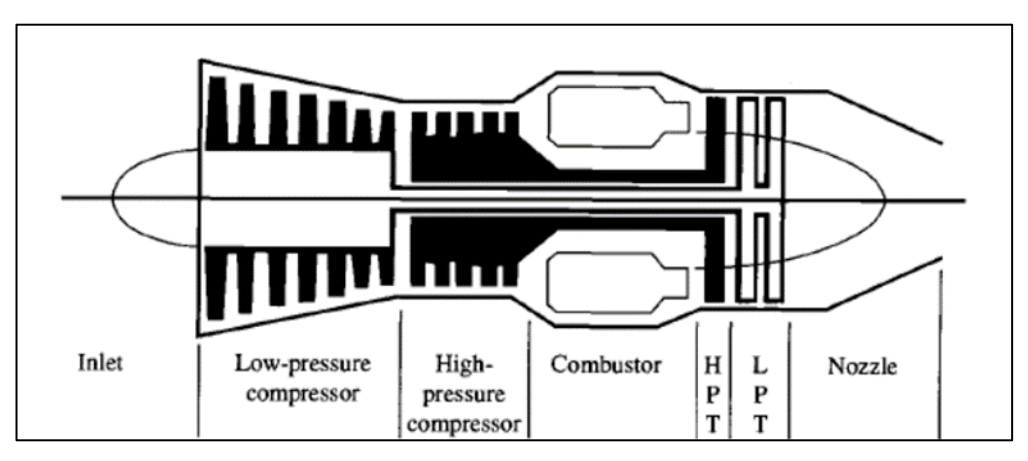

**Figure I.15 : Schéma d'un turboréacteur simple flux, double corps**

<span id="page-29-2"></span>L'ensemble compresseur et turbine (HP) constitue l'attelage **N2**.

L'ensemble compresseur et turbine (BP) constitue l'attelage **N1**.

Les deux attelages sont liés par des arbres d'entraînement différents et ont des vitesses de rotation différentes.

<span id="page-29-1"></span>À noter que l'arbre de l'attelage **N1** passe à l'intérieur de l'arbre de l'attelage **N2**.

#### **I.2.5.3 Turboréacteur double flux mélangé**

Sur ce type de turboréacteur, une partie de l'énergie est utilisée pour faire tourner une turbine supplémentaire à un ou plusieurs étages qui fera fonctionner un compresseur basse pression. Ce dernier va générer plus de poussée en accélérant le flux secondaire. Ensuite, deux flux distincts passeront par le moteur à réaction. Le flux primaire ou chaud traverse le réacteur en passant par ses composants. Le flux secondaire (froid) contourne toute la partie chaude du réacteur en passant dans un convergent qui va l'accélérer. Les deux flux se rencontrent et se mélangent dans la tuyère avant d'être éjectés. [5]

Sur certains turboréacteurs, pour favoriser le mélange, un mélangeur est ajouté en avant de la tuyère, ce qui va induire une détente et une accélération du flux secondaire pour optimiser la poussée totale.

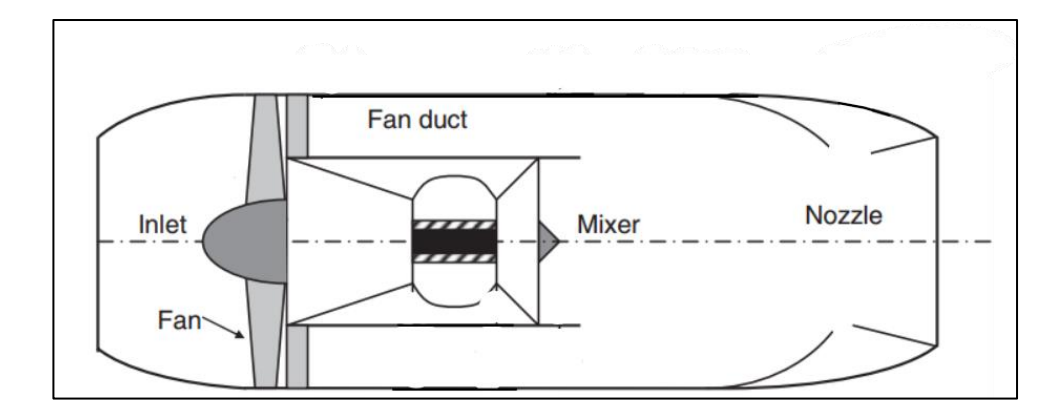

**Figure I.16 : Schéma d'un turboréacteur double flux mélangé**

#### <span id="page-30-2"></span>**I.2.5.4 Turboréacteur double flux séparé**

<span id="page-30-0"></span>Dans ce type de réacteur, il y a une soufflante importante positionnée à l'avant du turboréacteur. Elle est entraînée par l'arbre basse pression et aspire la totalité de l'air. Cet air est ensuite divisé en deux parties : la plus grande partie constitue le flux secondaire, tandis que l'autre partie constitue le flux primaire.

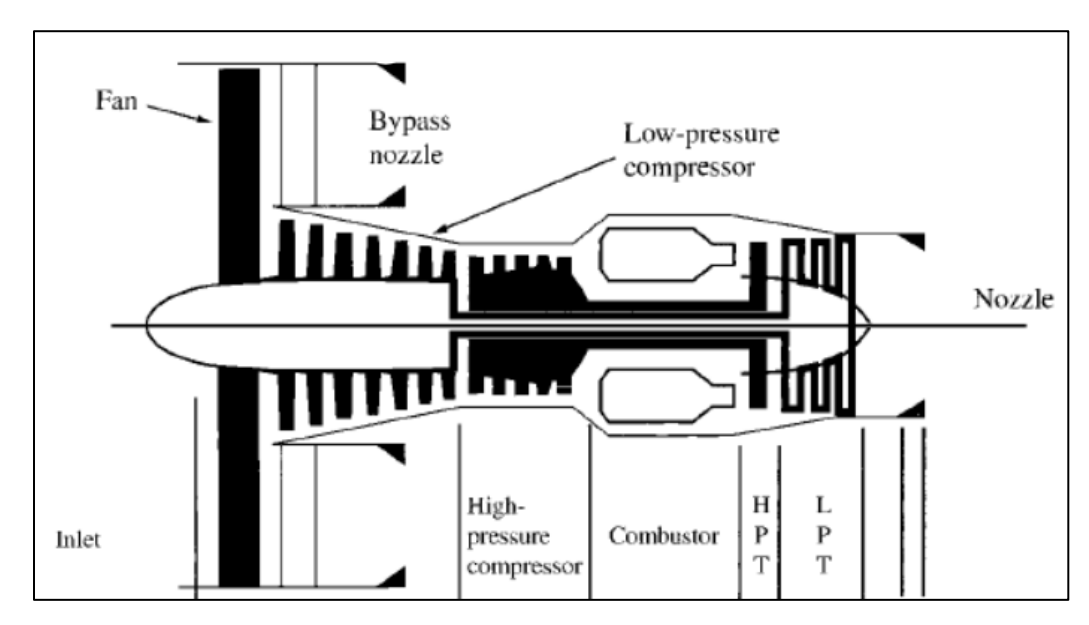

**Figure I.17 : Schéma d'un turboréacteur double flux séparé**

#### <span id="page-30-3"></span>**I.2.5.5 Turboréacteur avec Post-combustion**

<span id="page-30-1"></span>Après la combustion normale du carburant qui a lieu dans la chambre de combustion, la postcombustion, également appelée réchauffe, a lieu dans un canal d'élargissement de tuyère. Le carburant (kérosène) injecté en de fines gouttelette s'évapore et se mélange au flux sortant de la tuyère à grande vitesse, qui contient encore environ un tiers de l'oxygène de l'air initial. La flamme produite se stabilise un peu plus loin dans une ou plusieurs gouttières toroïdales appelées "accroche

flammes" qui aident à maintenir les noyaux de recirculation de gaz dans leur sillage. Ainsi, une nouvelle poussée due à cette nouvelle combustion a été obtenue. [5]

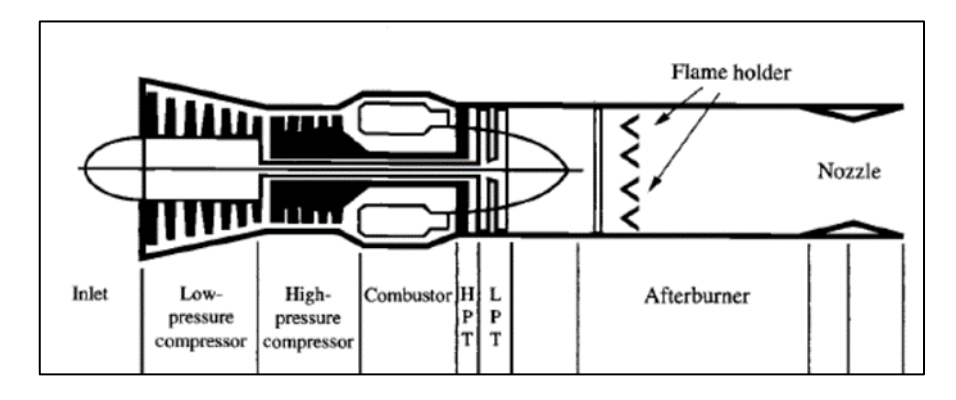

**Figure I.18 : Schéma d'un turboréacteur double corps séparé**

<span id="page-31-2"></span>Le système de postcombustion peut être monté sur des turboréacteurs à simple et double flux. Actuellement, il n'est utilisé que par des avions militaires supersoniques et surtout par des avions de combat rapides. Seuls deux avions civils l'ont utilisée, le Concorde franco-anglais et le Tupolev Tu-144 russe.

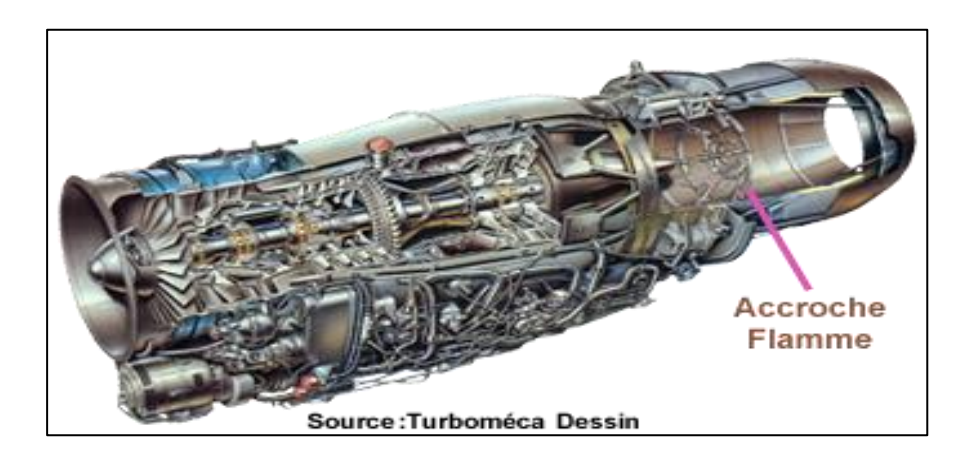

**Figure I.19 : Turboréacteur Adour issu de la coopération Rolls-Royce-Turboméca dans sa version postcombustion**

### <span id="page-31-3"></span><span id="page-31-0"></span>**I.2.6 Performances des turboréacteurs**

#### **I.2.6.1 La poussée**

<span id="page-31-1"></span>La poussée est le résultat du processus de conversion de l'énergie thermique provenant de la chambre de combustion du moteur et de sa conversion en énergie cinétique lorsque le gaz s'écoule à travers les tuyères.

**Chapitre Ⅰ Généralités**

$$
F = (\dot{m}_f + \dot{m}_a)v_s - \dot{m}_a v_1 + A_s (P_s - P_1)
$$
 I-1

#### **I.2.6.2 La consommation spécifique**

<span id="page-32-0"></span>C'est la quantité de combustible consommée par unité de poussée.

$$
C_{\rm spf} = \frac{\dot{m}_{\rm f} \times 3600}{F}
$$
 I-2

#### <span id="page-32-1"></span>**I.2.6.3 Les puissances**

#### **I.2.6.3.1 Puissance calorifique**

<span id="page-32-2"></span>Il s'agit de la puissance fournie par la combustion supposée parfaite du carburant injecté dans la chambre de combustion.

$$
P_c = \dot{m}_f \times P_{ci} \tag{I-3}
$$

#### **I.2.6.3.2 Puissance thermodynamique**

<span id="page-32-3"></span>C'est la quantité de la puissance calorifique qui sera théoriquement transformée en puissance mécanique. Elle est calculée par :

$$
P_{th} = P_c - (\dot{m}_a + \dot{m}_f) \times Cp \times (T_s - T_e)
$$
 I-4

#### **I.2.6.3.3 Puissance dynamique**

<span id="page-32-4"></span>C'est la quantité de la puissance calorifique qui réellement transformée en puissance mécanique :

$$
P_{dy} = \frac{1}{2} (\dot{m}_a + \dot{m}_f) v_s^2 - \frac{1}{2} \dot{m}_a v_e^2
$$
 I-5

#### **I.2.6.3.4 Puissance de propulsion**

<span id="page-33-0"></span>C'est le travail développé par la force de poussée du moteur par unité du temps :

$$
P_{pr} = T \times v_e
$$
 I-6

#### <span id="page-33-1"></span>**I.2.6.4 Les rendements**

#### **I.2.6.4.1 Rendement thermodynamique**

<span id="page-33-2"></span>C'est le rapport entre la puissance thermodynamique et la puissance calorifique :

$$
\eta_{\rm th} = \frac{P_{\rm th}}{P_{\rm c}} \tag{1-7}
$$

#### **I.2.6.4.2 Rendement dynamique (thermique réel)**

<span id="page-33-3"></span>C'est le rapport entre la puissance dynamique et la puissance calorifique :

$$
\eta_{\rm dy} = \frac{P_{\rm dy}}{P_{\rm c}} \tag{1-8}
$$

#### **I.2.6.4.3 Rendement interne**

<span id="page-33-4"></span>C'est le rapport entre la puissance dynamique et la puissance thermodynamique :

$$
\eta_i = \frac{P_{dy}}{P_{th}} \tag{I-9}
$$

#### **I.2.6.4.4 Rendement de propulsion**

<span id="page-33-5"></span>C'est le rapport entre la puissance de propulsion et la puissance dynamique :

$$
\eta_{\rm p} = \frac{P_{\rm pr}}{P_{\rm dy}} \tag{1-10}
$$

### **I.2.6.4.5 Rendement global**

<span id="page-33-6"></span>C'est le rapport entre la puissance de propulsion et la puissance calorifique :

**Chapitre Ⅰ Généralités**

$$
\eta_g = \frac{P_{pr}}{P_c} \tag{I-11}
$$

#### <span id="page-34-1"></span><span id="page-34-0"></span>**I.3 Combustion**

#### **I.3.1 Définition**

La combustion est une réaction chimique qui se produit lorsque l'oxygène de l'air, un combustible (généralement un hydrocarbure) et une source de chaleur se combinent. Cette combinaison porte le nom symbolique du triangle du feu. La réaction n'a lieu que si le mélange comburant-combustible est produit dans des proportions adéquates. Elle s'accompagne d'un dégagement de chaleur (la réaction est exothermique) et également d'une émission de rayonnement. Elle est produite en système « ouvert » ou en système « fermé ».

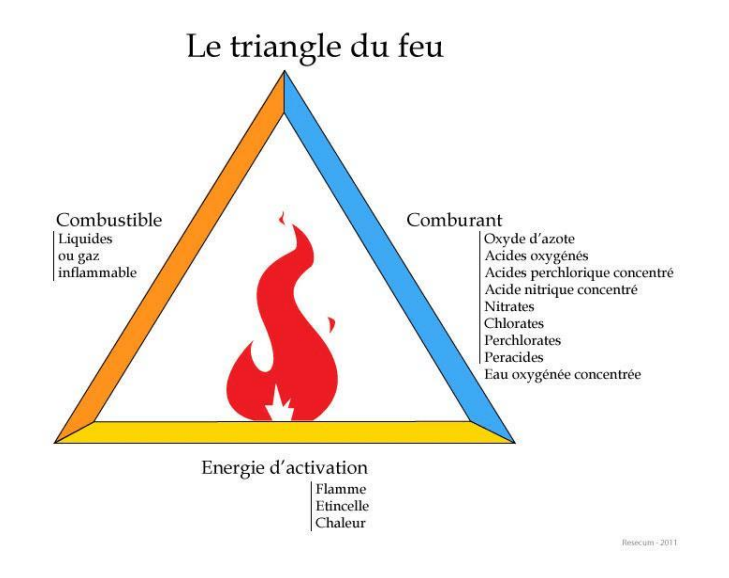

**Figure I.20 : Triangle du feu**

<span id="page-34-2"></span>En général, la combustion complète d'un composé d'hydrocarbure produit du dioxyde de carbone (CO2) et de l'eau. Par contre, cette réaction ne représente que le bilan global de la combustion. Des types de réactions intermédiaires se forment à partir du combustible de départ et contribuent à la production de ces produits (CO2 et H2O) ainsi que de composés plus lourds lors d'une combustion incomplète.

Une combustion caractérisée par un excès de combustible est dite "riche" tandis qu'une combustion sous un excès d'air est dite "maigre". Le carburant est cher alors que l'air est gratuit : on peut donc concevoir qu'il soit toujours souhaitable de travailler dans des conditions d'excès d'air (mélange pauvre) pour réagir au maximum le carburant investi. Au contraire, travailler avec des mélanges riches conduit à un gaspillage de carburants n'ayant pas réagi et donc très polluants.

Dans le monde moderne, la combustion est principalement utilisée pour générer de l'énergie (chaleur, électricité) mais aussi pour obtenir des explosifs (explosifs utilisés pour la sécurité industrielle, propulsion supersonique, feux d'artifice). [6] [7]

#### **I.3.2 Les combustibles**

<span id="page-35-0"></span>Les combustibles sont des substances qui, lorsqu'elles réagissent chimiquement avec l'oxygène dans l'air, produisent de la chaleur et de l'énergie. Les combustibles peuvent être solides, liquides ou gazeux. Ils sont souvent utilisés pour produire de l'énergie thermique ou mécanique dans des processus tels que la combustion dans les moteurs ou les générateurs.

Voici quelques exemples de combustibles :

Les hydrocarbures : ce sont des composés organiques constitués d'atomes de carbone et d'hydrogène. Les hydrocarbures sont le principal type de combustibles utilisés dans l'industrie et dans les transports. Les exemples courants comprennent le pétrole, le gaz naturel, le charbon et les biocarburants. C'est à ce composé qu'on attribua la formule  $C_nH_m$ .

**Les combustibles nucléaires** : ces combustibles sont utilisés pour produire de l'énergie nucléaire dans les centrales électriques. Les exemples comprennent l'uranium et le plutonium.

Les biocarburants : ce sont des combustibles produits à partir de matières organiques, telles que les plantes et les déchets alimentaires. Les exemples comprennent l'éthanol, le biodiesel et le biogaz.

Les combustibles solides : ce sont des matériaux solides tels que le bois, le charbon et la biomasse qui sont brûlés pour produire de la chaleur ou de l'énergie.

Les combustibles gazeux : ce sont des gaz tels que le propane, le butane et l'hydrogène qui peuvent être utilisés comme combustibles dans les processus de combustion.

Les combustibles ont un impact sur l'environnement en raison des émissions de gaz à effet de serre qu'ils produisent lorsqu'ils sont brûlés. La recherche sur les combustibles propres et les sources d'énergie alternatives est en cours pour minimiser cet impact.

#### **I.3.3 La combustion stœchiométrique**

<span id="page-35-1"></span>Une combustion stœchiométrique qui est la base des calculs théoriques en combustion, appelé aussi la combustion neutre, est une combustion dans laquelle, l'air est en quantité suffisante (ni en excès, ni en défaut). Cette quantité d'air, appelle l'air théorique (ou air stœchiométrique). Elle se traduit par l'équation de réaction suivante :

**21**
#### **Chapitre Ⅰ Généralités**

$$
C_nH_m + \left(n + \frac{m}{4}\right)(O_2 + 3.76N_2) \to nCO_2 + \frac{m}{2}H_2O + 3.76\left(n + \frac{m}{4}\right)N_2
$$
 I-12

# **I.3.4 La combustion non-stœchiométrique**

Pouvant être défini de plusieurs manières, notamment grâce à son excès d'air(+e) ou son défaut d'air(-e), ou encore par sa richesse R ( $R = 1/\lambda$  avec  $\lambda = 1 + e$  qui est le facteur d'air théorique).

Si on a  $\lambda > 1$ , c'est à dire qu'on a un excès d'air, alors, dans ce cas, la masse d'air admis pour la combustion de l'unité de combustible est supérieur à la masse d'air stœchiométrique. Ainsi, une partie de l'air comburant est utilisée pour l'oxydation du combustible, l'autre partie se retrouve dans la fumée [8] Dans ce cas précis, on dit que le mélange est pauvre et se traduit par l'équation de la réaction suivante :

$$
C_nH_m + \lambda \left(n + \frac{m}{4}\right)(O_2 + 3.76N_2) \rightarrow nCO_2 + \frac{m}{2}H_2O +
$$
  
1-13  
3.76 $\lambda \left(n + \frac{m}{4}\right)N_2 + E\left(n + \frac{m}{4}\right)O_2$ 

Si on a  $\lambda < 1$ , c'est-à-dire qu'on a un défaut d'air, alors, dans ce cas, la masse d'air admis pour la combustion de l'unité de combustible est inférieur à la masse d'air stœchiométrique ; l'oxygène y est néanmoins totalement utilisé donc pas de présence d' $O_2$  dans les fumées, mais, il y'a formation du monoxyde de carbone  $CO$  [8]. Dans ce cas précis, on dit que le mélange est riche et se traduit par l'équation de réaction suivante :

$$
C_n H_m + \lambda \left( n + \frac{m}{4} \right) (O_2 + 3,76N_2)
$$
  
\n
$$
\rightarrow nCO_2 + \frac{m}{2} H_2 O + 3,76\lambda \left( n + \frac{m}{4} \right) N_2 + E \left( n + \frac{m}{4} \right) O_2
$$
  
\n
$$
+ \left( 2(1 - \lambda) \left( 1 + \frac{m}{4} \right) \right) CO
$$

Mais si ce défaut est important, il n'y aura même pas assez d'oxygène pour la formation du monoxyde de carbone.

# **I.3.5 La température d'inflammation**

Une bonne combustion ne peut avoir lieu que si la température des réactifs atteint une certaine valeur, température qui dépend d'ailleurs de la nature du combustible. Cette température est dite température d'inflammation.

# **I.3.6 La température de flamme adiabatique**

La température de flamme adiabatique est la température théorique de la flamme produite par la combustion complète d'un combustible dans l'air sans transfert de chaleur avec l'environnement extérieur. La température de flamme adiabatique est une mesure de l'efficacité de la combustion et dépend de la composition chimique du combustible et du comburant.

# **I.3.7 Le pouvoir calorifique**

Le pouvoir calorifique est une mesure de l'énergie dégagée lors de la combustion complète d'une unité de masse de combustible. Il représente la quantité de chaleur qui peut être produite par la combustion d'un kilogramme d'un combustible donné.

Il existe deux types de pouvoir calorifique :

 Le pouvoir calorifique supérieur (PCS) : il est mesuré lorsque l'eau produite par la combustion est liquide, c'est-à-dire que la vapeur d'eau est condensée à la fin de la réaction. Le PCS prend en compte la chaleur latente de vaporisation de l'eau produite par la combustion et est donc généralement plus élevé que le pouvoir calorifique inférieur.

 Le pouvoir calorifique inférieur (PCI) : il est mesuré lorsque l'eau produite par la combustion reste sous forme de vapeur d'eau. Le PCI ne prend pas en compte la chaleur latente de vaporisation de l'eau produite par la combustion et est donc généralement plus faible que le pouvoir calorifique supérieur.

Le pouvoir calorifique est une mesure importante dans l'industrie pour évaluer l'efficacité énergétique des combustibles et pour déterminer leur cout en fonction de leur contenu énergétique.

# **I.4 Conclusion**

Dans ce chapitre on a pu connaitre les caractéristiques et les composantes ainsi que le principe de fonctionnement, types et applications des turboréacteurs comme on a vu des généralités sur la combustion. Nous avons donc cherché à présenter tout ce qu'il faut savoir sur ces derniers afin de faciliter la compréhension des résultats à venir.

# **Chapitre II Modèles mathématiques**

# **II.1 Introduction**

Le modèle mathématique est un outil de base pour étudier la combustion et les performances des moteurs à réaction. Les modèles mathématiques permettent de décrire avec précision les processus thermodynamiques, dynamique des gaz, l'écoulement des gaz et la dynamique des fluides à l'intérieur du moteur pour comprendre les phénomènes. Ils permettent également de prédire les performances et l'efficacité des moteurs à réaction dans diverses conditions de fonctionnement.

Dans ce chapitre de mémoire intitulé "Modèle mathématique", nous explorerons les différents types de modèles mathématiques utilisés pour étudier la combustion et les performances des moteurs à réaction, ainsi que les avantages et les limites de leur utilisation. Nous aborderons également les techniques de validation et d'évaluation de la qualité de ces modèles, ainsi que les perspectives d'avenir dans ce domaine en constante évolution.

Ce chapitre fournit des remarques générales sur ces concepts clés qui sont essentiels pour une compréhension approfondie de la combustion et des performances des turboréacteurs.

# **II.2 Mécanique des fluides**

La mécanique des fluides est la branche de la physique qui étudie le comportement des fluides, tels que les liquides et les gaz, en mouvement ou au repos. Explorez les propriétés des liquides telles que l'écoulement, la déformation et l'interaction avec les forces externes. Utiliser des lois et des équations pour comprendre et modéliser des phénomènes liés aux fluides tels que la pression, la vitesse, la viscosité, la turbulence et la conservation de la masse et de l'énergie. Ils sont dérivés de trois principes de la mécanique :

- Principe de conservation de la masse.
- Principe de conservation de la quantité de mouvement.
- Principe de conservation d'énergie.

Auxquelles on ajoute les conditions initiales si l'écoulement n'est pas permanent et les conditions aux frontières. [9]

# **II.2.1 Principe de conservation de la masse**

La conservation de la masse en dynamique des fluides est une loi fondamentale basée sur le principe de continuité, qui stipule que la masse totale d'un fluide dans un système donné est constante dans le temps. La masse ne peut donc pas être créée ou détruite, elle se conserve. Cette loi s'applique à tous les types de fluides, qu'ils soient liquides ou gazeux, et est utilisée pour analyser et modéliser l'écoulement des fluides dans une grande divers d'applications. [9]

Equation de continuité :

$$
\frac{\partial \rho}{\partial t} + \text{div}\vec{v} = \sum \rho q_V
$$

Ou bien

$$
\frac{\partial \rho}{\partial t} + \frac{\partial (\rho u)}{\partial x} + \frac{\partial (\rho v)}{\partial y} + \frac{\partial (\rho w)}{\partial z} = \Sigma \rho q_V
$$
 II-2

Dans le cas d'un mouvement conservatif  $\sum \rho q_V = 0$  l'équation se réduit :

$$
\frac{d\rho}{dt} + \text{div}\rho \vec{v} = 0
$$
 II-3

Si l'écoulement est permanant  $\frac{dp}{dt}$  = 0et conservatif on obtient :

$$
div \rho \vec{v} = 0
$$

# **II.2.2 Principe de conservation de la quantité de mouvement**

La somme de la quantité de mouvement dans un système fluide isolé reste constante dans le temps à moins qu'elle ne soit affectée par des forces externes. Ce principe est exprimé mathématiquement par l'équation de conservation de la quantité de mouvement, également connue sous le nom d'équation de Navier-Stokes. Cette équation est une équation différentielle partielle non linéaire qui décrit comment la quantité de mouvement d'un fluide change dans le temps en réponse aux forces appliquées et aux propriétés du fluide. [9]

$$
\rho \frac{d\vec{v}}{dt} = -\vec{\nabla}P + \mu \Delta \vec{v} + \rho \vec{g}
$$
II-5

Avec:

$$
\frac{d\vec{v}}{dt} = \frac{\partial \vec{v}}{\partial t} + (\vec{v}\vec{\nabla})\vec{v}
$$
II-6

# **II.2.3 Principe de conservation de l'énergie**

L'énergie totale dans un système fluide isolé reste constante à moins qu'elle ne soit transférée ou convertie en travail ou échangée avec l'environnement extérieur. Cela nous aide à comprendre comment l'énergie est convertie et transférée dans les systèmes fluides. [9]

$$
\Delta H + \Delta E_C + \Delta E_P = W + Q \tag{II-7}
$$

$$
\frac{\partial}{\partial t} (\rho, C_p, T) + \text{div}(\rho, v, C_p, T) = R + \text{div}(\lambda, \text{grad}(T))
$$
 II-8

# **II.2.4 Théorème de BERNOULLI**

Enonce que la somme des pressions statique, dynamique et hydrostatique reste constante le long d'une ligne de courant pour un écoulement de fluide incompressible et non visqueux. Cela signifie que si la pression statique augmente, la dynamique diminue et vice versa. [9]

$$
\rho \frac{V^2}{2} + \rho g Z + P = Cte
$$

# **II.2.5 La loi des gaz parfaits**

$$
PV = nRT
$$

Ou bien :

$$
P = \rho rT
$$

# **II.3 Thermodynamique**

C'est une branche essentielle de l'énergétique, est la science qui étudie les lois qui précèdent aux échanges d'énergie; notamment celles qui concernent les transformations de l'énergie calorifique ou thermique en une autre forme d'énergie (mécanique, chimique, etc.). Elle est basée sur des principes. [10]

# **II.3.1 Le premier principe de la thermodynamique**

Encore appelé principe de conservation de l'énergie peut s'exprimer de plusieurs façons. Un premier énoncé est le suivant :

L'énergie se conserve : elle ne peut être ni créée, ni détruite, elle ne peut que se transformer. [11]

# **II.3.1.1 Système fermé**

Un système qui n'échange pas de matière avec l'extérieur, le premier principe se traduit par l'équation :

$$
\Delta U = Q + W \qquad II-12
$$

# **II.3.1.2 Système ouvert**

Les systèmes ouverts, capables d'échanger de l'énergie et de la matière avec le milieu extérieur, jouent un rôle prédominant dans la nature car de nombreux systèmes réels sont des systèmes ouverts.

$$
\delta Q + \delta W = dU + dE_C + dE_P \tag{II-13}
$$

Après le développement on a :

$$
\frac{d(U + E_C + E_P)_0}{dt} + \sum m_s \left( h + \frac{v^2}{2} + gZ \right)_s - \sum m_e \left( h + \frac{v^2}{2} + gZ \right)_e
$$
 II-14  
=  $\frac{\delta Q}{\delta t} + \frac{\delta W}{\delta t}$ 

Dans le cas particulier d'un système en régime permanent, elle se réduit à :

$$
\Sigma \dot{m}_s \left( h + \frac{v^2}{2} + gZ \right)_s - \Sigma \dot{m}_e \left( h + \frac{v^2}{2} + gZ \right)_e = \dot{Q} + \dot{W}
$$
II-15

Le cas d'une seule entrée et d'une seule sortie :

Dans ce cas,  $\dot{m}_e = \dot{m}_s = \dot{m}$  est le débit traversant le système.

$$
\sin\left[\left(h + \frac{v^2}{2} + gZ\right)_s - \left(h + \frac{v^2}{2} + gZ\right)_e\right] = \dot{Q} + \dot{W}
$$
 II-16

# **II.3.2 Le deuxième principe de la thermodynamique**

Plusieurs énoncés existent pour ce second principe, le plus utilisé celui de Clausius

**Énoncé original de Clausius** : Cet énoncé postule « qu'il ne peut pas s'effectuer, sans compensation, de passage de chaleur d'un corps froid à un corps plus chaud » [10]

 $\frac{C_1 f}{T_1} \frac{\partial Q}{T}$  et  $\Delta S_{\text{cr\'eation}} \geq 0$ 

En thermodynamique, c'est l'entropie S qui mesure le désordre d'un système.

T T<sub>f</sub>

$$
\Delta S_{\text{system}} = \Delta S_{\text{ext}} + \Delta S_{\text{création}}
$$

$$
A \text{vec} \qquad \qquad \Delta S_{\text{ext}} = \int_{T_i}^{T_f} \frac{\delta Q}{T}
$$

D'où 
$$
\Delta S_{\text{system}} \geq \int_{T_i}^{T_f} \frac{\delta Q}{T}
$$

Dans une transformation irréversible  $\Delta S_{\text{création}} > 0$ 

Dans une transformation réversible  $\Delta S_{\text{création}} = 0$ 

### **II.3.3 Relation de Mayer**

$$
r = C_P - C_V \tag{II-18}
$$

Le rapport des chaleurs spécifiques :

$$
\Upsilon = \frac{C_P}{C_V} \tag{II-19}
$$

On obtient ainsi :

$$
C_P = \frac{\gamma r}{\gamma - 1}
$$
 II-20

**Chapitre II Modèles mathématiques** 

$$
C_V = \frac{r}{\gamma - 1}
$$
II-21

# **II.3.4 Lois essentielles :**

$$
\frac{Cp}{R} = a_1 + a_2T + a_3T^2 + a_4T^3 + a_5T^4
$$

$$
\frac{H}{RT} = a_1 + \frac{a_2}{2}T + \frac{a_3}{3}T^2 + \frac{a_4}{4}T^3 + \frac{a_5}{5}T^4 + \frac{a_6}{T}
$$

$$
\frac{S}{R} = a_1 \ln(T) + a_2T + \frac{a_3}{2}T^2 + \frac{a_4}{3}T^3 + \frac{a_5}{4}T^4 + a_7
$$

Les coefficients (a<sub>1</sub>, a<sub>2</sub>, a<sub>3</sub>, ...) de Mc Bride et Gordon sont définis à l'intervalle de température [1000,6000], et aussi dans un intervalle de [300,1000].

La constante d'équilibre est calculée à partir de l'expression suivante :

$$
\ln(Kp) = -\frac{\Delta G}{RT}
$$

Avec

$$
\Delta G = \Delta H - T\Delta S
$$

G : l'énergie libre de Gibbs.

# **II.4 Gazodynamique**

La dynamique des fluides est l'étude des mouvements des fluides, qu'ils soient liquides ou gazeux. Elle fait partie de la mécanique des fluides avec l'hydrostatique (statique des fluides). La dynamique des fluides computationnelle est utilisée pour obtenir des solutions à une variété de problèmes de conception. [12]

# **II.4.1 La vitesse du son**

La vitesse du son est la vitesse à laquelle se déplacent les ondes sonores. Elle varie suivant le milieu de propagation (3), à partir de l'équation de propagation des ondes sonores dans le fluide on a : [12]

$$
a^2 = \left(1 + \frac{\Delta \rho}{\rho}\right) \frac{\Delta P}{\Delta \rho}
$$
 II-22

La vitesse du son aux petites perturbations implique que  $\lim_{\Delta x \to 0} (\frac{\Delta P}{\Delta x})$  $\frac{\Delta F}{\Delta \rho}$ ) = 0

D'où

$$
a^2 = \frac{\partial P}{\partial \rho} \qquad II-23
$$

$$
\frac{P}{\rho^{\gamma}} = Cte \qquad II-24
$$

On aura donc :

$$
\frac{\partial P}{\partial \rho} = Cte \cdot \Upsilon \cdot \rho^{\Upsilon - 1} = \frac{\Upsilon P}{\rho}
$$
 II-25

$$
\frac{TP}{\rho} = \Upsilon rT
$$
 II-26

D'où

$$
a = \sqrt{YrT} \qquad II-27
$$

# **II.4.2 Nombre de Mach**

Est définit comme étant le rapport entre la vitesse de l'écoulement et la vitesse du son correspondante [13]

<sub>ባ</sub>

$$
M = \frac{v}{a} = \frac{v}{\sqrt{\gamma rT}}
$$
II-28

**M < 0.3** : l'écoulement est incompressible et les effets de densité sont négligés dans l'air. Un écoulement peut donc être suppose incompressible

**0.3 < M < 0.8** : l'écoulement est subsonique. Les effets de densité sont importants mais il n'y a pas d'onde de choc.

**0.8 < M < 1.2** : l'écoulement est transsonique. Des ondes de choc apparaissent divisant l'écoulement en différentes régions subsoniques et supersoniques

**1.2 < M < 3** : l'écoulement est supersonique. Des ondes de chocs apparaissent et il n'y a pas de région subsonique.

**3 < M** : l'écoulement est hypersonique. Les ondes de chocs et autres phénomènes sont particulièrement intenses.

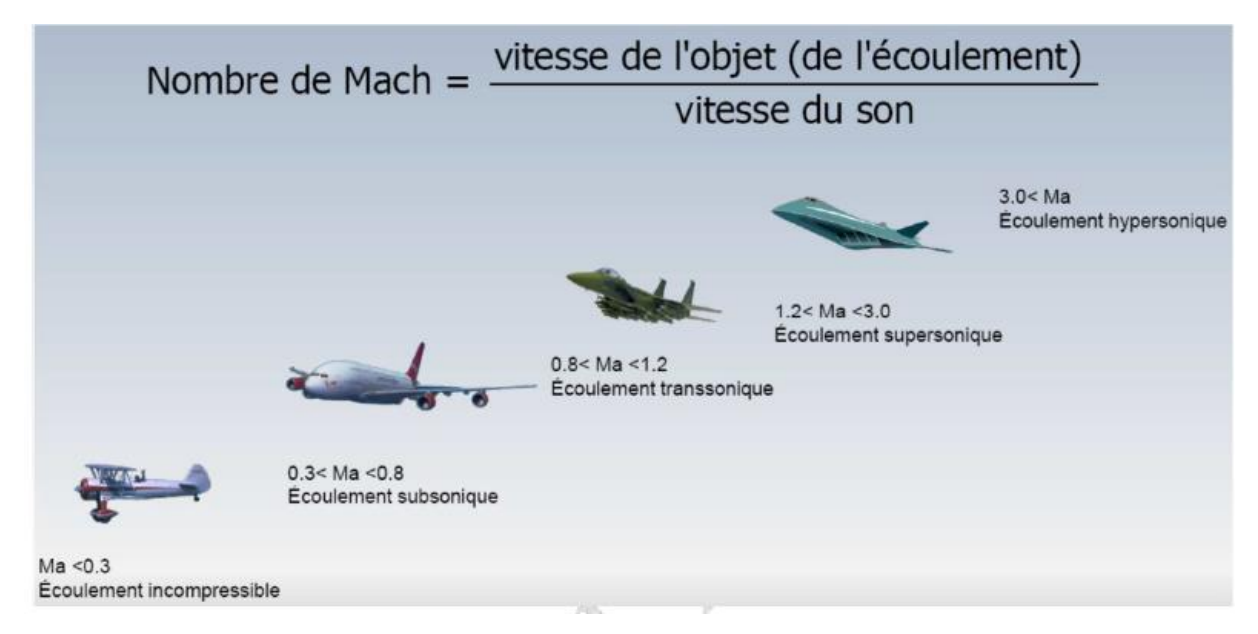

**Figure II.1 : Les différents régimes d'écoulement**

# **II.4.3 Point d'arrêt**

D'après le premier principe de la thermodynamique [12]

$$
\delta Q + \delta W = dh + d\left(\frac{v^2}{2}\right) + d(gZ) \tag{II-29}
$$

Pour système isolé mécaniquement et thermiquement

$$
\partial Q = \partial W = 0 \tag{II-30}
$$

On a:

$$
h_t = h + \frac{v^2}{2} + gZ = Cte
$$
 II-31

L'expression  $h_t$  est alors constante le long d'une ligne de courant ou partout si l'écoulement est irrationnel.

On dit qu'un écoulement permanent adiabatique de gaz parfait est homo-énergétique. Si le fluide est non pesant, on a de plus :

$$
h + \frac{v^2}{2} = Cte
$$
 II-32

Avec

$$
h = C_P \cdot T
$$
 II-33

Cette relation est appelée également équation de Thomson ou formule de Zeuner, qui représente l'équation de l'énergie d'un Gaz parfait. [12]

Dans le cas d'un point d'arrêt,  $v=0$  et  $T_t$  est la température d'arrêt

$$
h_t = C_P T + \frac{v^2}{2} = C_P T_t \implies C_P (T_t - T) = \frac{v^2}{2}
$$
 II-34

# **II.4.4 Lois isentropiques**

On a:

$$
C_{P}T + \frac{v^{2}}{2} = C_{P}T_{t}
$$
II-35

$$
\implies \frac{T_t}{T} = 1 + \frac{v^2}{2C_P T} \quad \text{Avec} \qquad C_P = \frac{\gamma_r}{\gamma - 1}
$$

On obtient :

$$
\frac{T_t}{T} = 1 + \frac{Y - 1}{2} M^2
$$
 II-36

Remarque : si le nombre de Mach augmente la température T diminue et l'inverse.

Implique : [12]

$$
\frac{P_t}{P} = \left[1 + \frac{\Upsilon - 1}{2} M^2\right]^{\frac{\Upsilon}{\Upsilon - 1}}
$$
II-37

$$
\frac{\rho_{t}}{\rho} = \left[1 + \frac{\Upsilon - 1}{2} M^{2}\right]^{\frac{1}{\Upsilon - 1}}
$$
 II-38

$$
\frac{a}{a_t} = \left[1 + \frac{Y - 1}{2} M^2\right]^{-\frac{1}{2}}
$$
 II-39

Pour un processus isentropique :

$$
\frac{P_2}{P_1} = \left(\frac{T_2}{T_1}\right)^{\frac{\gamma}{\gamma - 1}}
$$
 II-40

$$
\frac{v_2}{v_1} = \left(\frac{T_2}{T_1}\right)^{-\frac{1}{\gamma - 1}}
$$
 II-41

$$
\frac{\rho_2}{\rho_1} = \left(\frac{T_2}{T_1}\right)^{\frac{1}{Y-1}}
$$
 II-42

# **II.4.5 Théorème d'HUGONIOT**

# **Relation entre la section et la vitesse :** [13]

D'après l'équation de continuité :

$$
\rho vA = Cte \Longrightarrow \frac{dp}{\rho} + \frac{dv}{v} + \frac{dA}{A} = 0
$$

D'où

$$
\frac{dA}{A} = -\frac{dp}{\rho} - \frac{dv}{v}
$$
 II-44

**Relation de Gibbs :**

$$
dh = \frac{dP}{\rho} \qquad II-45
$$

# **Célérité du son :**

$$
a^2 = \Upsilon rT \qquad \qquad II-46
$$

D'après les relations précédentes on obtient :

$$
\frac{\text{dv}}{\text{v}}(1 - \text{M}^2) = -\frac{\text{dA}}{\text{A}}
$$
II-47

En utilisant l'équation aire-vitesse-Mach précédente on déduit :

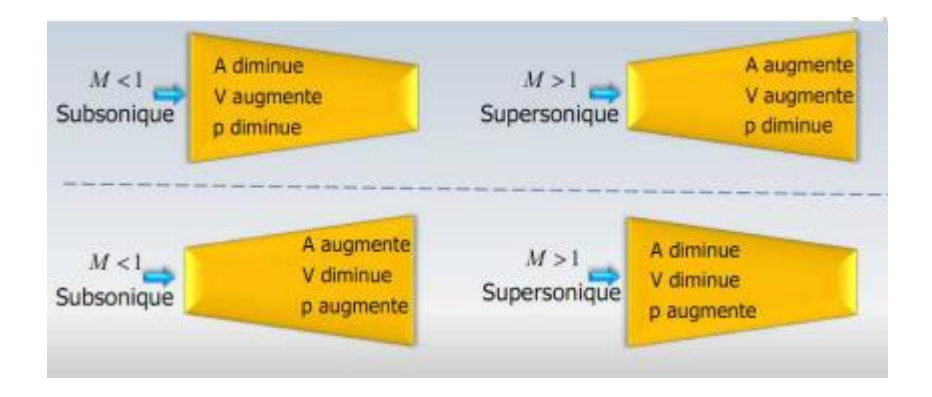

**Figure II.2 : Différentes géométries et différents nombres de Mach**

# **II.4.6 Rapport de section**

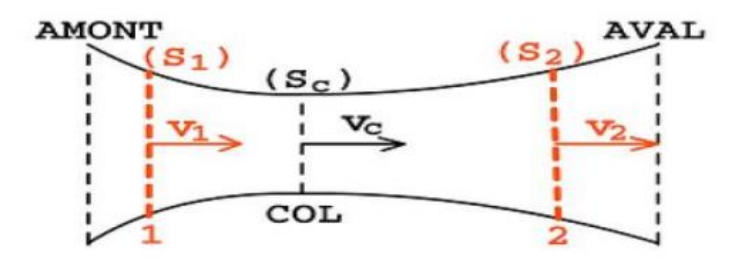

**Figure II.3 : Canal convergent-divergent**

De la conservation de débit on a :

$$
\rho_1 v_1 A_1 = \rho_2 v_2 A_2 \qquad \qquad II-48
$$

Par définition du nombre de mach :

$$
v = M\sqrt{\Upsilon rT}
$$
II-49

On remplace dans la loi précédente :

$$
\frac{A_1}{A_2} = \frac{M_2 \sqrt{T_2} \rho_2}{M_1 \sqrt{T_1} \rho_1}
$$
 II-50

Pour un écoulement isentropique :

$$
\frac{\rho_2}{\rho_1} = \left(\frac{T_1}{T_2}\right)^{\frac{1}{\gamma - 1}}
$$
 II-51

$$
\frac{T_t}{T} = 1 + \frac{Y - 1}{2} M^2
$$
 II-52

D'où : [13]

$$
\frac{A_1}{A_2} = \frac{M_2}{M_1} \left[ \frac{1 + \frac{\gamma - 1}{2} M_1^2}{1 + \frac{\gamma - 1}{2} M_2^2} \right]^{\frac{\gamma + 1}{2(\gamma - 1)}}
$$
II-53

# **II.4.7 Onde de choc normale**

Une onde de choc normale est une perturbation soudaine qui se produit dans un fluide lorsque la vitesse du fluide dépasse sa vitesse de propagation d'ondes sonores, créant ainsi une discontinuité dans le flux.la température et la pression peuvent varier de manière brusque, ce qui se manifeste par des forts gradients entraînant souvent des phénomènes irréversibles tels que l'augmentation de l'entropie ou encore la formation d'une zone morte à l'arrière du choc et modifications des propriétés physiques d'un gaz parfait. L'écoulement restera isentropique en amont et en aval du choc. [14]

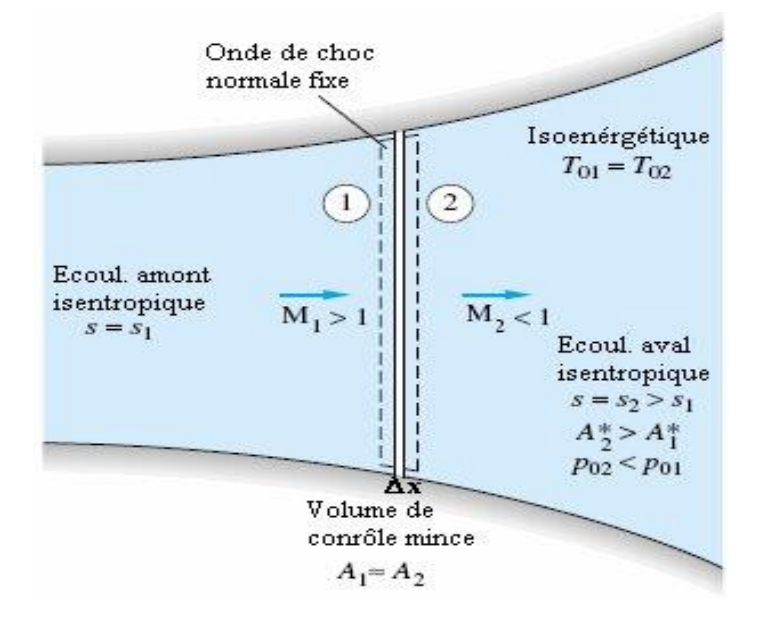

**Figure II.4 : Onde de choc normale**

Le Nombre de Mach en aval :

$$
M_2^2 = \frac{(Y+1)M_1^2}{2YM_1^2 - (Y-1)}
$$
II-54

$$
\frac{T_2}{T_1} = [2 + (Y - 1)M_1^2] \frac{2YM_1^2 - (Y - 1)}{(Y + 1)^2 M_1^2}
$$
 II-55

**Chapitre II Modèles mathématiques** 

$$
\frac{\rho_2}{\rho_1} = \frac{(Y+1)M_1^2}{(Y-1)M_1^2 + 2} = \frac{v_2}{v_1}
$$
 II-56

$$
\frac{P_2}{P_1} = \frac{1}{(Y+1)} [2YM_1^2 - (Y-1)]
$$
 II-57

$$
\frac{P_{t2}}{P_{t1}} = \frac{\rho_{t2}}{\rho_{t1}} = \left[ \frac{(Y+1)M_1^2}{2 + (Y-1)M_1^2} \right]^{\frac{Y}{Y-1}} \left[ \frac{Y+1}{2YM_1^2 - (Y-1)} \right]^{\frac{1}{Y-1}}
$$
II-58

$$
T_{t1} = T_{t2} \tag{II-59}
$$

# **II.5 Conclusion**

Ce chapitre a fourni une vue d'ensemble approfondie des équations essentielles pour modéliser les fluides. Ces équations sont indispensables pour comprendre et interpréter les résultats de notre étude, en nous permettant d'analyser le comportement du fluide dans différentes situations et conditions.

# **Chapitre III Etude numérique des performances des turboréacteurs et la combustion des hydrocarbures**

# **III.1 Introduction**

Ce chapitre a pour objet d'étudier les performances de trois types de turboréacteurs (simple flux mono-corps, double flux mélangé et double flux séparé) basé sur l'aspect thermodynamique afin de déterminer les propriétés de l'air en chaque station et les performances des moteurs.

Aussi, dans ce chapitre nous allons étudier la combustion des hydrocarbures, les calculs se porteront sur le calcul de la température de la flamme, les propriétés thermiques du mélange et les fractions des produits du mélange.

Des hypothèses et méthodes numériques ont été utilisés afin de réaliser cette étude approximative.

L'outil qui va nous permettre de faire ces études est le langage Fortran (abréviation de Formula Translation) qu'est un langage de programmation de haut niveau utilisé principalement dans le domaine de la science et de l'ingénierie.

# **III.2 Etude thermodynamiques et performances des turboréacteurs**

Afin de comprendre le fonctionnement d'un turboréacteur, il est nécessaire de connaître les lois essentielles de la physique, ce qui nécessite une étude de thermopropulsion qui fait appel à des hypothèses et des simplifications.

**Hypothèses :** Pour la suite de notre étude on considère :

- Ecoulement monodimensionnel suivant l'axe de rotation du turboréacteur ;
- Ecoulement isentropique ;
- Tous les turboréacteurs sont supposés mono-corps.
- Les pertes à travers le réacteur sont négligeables.

 L'air est supposé un gaz parfait. Les propriétés de l'air à la pression atmosphérique au niveau de la mer :

- o La température au niveau de la mer :  $T_0=288k$ ;
- $\circ$  La pression au niveau de la mer : P<sub>0</sub>= 1,013 10<sup>5</sup> Pa;
- o La constante des gaz parfaits : r=287 j/kg.k;
- $\circ$  L'accélération de la pesanteur : g = 9,81 m/s<sup>2</sup>;
- o Chaleur spécifique de l'air : Cp=1005 j/kg.k
- o Rapport de chaleurs spécifiques des gaz parfaits :  $\gamma=1,4$ ;

# **III.2.1 Etude du turboréacteur simple flux mono-corps**

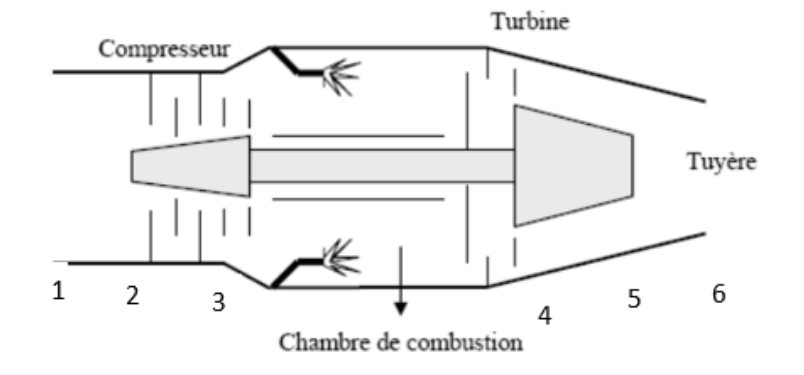

**Figure III.1 : Stations dans un turboréacteur simple flux**

# **III.2.1.1 Entrée d'air (Station 1)**

L'étude énergétique de l'entrée d'air consiste à évaluer l'évolution des paramètres de pression et température lors de son fonctionnement.

# **Pression :**

La relation entre la pression statique à la troposphère et celle au niveau de la mer est donné par la relation suivante :

$$
P_1 = P_0 \times \left[1 - \left(\frac{0.0065 \times Z}{T_0}\right)\right]^{\left(\frac{g}{0.0065 \times r}\right)} \quad \text{III-1}
$$

La pression totale est calculée à partir des lois isentropiques en fonction du nombre de Mach :

$$
P_{t1} = P_1 \times \left[1 + \frac{Y - 1}{2} M_1^2\right]^{\frac{Y}{Y - 1}}
$$
III-2

# **Température :**

Pareil pour la température statique, sa corrélation en fonction de l'altitude :

$$
T_1 = T_0 - 0.0065 \times Z
$$
 III-3

La température totale :

$$
T_{t1} = T_1 \times \left[1 + \frac{Y - 1}{2} M_1^2\right]
$$
III-4

#### **La vitesse :**

La vitesse est fonction du nombre de Mach et de la vitesse du son exprimée comme suit :

$$
v_1 = M_1 \times a_1 \tag{III-5}
$$

Avec  $a_1 = \sqrt{\gamma \times r \times T_1}$ 

# **La masse volumique :**

D'après la loi des gaz parfaits :

$$
\rho_1 = \frac{P_1}{r \times T_1}
$$
III-6

**La section d'entrée du diffuseur :**

$$
A_1 = \pi \times \frac{D_1^2}{4}
$$
 III-7

**Le débit d'air entrant :**

$$
\dot{m}_a = A_1 \times v_1 \times \rho_1 \tag{III-8}
$$

# **III.2.1.2 Station après onde de choc (Station 12)**

Pour un avion qui évolue dans un régime supersonique ou  $M_1>1$ , l'apparition d'une onde de choc normale est imminente. Pour notre cas, le turboréacteur simple flux étudié évolue dans le supersonique, donc les calculs seront basés sur ce principe. On suppose que l'onde de choc se situe exactement à l'entrée d'air, d'où les paramètres thermodynamiques deviennent [9]:

# **Le nombre de Mach après onde de choc :**

Le nombre de Mach après onde de choc est toujours subsonique.

$$
M_{12} = \sqrt{\frac{1 + \frac{\gamma - 1}{2} M_1^2}{\gamma M_1^2 - \frac{\gamma - 1}{2}}}
$$
III-9

**Pression après onde de choc :**

Pression totale :

$$
P_{t12} = P_{t1} \times \frac{\left[\frac{\gamma + 1}{2} M_1{}^2\right]^{\frac{\gamma}{\gamma - 1}}}{\left[\frac{2\gamma}{\gamma + 1} M_1{}^2 - \frac{\gamma - 1}{\gamma + 1}\right]^{\frac{1}{\gamma - 1}}}
$$
III-10

Pression statique :

$$
P_{12} = \frac{P_{t12}}{\left[1 + \frac{\gamma - 1}{2} M_{12}{}^2\right]^{\frac{\gamma}{\gamma - 1}}}
$$
III-11

# **Température après onde de choc :**

La température totale se conserve à travers une onde de choc normale.

$$
T_{t12} = T_{t1} \tag{III-12}
$$

La température statique suit la loi suivante :

$$
T_{12} = T_1 \times \left[1 + \frac{2\gamma}{\gamma + 1}(M_1^2 - 1)\right] \times \frac{2 + (\gamma - 1)M_1^2}{(\gamma + 1)M_1^2}
$$
 III-13

# **La masse volumique :**

$$
\rho_{12} = \rho_1 \times \frac{(\gamma + 1)M_1^2}{2 + (\gamma - 1)M_1^2}
$$
III-14

**La vitesse :**

$$
v_{12} = M_{12} \times \sqrt{\gamma \times r \times T_{12}}
$$
III-15

# **III.2.1.3 Sortie diffuseur (station 2)**

La géométrie du diffuseur divergent et le nombre de Mach est < 1 après onde de choc impliquent un ralentissement de la vitesse de v<sub>1</sub> à v<sub>2</sub> et donc une augmentation de la température statique  $T_2$  >  $T_1$ . Puisque l'écoulement est isentropique :  $H_{t12} = H_{t2} \rightarrow T_{t2} = T_{t12}$ 

A l'entrée du compresseur (sortie diffuseur), le nombre de Mach est entre : 0,35>M2>0,6 . [10]

# **Température :**

La température statique se calcule toujours avec la loi isentropique :

$$
T_2 = \frac{T_{t2}}{\left[1 + \frac{\Upsilon - 1}{2} M_2{}^2\right]}
$$
III-16

# **Pression :**

A cause des pertes dans le diffuseur, la pression diminue :

$$
\frac{P_{t2}}{P_{t12}} = \beta_{dif} \rightarrow P_{t2} = P_{t12} \times \beta_{dif}
$$
 III-17

L'évolution adiabatique réversible nous permet d'écrire :

$$
\frac{P_2}{P_{12}} = \left(\frac{T_2}{T_{12}}\right)^{\frac{\gamma}{\gamma - 1}} \to P_2 = P_{12} \times \left(\frac{T_2}{T_{12}}\right)^{\frac{\gamma}{\gamma - 1}}
$$
III-18

**La masse volumique :**

$$
\rho_2 = \frac{P_2}{r \times T_2}
$$
III-19

**La vitesse :**

$$
v_2 = M_2 \times \sqrt{\gamma \times r \times T_2}
$$
III-20

**La section :**

$$
A_2 = \frac{\dot{m}_a}{v_2 \times \rho_2}
$$
III-21

# **III.2.1.4 Compresseur (station 3)**

La compression est supposée isentropique (adiabatique et réversible) dans le compresseur, donc on peut dire :  $v_2 = v_3$ .

# **Pression et température:**

On définit le taux de compression comme étant le rapport entre la pression de sortie du compresseur P<sup>3</sup> et sa pression d'entrée P<sup>2</sup> :

$$
\pi_{c} = \frac{P_3}{P_2} \rightarrow P_3 = \pi_{c} \times P_2
$$
III-22

$$
\frac{T_3}{T_2} = \left(\frac{P_3}{P_2}\right)^{\frac{\gamma - 1}{\gamma}} \to T_3 = T_2 \times \left(\frac{P_3}{P_2}\right)^{\frac{\gamma - 1}{\gamma}}
$$
III-23

L'enthalpie totale est exprimée comme suit :

$$
H_{t3} = Cp. T_{t3} = Cp. T_3 + \frac{v_3^2}{2} \rightarrow T_{t3} = T_3 + \frac{v_3^2}{2Cp}
$$
III-24

En utilisant la loi isentropique, on calcule la pression totale :

$$
P_{t3} = P_3 \times \left[1 + \frac{Y - 1}{2} M_3^2\right]^{\frac{Y}{Y - 1}}
$$
III-25

Avec :

$$
M_3 = \frac{v_3}{a_3}
$$
III-26

Et :

$$
a_3 = \sqrt{\gamma \times r \times T_3}
$$
III-27

**La masse volumique :**

$$
\rho_3 = \frac{P_3}{r \times T_3}
$$
III-28

**La section :**

$$
A_3 = \frac{\dot{m}_a}{v_3 \times \rho_3}
$$
III-29

# **III.2.1.5 Divergent avant chambre de combustion (station 35)**

v3

Dans cette section, nous avons pris la vitesse de sortie du divergent v<sub>35</sub> comme donnée fixe de calcul.

# **Température :**

Puisque l'écoulement est isentropique, l'enthalpie totale reste constante, donc

$$
h_{t35} = h_{t3} \rightarrow CpT_{35} + \frac{v_{35}^{2}}{2} = CpT_{3} + \frac{v_{3}^{2}}{2}
$$
III-30

Ceci implique :

$$
T_{35} = T_3 + \frac{v_3^2 - v_{35}^2}{2Cp}
$$
III-31

# **Pression :**

D'après la loi isentropique, et en considérons la pression totale constante :

$$
P_{35} = \frac{P_{t3}}{\left(\frac{T_{t3}}{T_{35}}\right)^{\frac{\gamma}{\gamma - 1}}} \tag{III-32}
$$

Et

$$
M_{35} = \frac{v_{35}}{\sqrt{\gamma \times r \times T_{35}}} \tag{III-33}
$$

# **III.2.1.6 Chambre de combustion (station 45)**

Pour calculer les paramètres dans cette station, nous avons introduit un sous-programme qui étudie la température de fin de combustion, les propriétés thermodynamiques et la composition du mélange. Ce sous-programme développé sera expliqué un peu plus tard dans le chapitre.

Les données d'entrées sont :

- La richesse : **Rc** ;
- La pression : **P=P<sup>35</sup>** ;
- La température de l'air préchauffé : **Te=T35.**
- Le débit carburant :  $\dot{m}_f$
- $\bullet$  Choix du carburant :  $C_nH_m$

Apres calcul, les propriétés du mélange et les paramètres thermodynamiques sont :

- La chaleur spécifique : **Cpg**,
- La constante des gaz : **rg**,
- Le rapport des chaleurs spécifiques : **γgaz**,
- Et le rapport O/F<sup>s</sup>

# **Température :**

La température de sortie de chambre de combustion est la température de combustion calculée à partir du sous-programme de combustion :  $T_{\text{comb}} = T_{45}$ .

$$
T_{t45} = T_{45} + \frac{v_{45}^2}{2Cp_g}
$$
III-34

Avec

$$
v_{45} = v_{35} \tag{III-35}
$$

# **Pression :**

On suppose que dans la chambre de combustion, la pression est constante ou autrement dit, une combustion isobare :

$$
P_{45} = P_{35} \tag{III-36}
$$

$$
P_{t45} = P_{45} \times \left(\frac{T_{t45}}{T_{45}}\right)^{\frac{\gamma_{\text{gaz}}}{\gamma_{\text{gaz}}-1}} \tag{III-37}
$$

**La masse volumique :**

$$
\rho_{45} = \frac{P_{45}}{r_g \times T_{45}} \tag{III-38}
$$

**Le nombre de Mach :**

$$
M_{45} = \frac{v_{45}}{\sqrt{\gamma_{\text{gaz}} \times r_{\text{g}} \times T_{45}}} \tag{III-39}
$$

**Les fractions molaires :**

$$
x_i = \frac{n_i}{n_t}
$$
 III-40

# **III.2.1.7 Convergent de la chambre de combustion (station 4)**

Dans cette section on a comme donnée, le nombre de mach de sortie qu'est assez faible de l'ordre de M<sup>4</sup> = 0,3-0.5. [11]

# **Température :**

$$
T_{t4} = T_{t45} \tag{III-41}
$$

Car l'écoulement est isentropique.

$$
T_4 = \frac{T_{t4}}{\left[1 + \frac{Y_{gaz} - 1}{2} M_4{}^2\right]}
$$
III-42

**Pression :**

$$
P_{t4} = P_{t45} \tag{III-43}
$$

$$
P_4 = \frac{P_{t4}}{\left(\frac{T_{t4}}{T_4}\right)^{\gamma_{\text{gaz}}-1}}
$$
III-44

# **La vitesse :**

D'après l'équation de l'enthalpie :

$$
h_{t4} = Cp_g \times T_{t4} = Cp_g \times T_4 + \frac{v_4^2}{2} \to v_4 = \sqrt{2Cp_g(T_{t4} - T_4)}
$$
III-45

**La masse volumique :**

$$
\rho_4 = \frac{P_4}{r_g \times T_4} \tag{III-46}
$$

**La section :**

$$
A_4 = \frac{\dot{m}_f + \dot{m}_a}{\rho_4 \times v_4}
$$
III-47

# **Sortie de turbine :**

La transformation de l'énergie de pression en énergie cinétique s'effectue par une détente isentropique, ceci se traduit par :  $v_5 = v_4$ . [11]

# **Température :**

Le travail effectué par la turbine est égal au travail reçu par le compresseur :  $W_c = W_t$ 

$$
\dot{m}_a \times Cp(T_{t3} - T_{t2}) = (\dot{m}_f + \dot{m}_a)Cp_g(T_{t4} - T_{t5})
$$
III-48

Implique :

$$
T_{t5} = T_{t4} - \frac{\dot{m}_a \times Cp(T_{t3} - T_{t2})}{(\dot{m}_f + \dot{m}_a)Cp_g}
$$
III-49

A partir de l'enthalpie totale :

$$
h_{t5} = Cp_g \times T_{t5} = Cp_g \times T_5 + \frac{v_5^2}{2} \to T_5 = T_{t5} - \frac{v_5^2}{2Cp_g}
$$
III-50

# **Pression :**

La loi qui régit l'écoulement est :

$$
\frac{P_5}{P_4} = \left(\frac{T_5}{T_4}\right)^{\frac{\gamma_{\text{gaz}}}{\gamma_{\text{gaz}} - 1}}
$$
III-51

Donc :

$$
P_5 = P_4 \times \left(\frac{T_5}{T_4}\right)^{\frac{\gamma_{\text{gaz}}}{\gamma_{\text{gaz}}-1}} \tag{III-52}
$$

$$
P_{t5} = P_5 \times \left(\frac{T_{t5}}{T_5}\right)^{\frac{\gamma_{\text{gaz}}}{\gamma_{\text{gaz}} - 1}}
$$
III-53

Et le nombre de Mach :

$$
M_5 = \frac{v_5}{\sqrt{\gamma_{\text{gaz}} \times r_{\text{g}} \times T_5}}
$$
III-54

**La masse volumique :**

$$
\rho_5 = \frac{P_5}{r_g \times T_5}
$$
III-55

**La section :**

$$
A_5 = \frac{\dot{m}_f + \dot{m}_a}{\rho_5 \times v_5}
$$
 III-56

## **III.2.1.8 Tuyère (station 6)**

La tuyère étudiée dans ce cas est une tuyère convergent-divergent supersonique ou la section convergente accélère les gaz d'échappement et augmente leur vitesse. Ensuite, la tuyère s'élargit progressivement dans une section divergente, permettant aux gaz d'échappement de se détendre et de gagner encore plus de vitesse.

Dans cette station on a comme donnée le diamètre de sortie du divergent et le rapport de section de sortie de la tuyère et la section au col, on prend en considération aussi les pertes.

On peut donc appliquer la relation qui lie le rapport de section au col avec le rapport de nombre de Mach présentée dans le chapitre 2 afin de déterminer le nombre de Mach à la sortie comme suit :

$$
\frac{A_6}{A_c} = \frac{M_c}{M_6} \left[ \frac{1 + \frac{\Upsilon_{\text{gaz}} - 1}{2} M_6^2}{1 + \frac{\Upsilon_{\text{gaz}} - 1}{2} M_c^2} \right]^{ \frac{\Upsilon_{\text{gaz}} + 1}{2(\Upsilon_{\text{gaz}} - 1)}}
$$
 III-57

Avec  $M_c = 1$ .

La résolution de cette équation ne peut être fait directement, pour cela nous avons utilisé la méthode numérique Dichotomie en sous-programme.

# **Température :**

Comme l'écoulement reste toujours isentropique tout au long du turboréacteur, on peut donc dire :  $T_{t6} = T_{t5}$ 

$$
T_6 = \frac{T_{t6}}{\left[1 + \frac{Y_{gaz} - 1}{2} M_6{}^2\right]}
$$
III-58

# **Pression :**

A cause des pertes présentes dans la tuyère, on a :

$$
\frac{P_{\text{t6}}}{P_{\text{t5}}} = \beta_{\text{tuy}} \rightarrow P_{\text{t6}} = P_{\text{t5}} \times \beta_{\text{tuy}}
$$
III-59

$$
P_6 = \frac{P_{16}}{\left(\frac{T_{16}}{T_6}\right)^{\frac{\gamma_{\text{gaz}}}{\gamma_{\text{gaz}}-1}}}
$$
III-60

**La vitesse :**

$$
v_6 = M_6 \times \sqrt{\gamma_{\text{gaz}} \times r_{\text{g}} \times T_6}
$$
 III-61

**Section :**

$$
A_6 = \pi \times \frac{D_6^2}{4}
$$
 III-62

# **III.2.2 Turboréacteur double flux**

Dans le cas d'un turboréacteur double flux, le flux se sépare en deux : flux interne chaud et flux externe froid, ou le flux interne suit le même chemin que dans un turboréacteur simple flux avec l'exception d'ajouter une soufflante à la sortie du diffuseur.

# **III.2.2.1 Entrée soufflante (station 15)**

La soufflante se trouve entre le diffuseur et le compresseur et sépare les deux flux interne et externe, donc elle remplace la station sortie diffuseur.

A travers le diffuseur le nombre de Mach diminue pour se situer à l'entrée de la soufflante entre 0,35-0,6. [12]

# **Température :**

L'écoulement est isentropique donc la température totale reste conservée :

$$
T_{t12} = T_{t15} \tag{III-63}
$$

$$
T_{15} = \frac{T_{t15}}{\left[1 + \frac{\gamma - 1}{2} M_{15}^2\right]}
$$
III-64

**Pression :**

Les pertes à travers le diffuseur sont considérées, on écrit donc :

$$
\frac{P_{t15}}{P_{t12}} = \beta_{dif} \rightarrow P_{t15} = P_{t12} \times \beta_{dif} \tag{III-65}
$$

$$
P_{15} = P_{12} \times \left(\frac{T_{15}}{T_{12}}\right)^{\frac{\gamma}{\gamma - 1}}
$$
III-66

**Vitesse :**

$$
v_{15} = M_{15} \times \sqrt{\gamma \times r \times T_{15}}
$$
III-67

**Masse volumique :**

$$
\rho_{15} = \frac{P_{15}}{r \times T_{15}} \tag{III-68}
$$

**Section :**

$$
A_{15} = \frac{\dot{m}_a}{\rho_{15} \times v_{15}}
$$
 III-69

# **III.2.2.2 Sortie soufflante (station 2)**

La station 2 devient ainsi la station sortie soufflante (entrée compresseur).

L'écoulement reste toujours isentropique, donc :

$$
v_2 = v_{15}
$$

# **Pression et température :**

La soufflante comprime l'air mais son taux de compression est inférieur à celui du compresseur. On écrit alors :

$$
\pi_{Fan} = \frac{P_2}{P_{15}} \to P_2 = \pi_{Fan} \times P_{15}
$$
III-71

$$
\frac{T_2}{T_{15}} = \left(\frac{P_2}{P_{15}}\right)^{\frac{\gamma - 1}{\gamma}} \to T_2 = T_{15} \times \left(\frac{P_2}{P_{15}}\right)^{\frac{\gamma - 1}{\gamma}}
$$
III-72

$$
M_2 = \frac{v_2}{\sqrt{\gamma \times r \times T_2}}
$$
III-73

$$
T_{t2} = T_2 \times \left[1 + \frac{Y - 1}{2} M_2^2\right]
$$
III-74

$$
P_{t2} = P_2 \times \left(\frac{T_{t2}}{T_2}\right)^{\frac{\gamma}{\gamma - 1}}
$$
III-75

**La masse volumique :**

$$
\rho_2 = \frac{P_2}{r \times T_2}
$$
III-76

**Section :**

$$
A_2 = \frac{\dot{m}_a}{\rho_2 \times v_2}
$$
III-77

Quand le flux sort de la soufflante, il se devise en deux en fonction du taux de dilution qu'est le rapport entre le débit externe (secondaire) et le débit interne (primaire), le flux interne entre dans le compresseur et suit le même chemin que dans le turboréacteur simple flux ou le débit d'air sera remplacé par le débit interne. Le flux externe suit le chemin externe dans un convergent avec un débit externe pour au final, soit rejoindre le flux interne et se mélanger dans la station d'équilibre

pour un turboréacteur mélangé. Ou soit, le flux chaud sort par une tuyère primaire et le flux froid sort par une tuyère secondaire pour le turboréacteur séparé.

Dans ce cas-là on peut déterminer les débits interne et externe à partir du débit d'air et du taux de dilution :

$$
\dot{m}_i = \frac{\dot{m}_a}{1 + \alpha} \tag{III-78}
$$

$$
\dot{m}_e = \alpha \times \dot{m}_i
$$
 III-79

# **III.2.3 Etude du turboréacteur double flux mélangé**

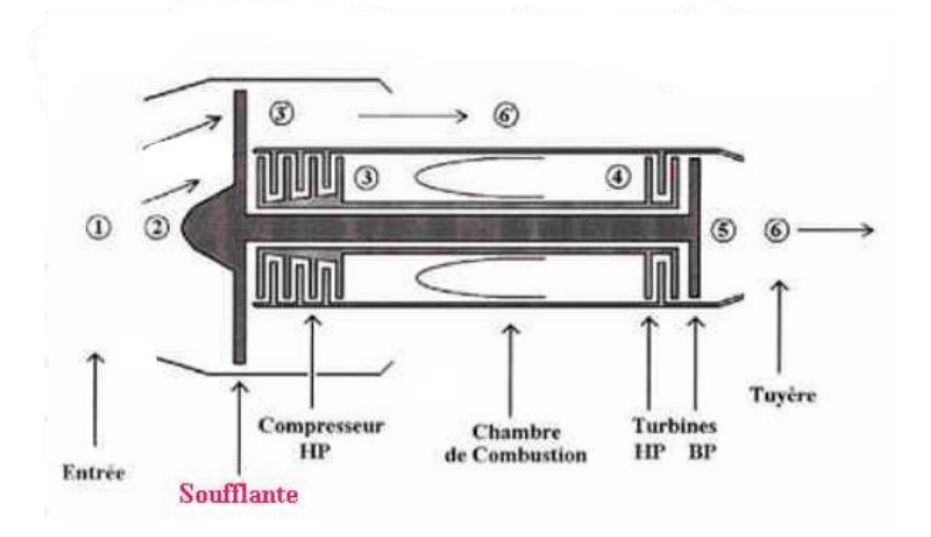

**Figure III.2 : Stations dans une turboréacteur double flux mélangé**

Dans ce type de turboréacteur, l'étude est aussi basée sur la présence d'onde de choc (il évolue dans le supersonique). Le flux externe et interne se mélangent dans la section d'équilibre et sortent pour la même tuyère d'éjection.

# **III.2.3.1 Sortie flux externe (station 55) Pression :**

Le flux externe passe à travers un convergent qui l'accélère. Ce convergent est conçu de sorte que :

$$
P_{t55} = P_{t2}
$$
  

$$
P_{55} = P_2
$$
  

$$
III-80
$$

# **Température** :

L'écoulement est isentropique, donc :

$$
T_{t55} = T_{t2}
$$
\n
$$
T_{55} = \frac{T_{t55}}{\left(\frac{P_{t55}}{P_{55}}\right)^{\frac{\gamma - 1}{\gamma}}}
$$
\n
$$
(11 - 81)
$$

**Nombre de mach et vitesse :**

$$
M_{55} = \sqrt{\left(\frac{T_{t55}}{T_{55}} - 1\right)\left(\frac{2}{\gamma - 1}\right)}
$$
\n
$$
v_{55} = M_{55} \times \sqrt{\gamma \times r \times T_{55}}
$$
\nIII-82

**Masse volumique :**

$$
\rho_{55} = \frac{P_{55}}{r \times T_{55}} \tag{III-83}
$$

# **III.2.3.2 Section du mélange (station équilibre)**

Pour calculer les paramètres suivants, nous avons utilisé quelques expressions simplificatrices :

$$
v_{eq} = \frac{(\dot{m}_i \times v_5) + (\dot{m}_e \times v_{55})}{\dot{m}_a}
$$
 III-84

$$
Cp_{eq} = \frac{(m_i \times Cp_g) + (m_e \times Cp)}{m_a}
$$
 III-85

# **Température :**

On assume que l'enthalpie entre le point d'équilibre et la station 5 est égale à l'enthalpie entre le point d'équilibre et la station 55, ceci se résume à l'équilibre thermique comme suit :

$$
\dot{m}_e \times Cp(T_{teq} - T_{t55}) = \dot{m}_i \times Cp_g(T_{t5} - T_{teq})
$$
 III-86

Donc :

$$
T_{\text{teq}} = \frac{(\dot{m}_i \times Cp_g \times T_{\text{t5}}) + (\dot{m}_e \times Cp \times T_{\text{t55}})}{(\dot{m}_i \times Cp_g) + (\dot{m}_e \times Cp)}
$$
III-87

$$
T_{eq} = T_{teq} - \frac{v_{eq}^2}{2Cp_{eq}}
$$
III-88

# **Pression :**

La pression au point d'équilibre est égale à celle des stations 5 et 55 afin d'éviter le retour des gaz à l'intérieur du turboréacteur.

$$
P_{\text{teq}} = \beta_{\text{eq}} \times P_{\text{t5}} \tag{III-89}
$$

$$
P_{eq} = \frac{P_{eq}}{\left(\frac{T_{teq}}{T_{eq}}\right)^{\frac{\gamma_{gaz}}{\gamma_{gaz}-1}}}
$$
III-90

**La masse volumique**

$$
\rho_{\text{eq}} = \frac{(\dot{m}_1 \times \rho_5) + (\dot{m}_e \times \rho_{55})}{\dot{m}_a}
$$
III-91

Après cette station, le fluide passe par la tuyère de section convergent-divergent supersonique (section 6) et suit le même processus que le turboréacteur simple flux.

# **III.2.4 Etude du turboréacteur double flux séparé**

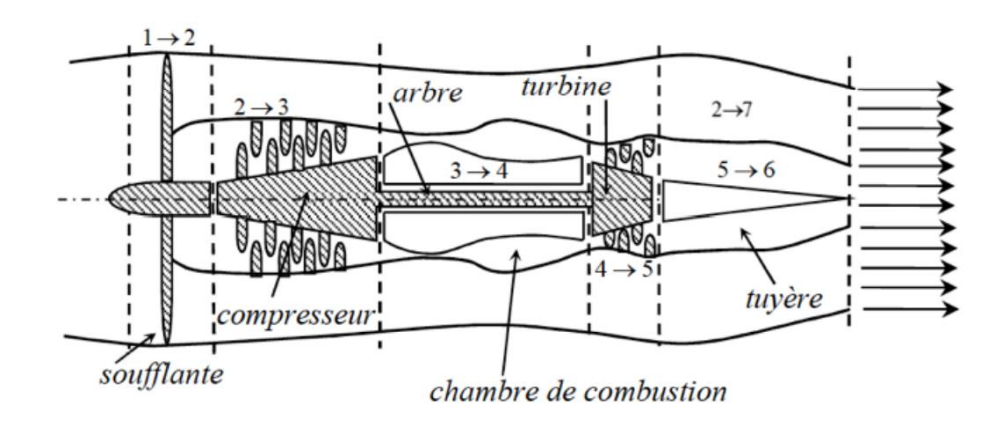

**Figure III.3 : Stations dans un turboréacteur double flux séparé**

Nous avons étudié dans ce cas, les turboréacteurs double flux séparé qui évoluent dans le subsonique, donc la station « après onde de choc » n'existe pas car on n'a pas d'onde de choc (M1  $<$  1)

Pour un double flux séparé, le flux interne sort par une tuyère primaire et le flux externe sort par une tuyère secondaire. A l'entrée de ce turboréacteur nous avons pris le débit d'air comme donnée de calcul au lieu du diamètre D1.

Les paramètres dans les stations 6 et 7 se calculent comme suit :

# **III.2.4.1 Sortie tuyère primaire (station 6)**

Dans cette section on suit le même processus que dans la station 6 du turboréacteur simple flux, sauf que le rapport de section sera entre la tuyère et la sortie turbine de sorte que le rapport de section sera inférieur à 1 car la tuyère est de section convergente.

### **III.2.4.2 Tuyère secondaire (station 7)**

Les calculs des paramètres de la tuyère secondaire se font à partir des hypothèses suivantes :

- $T_{t7} = T_{t2}$
- $P_{t7} = P_{t2}$
- $P_7 = P_1$

**Température :**

$$
T_7 = \frac{T_{t7}}{\left(\frac{P_{t7}}{P_7}\right)^{\frac{\gamma - 1}{\gamma}}}
$$
III-92

$$
M_7 = \sqrt{\left(\frac{T_{t7}}{T_7} - 1\right)\left(\frac{2}{\gamma - 1}\right)}
$$
III-93

**Vitesse :**

$$
v_7 = M_7 \times \sqrt{\gamma \times r \times T_7}
$$
III-94

#### **Masse volumique :**

$$
\rho_7 = \frac{P_7}{r \times T_7}
$$
III-95

**Section :**

$$
A_7 = \pi \times \frac{D_7^2}{4}
$$
III-96

# **III.2.5 Performances**

Après avoir déterminer les paramètres nécessaires, on introduit maintenant les expressions qui calculent les performances.

# **La poussée :**

Pour un turboréacteur simple flux et double flux mélangé, la poussée est :

$$
F = (\dot{m}_f + \dot{m}_a)v_6 - \dot{m}_a v_1 + A_6 (P_6 - P_1)
$$

Par contre pour un turboréacteur double flux mélangé, elle se divise en deux :

# **Pour le flux primaire :**

$$
F_p = (\dot{m}_f + \dot{m}_i)v_6 - \dot{m}_i v_1 + A_6 (P_6 - P_1)
$$
III-98

**Pour le flux secondaire :**

$$
F_s = \dot{m}_e v_7 - \dot{m}_e v_1 + A_7 (P_7 - P_1)
$$
III-99

**La poussée totale :**

$$
F = F_p + F_s \tag{III-100}
$$

**La consommation spécifique :**

$$
C_{\rm spf} = \frac{\dot{m}_{\rm f} \times 3600}{F}
$$
 III-101

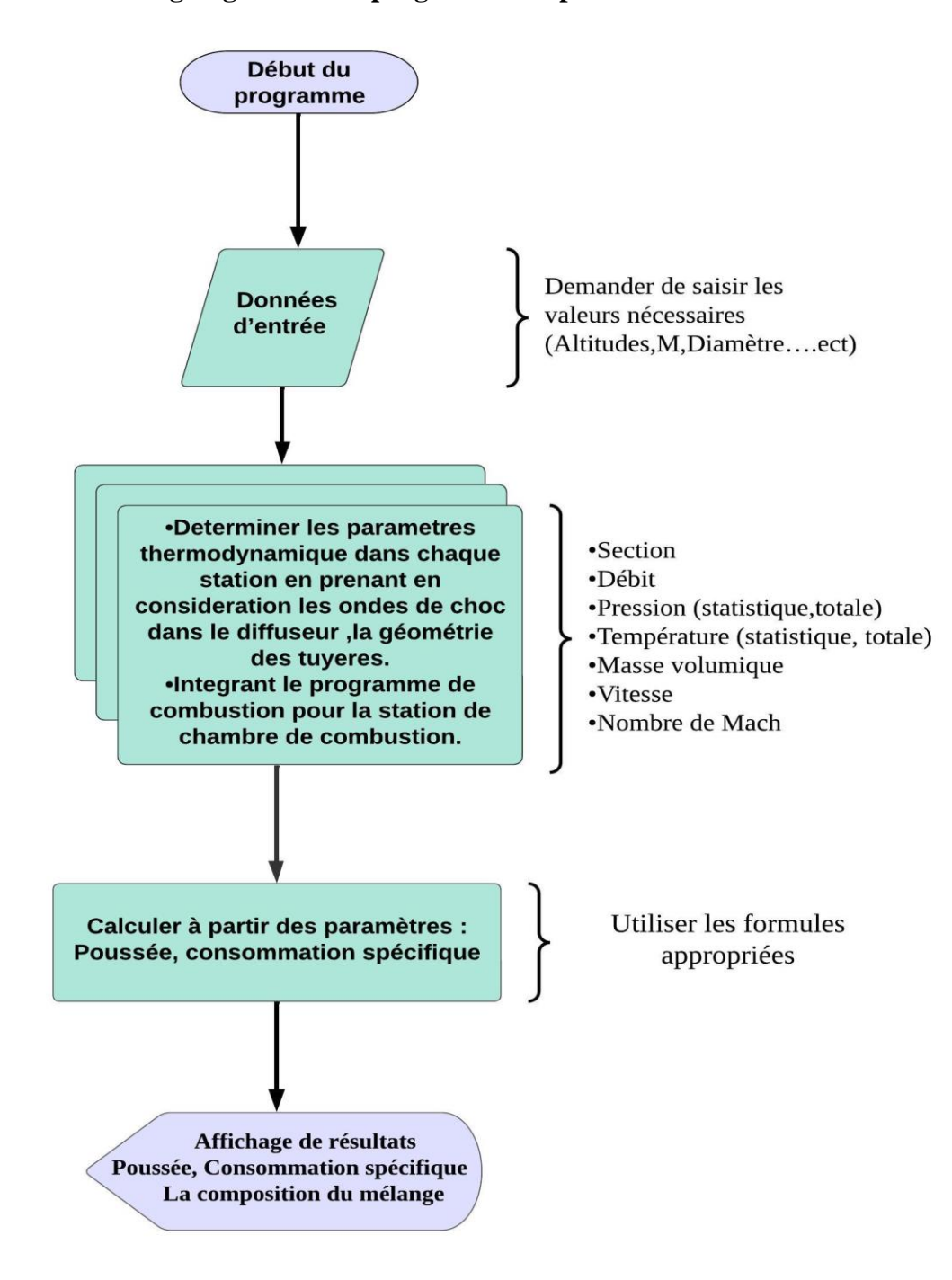

# **III.2.6 Organigramme du programme de performances**

**Figure III.4 : Organigramme du programme des performances des turboréacteurs**

# **III.3 Etude numérique de la combustion des hydrocarbures**

Dans cette partie de l'étude, nous allons présenter une approche pour déterminer les paramètres thermochimiques d'une réaction de combustion et la composition du mélange de combustion.

L'approche est basée sur la résolution de deux problèmes :

 Déterminer la composition du mélange à une température et pression donné en estimant la température de combustion ;

 Utiliser la composition du mélange déterminée ultérieurement pour trouver la température de combustion qui vérifie l'équation d'énergie, ensuite on détermine tous les paramètres thermochimiques de la combustion.

Pour faire ces calculs, on a considéré que la réaction chimique de combustion est complète, adiabatique et que les produits de la combustion sont à l'état gazeux et supposés comme gaz parfait.

# **III.3.1 Détermination de composition du mélange et température de combustion**

La réaction chimique d'une combustion réelle est de la sorte :

$$
C_nH_m + \frac{1}{\phi}\left(n + \frac{m}{4}\right)(O_2 + 3,76N_2)
$$
  
\n
$$
\rightarrow n_1CO_2 + n_2H_2O + n_3O_2 + n_4N_2 + n_5CO + n_6OH + n_7H_2
$$
  
\n
$$
+ n_8O + n_9N + n_{10}H + n_{11}NO
$$

(n1, n2, n3, …) sont des coefficients qui représentent le nombre de moles des produits de combustion.

Les produits de combustion après dissociation sont alors : CO<sub>2</sub>, H<sub>2</sub>O, O<sub>2</sub>, N<sub>2</sub>, CO, OH, H<sub>2</sub>, O, N, H, NO.

La température de combustion qu'on va déterminer doit satisfaire l'équation suivante :

$$
\Delta H_{r}^{\circ} + \sum n_{i,reactifs} \cdot \int_{298}^{Te} Cp_i \cdot dT = \sum n_{i,products} \cdot \int_{298}^{Tc} Cp_i \cdot dT \qquad \qquad III-103
$$

Pour cela, on utilise :

- $\triangleright$  Les équations du bilan d'atomes ;
- > Les équations d'équilibre.

Dans les quelles le nombre d'inconnus est égale au nombre d'équations.

Dans cette étude nous avons pris en considération les équations d'équilibres suivantes :

$$
2CO_2 \leftrightarrow 2CO + O_2 \qquad \qquad III-104
$$

$$
2H_2O \leftrightarrow 2OH + H_2 \tag{III-105}
$$

$$
2H_2O \leftrightarrow 2H_2 + O_2 \qquad \qquad III-106
$$

$$
H_2 \leftrightarrow 2H \qquad \qquad III-107
$$

$$
0_2 \leftrightarrow 20 \qquad \qquad \text{III-108}
$$

$$
N_2 \leftrightarrow 2N \qquad \qquad III-109
$$

$$
N_2 + O_2 \leftrightarrow 2NO \qquad \qquad III-110
$$

Et leurs constantes d'équilibres respectives sont : Kp1, Kp2, Kp3, Kp4, Kp5, Kp6, Kp7.

**Les constantes d'équilibres :**

$$
Kp_1 = \frac{n_5^2 \cdot n_3 \cdot P_r}{n_1^2 \cdot n_t} \to n_1^2 \cdot n_t \cdot Kp_1 - n_5^2 \cdot n_3 \cdot P_r = 0
$$
III-111

$$
Kp_2 = \frac{n_6^2 n_7 P_r}{n_2^2 n_t} \to n_2^2 n_t Rp_2 - n_6^2 n_7 P_r = 0
$$
III-112

$$
Kp_3 = \frac{n_7^2 \cdot n_3 \cdot P_r}{n_2^2 \cdot n_t} \to n_2^2 \cdot n_t \cdot Kp_3 - n_7^2 \cdot n_3 \cdot P_r = 0
$$
III-113
#### **Chapitre Ⅲ Etude numérique**

$$
Kp_4 = \frac{n_{10}^2 P_r}{n_7 n_t} \to n_7 n_t, Kp_4 - n_{10}^2 P_r = 0
$$
III-114

$$
Kp_5 = \frac{n_8^2 P_r}{n_3 n_t} \to n_3 n_t, Kp_5 - n_8^2 P_r = 0
$$
III-115

$$
Kp_6 = \frac{n_9^2 P_r}{n_4 n_t} \to n_4 n_t Rp_6 - n_9^2 P_r = 0
$$
III-116

$$
Kp_7 = \frac{n_{11}^2}{n_4 \cdot n_3} \to n_4 \cdot n_3 \cdot Kp_7 - n_{11}^2 = 0 \tag{III-117}
$$

**Bilan d'atomes :**

$$
\begin{cases}\n\text{(C): } n = n_1 + n_5 \\
\text{(H): } m = 2n_2 + n_6 + 2n_7 + n_{10} \\
\text{(O): } 2\frac{1}{\phi}\left(n + \frac{m}{4}\right) = 2n_1 + n_2 + 2n_3 + n_5 + n_6 + n_8 + n_{11}\n\end{cases}
$$
\nIII-118  
\n(N): 
$$
2\frac{3.76}{\phi}\left(n + \frac{m}{4}\right) = 2n_4 + n_9 + n_{11}
$$

On aura donc le système d'équation suivant :

$$
n - n_1 + n_5 = 0
$$
  
\n
$$
m - 2n_2 + n_6 + 2n_7 + n_{10} = 0
$$
  
\n
$$
2\frac{1}{\varphi}\left(n + \frac{m}{4}\right) - 2n_1 + n_2 + 2n_3 + n_5 + n_6 + n_8 + n_{11} = 0
$$
  
\n
$$
2\frac{3.76}{\varphi}\left(n + \frac{m}{4}\right) - 2n_4 + n_9 + n_{11} = 0
$$
  
\n
$$
n_1^2. n_t. Kp_1 - n_5^2. n_3. P_r = 0
$$
  
\n
$$
n_2^2. n_t. Kp_2 - n_6^2. n_7. P_r = 0
$$
  
\n
$$
n_2^2. n_t. Kp_3 - n_7^2. n_3. P_r = 0
$$
  
\n
$$
n_7. n_t. Kp_4 - n_{10}^2. P_r = 0
$$
  
\n
$$
n_3. n_t. Kp_5 - n_6^2. P_r = 0
$$
  
\n
$$
n_4. n_1. Kp_6 - n_9^2. P_r = 0
$$
  
\n
$$
n_4. n_3. Kp_7 - n_{11}^2 = 0
$$
  
\n
$$
n_4. n_3. Kp_7 - n_{11}^2 = 0
$$
  
\n
$$
n_4. n_5 + n_6 + n_7 + n_8 + n_9 + n_{10} + n_{11} = n_t
$$

Avec  $P_r = \frac{P}{n}$  $\frac{p}{p_0}$ , et P<sub>0</sub>=1,013 bar est la pression de référence.

Pour résoudre ce système d'équations qui détermine la composition du mélange de combustion, nous nous sommes basés sur la méthode de Gauss Seidel-Newton (Lieberstein) et pour la température de combustion, la méthode Dichotomie, avec comme données d'entrées : la température T<sup>e</sup> des réactifs, la pression de combustion et la richesse.

### **III.3.1.1 Méthode numérique de résolution**

### **III.3.1.1.1 Dichotomie**

La méthode dichotomie est une méthode pour trouver une solution approchée à une équation f(x)=0. Précisément, supposons que la fonction f est continue sur l'intervalle [a, b],

avec f(a)≤0 et f(b) ≥0. On sait donc qu'il existe au moins un réel c dans l'intervalle [a, b]tel que  $f(c)=0$ 

L'idée est alors d'évaluer ce que vaut f au milieu de $[a, b]$ , et de distinguer les deux cas suivants :

$$
\text{Si,} f\left(\frac{a+b}{2}\right) \le 0 \text{ alors on sait qu'on a une racine dans l'intervalle } \left[a, \frac{a+b}{2}\right]
$$
\n
$$
\text{Sinon,} f\left(\frac{a+b}{2}\right) > 0 \text{ on sait qu'on a une racine dans l'intervalle } \left[\frac{a+b}{2}, b\right]
$$

Ainsi, dans les deux cas, on a trouvé un intervalle de longueur moitié dans lequel est située une racine de l'équation f(x)=0. On recommence alors avec cet intervalle, et ainsi de suite jusqu'à ce qu'on trouve une approximation qui nous convienne.

#### **III.3.1.1.2 La méthode de Lieberstien**

Une méthode itérative utilisée pour résoudre des systèmes non linéaires d'équations simultanées. Elle combine la méthode de Gauss-Seidel, une méthode itérative pour résoudre des systèmes linéaires, avec la méthode de Newton, une méthode pour trouver les racines d'une fonction non linéaire en combinant les avantages des méthodes de Gauss-Seidel et de Newton. Cette méthode est basée sur le principe suivant :

Soit un système donner :

$$
\begin{cases}\nf_1(x_1, x_2, x_3, x_4 \dots \dots \dots \dots \dots \dots \\
f_2(x_1, x_2, x_3, x_4 \dots \dots \dots \dots \dots \dots \dots \\
\dots \dots \dots \dots \dots \dots \dots \dots \dots \dots \dots \dots \\
f_n(x_1, x_2, x_3, x_4 \dots \dots \dots \dots \dots \dots \dots \dots \dots \dots\n\end{cases} \qquad III-120
$$

Ecrit simplement sous la forme  $F(x)=0$ , avec $X[x_1, x_2, x_3, \dots \dots \dots \dots, x_n]^t$ , 0 est un vecteur nul de  $R^n$ 

On note par  $X^k$ la K<sub>ième</sub> solution approchée à la K<sub>ième</sub> itération tel que :

$$
X^{k} = [x_{1}^{k}, x_{2}^{k}, x_{3}^{k}, \dots \dots \dots \dots \dots \dots \dots \dots x_{n}^{k}]^{t}
$$

La solution à l'itération  $(k+1)$ :

$$
X^{k+1} = X^k + E^k \tag{III-122}
$$

Ou bien :

$$
X^{k+1} = \begin{bmatrix} x_1^k + \varepsilon_1^k \\ x_2^k + \varepsilon_2^k \\ \dots \\ x_i^k + \varepsilon_i^k \\ \dots \\ x_n^k + \varepsilon_n^k \\ x_n^k + \varepsilon_n^k \end{bmatrix}
$$
III-123

Pour la i<sub>ième</sub> équation et à la k<sub>ième</sub> itération on a la fonction:

$$
f_i(x_1^k + \mathcal{E}_1^k, x_2^k + \mathcal{E}_2^k, x_3^k + \mathcal{E}_3^k \dots \dots \dots \dots \dots \dots \dots \dots \dots \dots x_n^k + \mathcal{E}_n^k) \qquad \qquad III-124
$$

Supposons que la fonction f et des premières dérivées sont connues et ses deuxièmes dérivées sont bornées. L'application du développement en série de Taylor d'ordre 2 de cette fonction à  $x^k$  est :

f(x k+1 ) = f(x k ) + Ɛ k f(x k ) x k + Ɛ 2k 2 ²f(x k ) x 2k + ⋯ … … … … … III-125

Comme le dérivé seconde est borné, donc il existe x<sup>a</sup> tel que :

$$
x^k \le x_a \le x^{k+1}
$$

Donc :  $\frac{\partial^2 f(x_a^k)}{\partial x^2}$  $rac{f(xa)}{\partial x^{2k}} \to 0$ 

$$
\mathcal{E}^{k} = \frac{f(x^{k})}{\frac{\partial f(x^{k})}{\partial x^{k}}} + \Theta(\mathcal{E}^{k})^{2}
$$
III-126

A l'itération (k+1), on obtient le processus de Newton :

$$
x^{k+1} = x^k - \frac{f(x^k)}{\frac{\partial f(x^k)}{\partial x^k}}
$$
III-127

Pour plusieurs variables :

#### **Chapitre Ⅲ Etude numérique**

$$
\begin{cases} x_{i}^{k+1} = x_{i}^{k} - w \frac{f_{i}(x_{1}^{k+1}, x_{2}^{k+1}, \dots, \dots, x_{i-1}^{k+1}, x_{i}^{k}, \dots, \dots, x_{n}^{k})}{\frac{\partial f_{i}(x_{1}^{k+1}, x_{2}^{k+1}, \dots, \dots, x_{i-1}^{k+1}, x_{i}^{k}, \dots, \dots, x_{n}^{k})}{\partial x_{i}^{k}}}} & \text{III-128} \\ i = 1, 2, \dots, \dots, \dots, n \\ 0 < w \le 2 \end{cases}
$$

# **III.3.2 Calcul des propriétés du mélange**

Après avoir déterminer de la température de la flamme et le nombre de moles des produits, la masse molaire (M) et paramètre isentropique  $(y)$  des produits de combustion peuvent être calculés par les équations suivantes :

**Masse molaire du mélange :**

$$
Mm = \frac{\sum n_{i,p} \cdot Mm_i}{\sum n_{i,p}}
$$
III-129

**Chaleur spécifique du mélange :**

$$
Cp = \frac{\sum n_{i,p} . Cp_i}{\sum n_{i,p}}
$$
III-130

**Rapport de chaleur spécifique :**

$$
\gamma = \frac{Cp}{Cp - R}
$$
III-131

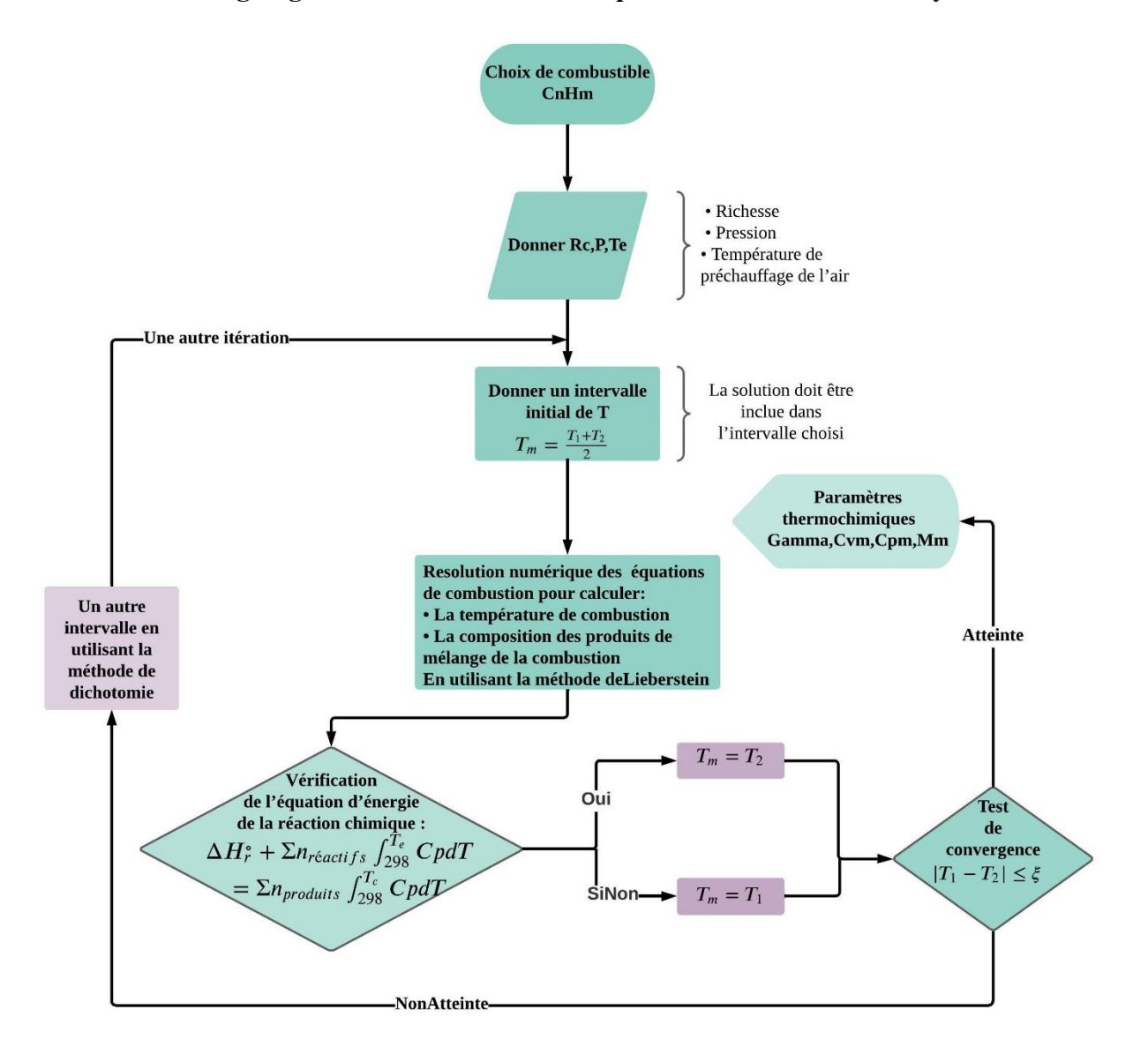

**III.3.3 Organigramme de l'étude numérique de la combustion des hydrocarbures**

**Figure III.5 : Organigramme du programme de combustion**

#### **III.4 Conclusion**

En conclusion, ce chapitre fournit une vue d'ensemble complète sur la méthodologie utilisée pour évaluer les performances des turboréacteurs, la température de combustion, la composition du mélange et les paramètres thermochimiques, y compris toutes les étapes nécessaires pour calculer approximativement en utilisant des hypothèses leurs caractéristiques opérationnelles. Nous avons utilisé des méthodes numériques pour le calcul de l'onde de choc dans le diffuseur, le nombre de mach dans la tuyère et résoudre les équations de combustion.

Les organigrammes présentés offrent une visualisation claire du processus complet, aidant ainsi à mieux le comprendre.

# **Chapitre IV Résultats et interprétations**

### **IV.1 Introduction**

Dans le chapitre précédent, nous avons élaboré plusieurs programmes en utilisant le langage Fortran, le premier programme concerne la combustion des hydrocarbures, il calcule la température de combustion et la composition des produits de réaction. Les trois derniers programmes concernent les performances de trois types de turboréacteurs : simple flux, double flux mélangé et double flux séparé.

Dans ce chapitre, nous allons étudier et analyser la température de combustion et la composition du mélange ainsi que les performances des turboréacteurs et l'influence de plusieurs paramètres. En premier lieu, une comparaison avec un code de calcul pour la combustion et des valeurs de moteurs réels pour les turboréacteurs va être faite dans le cadre de validation des programmes, suivra après l'analyse. Il convient de noter que les spécifications exactes et les performances de ces moteurs peuvent varier en fonction de la version spécifique du moteur et des besoins aérodynamiques de l'avion sur lequel il est utilisé.

# **IV.2 Résultats de la combustion**

La validation est une étape cruciale lorsqu'il s'agit de développer des modèles numériques pour simuler les performances thermochimiques de la combustion d'hydrocarbures. Suite à la non disponibilité dans la littérature des résultats de combustion du kérosène avec l'air nous avons donc comparé les résultats obtenus par notre modèle avec les résultats de code Lewis&ISP pour évaluer son exactitude numérique. Pour pouvoir faire la comparaison, nous avons fait un petit changement dans notre programme en éliminant le nitrogène et étudier seulement le dodécane liquide avec l'oxygène liquide  $(C_{12}H_{24}/O_2)$  et avec le peroxyde d'hydrogène liquide  $(C_{12}H_{24}/H_2O_2)$ . Tout ça dans le but de vérifier la méthode de résolution de système d'équation utilisée (méthode de Leiberstein). [13] [14] [15] [16] [17]

En variant le rapport (masse oxydant / masse carburant) à une pression constante P=34,5 Bar et une température de préchauffage fixe  $T_0=300$  k, nous avons obtenu les figures représentant les variations de la température de combustion, la masse molaire et le rapport des chaleurs spécifiques en fonction du rapport (masse oxydant / masse carburant). Ces résultats ont été présentés sous forme graphique pour faciliter leur interprétation visuelle.

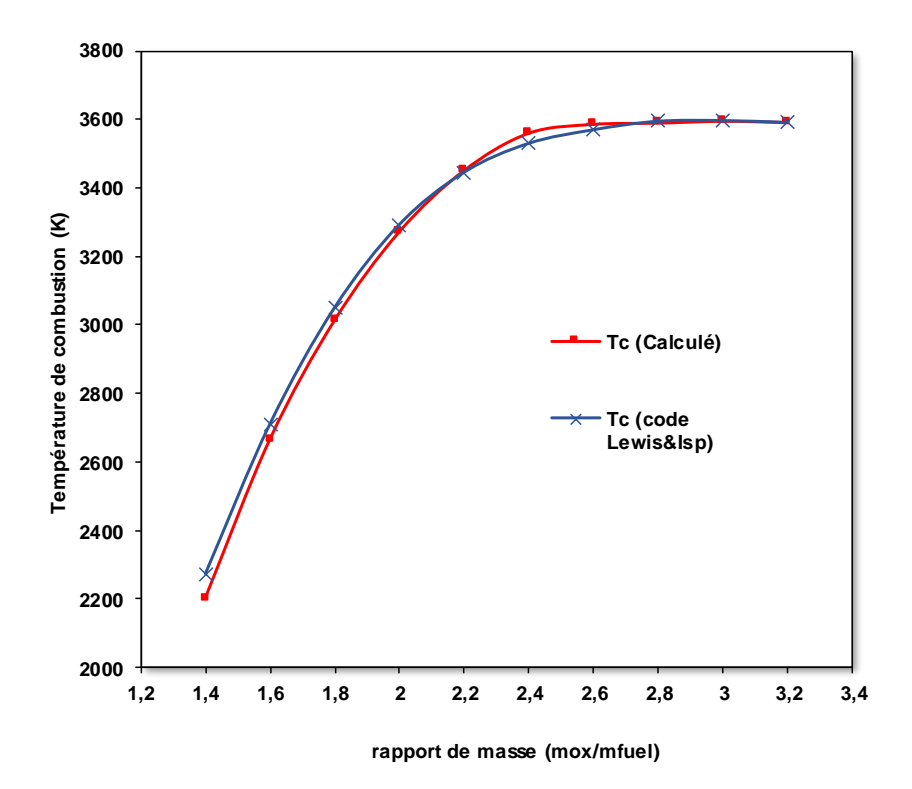

**Figure IV.1 : Variation de la température de combustion en fonction du rapport (mox/mfuel) pour (C12H24/O2)**

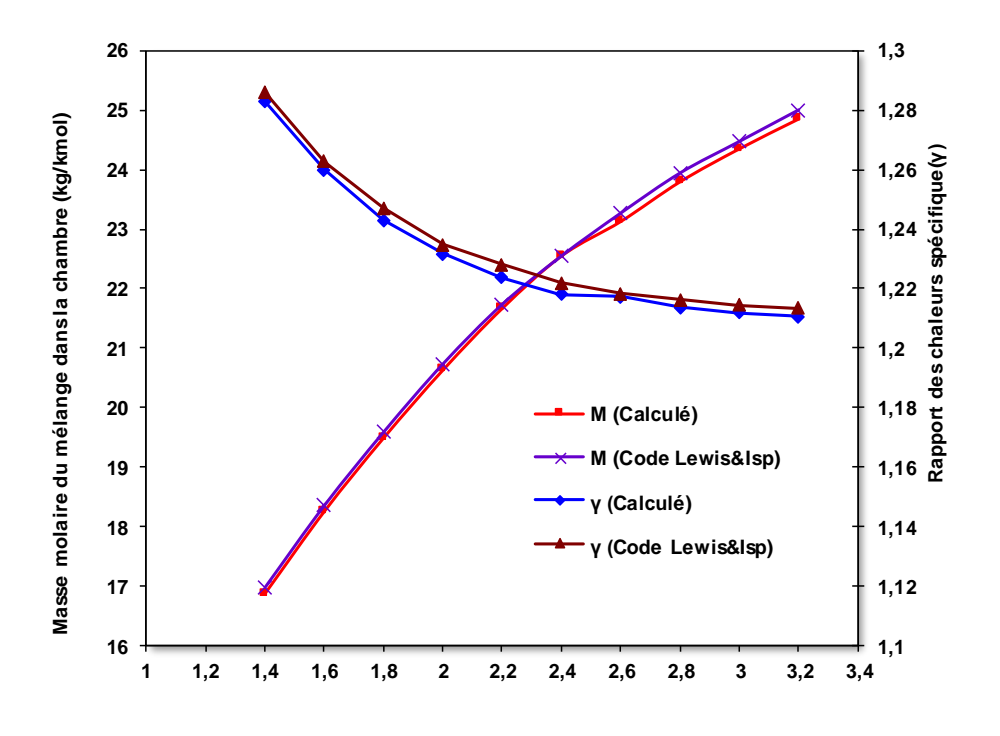

**Rapport de masse (mox/mfuel)** 

**Figure IV.2 : Variation de la masse molaire et le rapport des chaleurs spécifique en fonction de rapport (mox/mfuel) pour (C12H24/O2).**

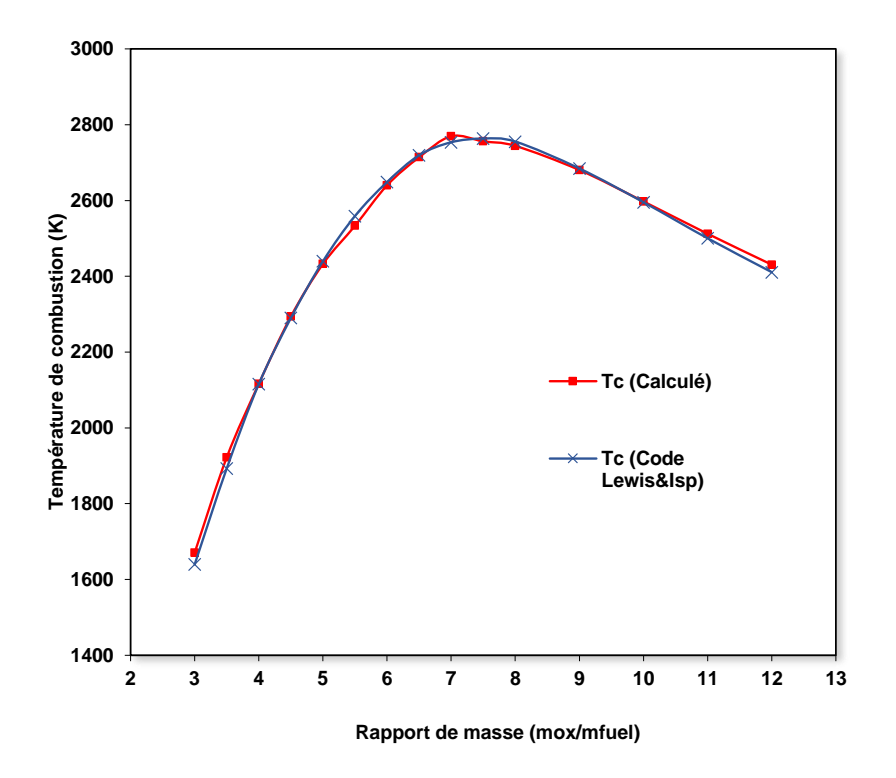

**Figure IV.3 : Variation de la température de combustion en fonction de rapport (mox/mfuel) pour (C12H24/H2O2).**

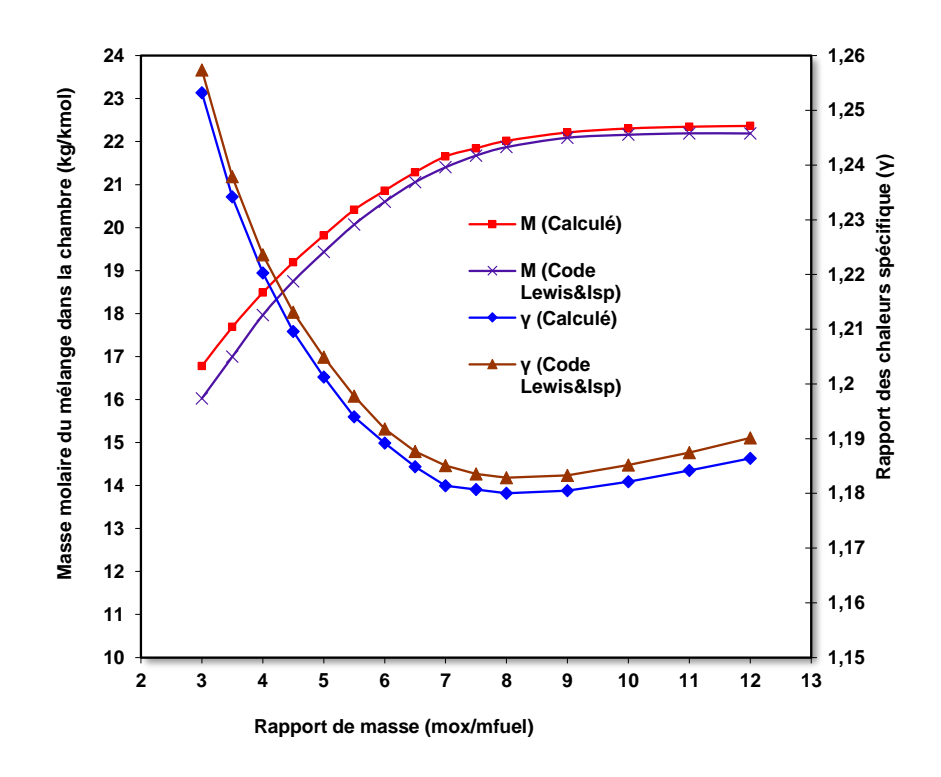

**Figure IV.4 : Variation de la masse molaire et le rapport des chaleurs spécifique en fonction de rapport (mox/mfuel) pour (C12H24/H2O2).**

D'après les graphes des figures **IV.1** et **IV.3** on peut observer que la température de combustion augmente avec le rapport de masse. Cette tendance se poursuit jusqu'à ce qu'on atteigne un point où le mélange est stœchiométrique, c'est-à-dire avec une richesse égale à 1(correspond à  $(m_{ox}/m_{fuel})$ )  $=$ 3,2. À ce point précis, la température atteint son maximum.

La figure **IV.3** permet d'illustrer cette observation en montrant clairement que pour tout rapport de masses (richesse) supérieur ou inférieur à 1, la température reste toujours inférieure à celle obtenue pour un mélange stœchiométrique. En effet, lorsqu'on s'éloigne du rapport stœchiométrique idéal en ajoutant soit trop peu soit trop de carburant par rapport à l'air nécessaire pour une combustion complète, cela conduit invariablement à une diminution de la température finale dans les gaz brûlés.

D'après les graphes (**IV.2-IV.4**), une augmentation du rapport (masse oxydant/masse carburant) entraîne une augmentation de la masse molaire du mélange. En effet, cela est lié à la composition des produits.

En revanche, on observe également que le rapport de chaleur spécifique diminue lorsque le rapport (masse oxydant/masse carburant) augmente. Ce paramètre mesure l'état thermodynamique des gaz brûlés après leur expansion adiabatique dans la turbine. Ainsi, cette diminution peut indiquer une moindre efficacité énergétique ou un rendement moins bon pour le cycle global de combustion.

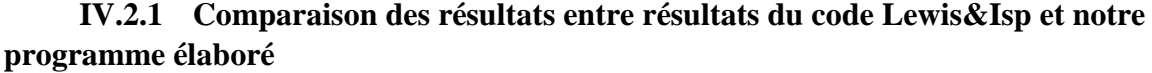

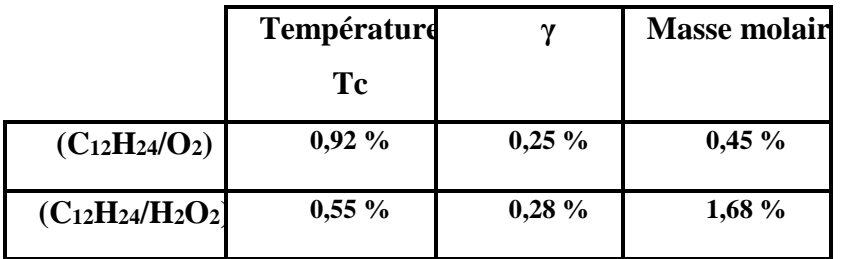

**Tableau 1 : La différence entre les résultats obtenus et les résultats de LEWIS et ISP code.**

Le tableau montre que les résultats obtenus sont proches de ceux du code ce qui signifie que le programme développé et la méthode utilisée donnent de bons et fiables résultats avec une bonne précision et une différence moyenne maximale de 1,68%. La méthode numérique choisie est effectivement plus précise comparée à d'autres, non seulement elle est avancée mais aussi présente moins d'erreurs liés au nombre de calculs ou d'autres méthodes présentent plus d'erreurs donc plus de chance de divergence.

# **IV.2.2 Effet de la richesse et choix de combustible sur la température de combustion, masse molaire du mélange et rapport de chaleur spécifique**

Après avoir valider les programmes, nous allons maintenant étudier et voir l'effet de la richesse et le type de combustible sur les paramètres thermochimiques de la combustion.

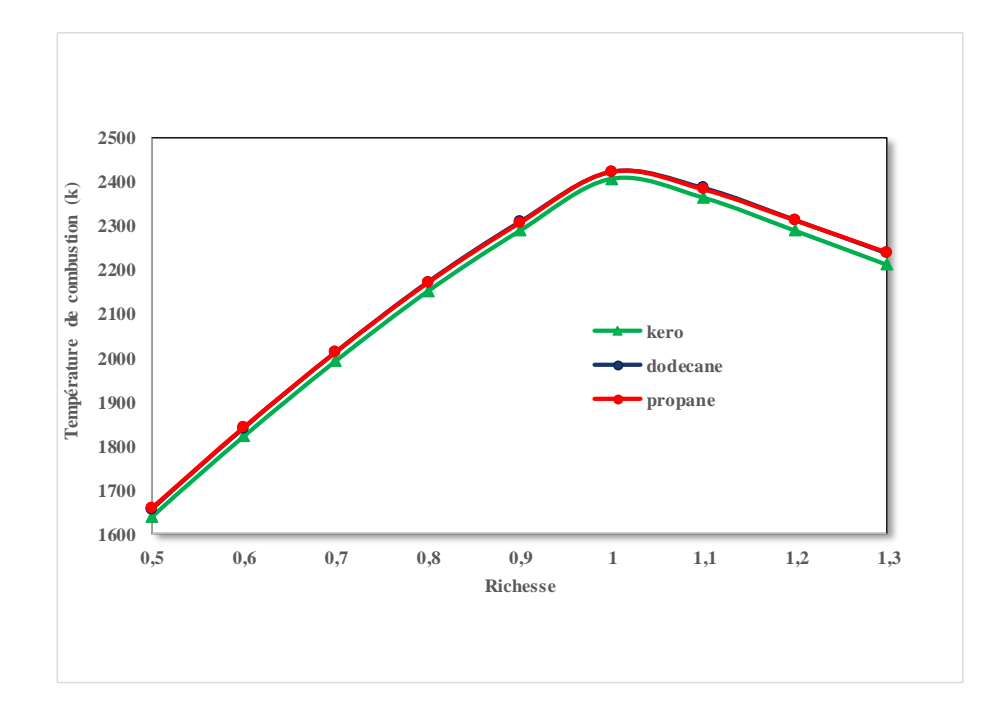

**Figure IV.5 : Variation de la température de combustion en fonction de la richesse et du choix de combustible à une pression de 5 bar et température de préchauffage de 500 k.**

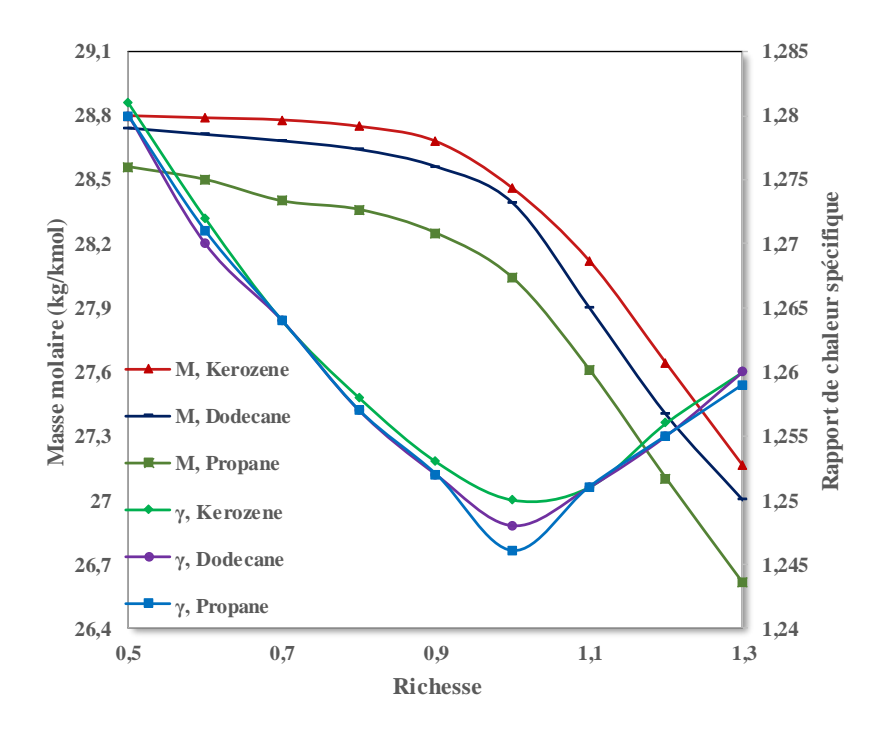

**Figure IV.6 : Variation de la masse molaire et le rapport des chaleurs spécifique en fonction de la richesse et du choix de combustible.**

Les graphes ci-dessus visualisent l'effet de la richesse et du choix de combustible sur la température de combustion, la masse molaire du mélange et le rapport de chaleur spécifique.

On observe depuis la figure **IV.5** que la température de combustion est directement affectée par la richesse du mélange, avec une augmentation progressive lorsque le rapport (carburant/oxydant) augmente jusqu'à atteindre une valeur maximale pour un rapport stœchiométrique idéal ( $rc = 1$ ), suivi d'une diminution lorsque cette richesse dépasse l'unité.

Cependant, il a également été constaté que le choix du combustible n'a qu'un impact très limité sur la température finale de combustion.

D'après la figure **IV.6** on déduit qu'il est clair que le choix du combustible a une influence significative sur la masse molaire du mélange et son rapport des chaleurs spécifiques. En effet, un carburant plus lourd - comme le kérosène ou le dodécane - aura tendance à augmenter la masse molaire moyenne du mélange et donc diminuer légèrement son rapport des chaleurs spécifiques par rapport au propane qui est un hydrocarbure plus léger. Cette observation souligne l'importance cruciale du choix approprié des composants lorsqu'on conçoit des moteurs à réaction performants afin d'optimiser leurs performances thermodynamiques tout en garantissant leur sécurité opérationnelle.

# **IV.2.3 Effet de la pression et de la température de préchauffage**

Dans cette partie nous allons étudier la combustion du kérosène avec l'air pour une richesse rc  $= 0,85.$ 

Nous commençons d'abord par voir leur effet sur la température de combustion, la masse molaire du mélange et le rapport de chaleurs spécifiques.

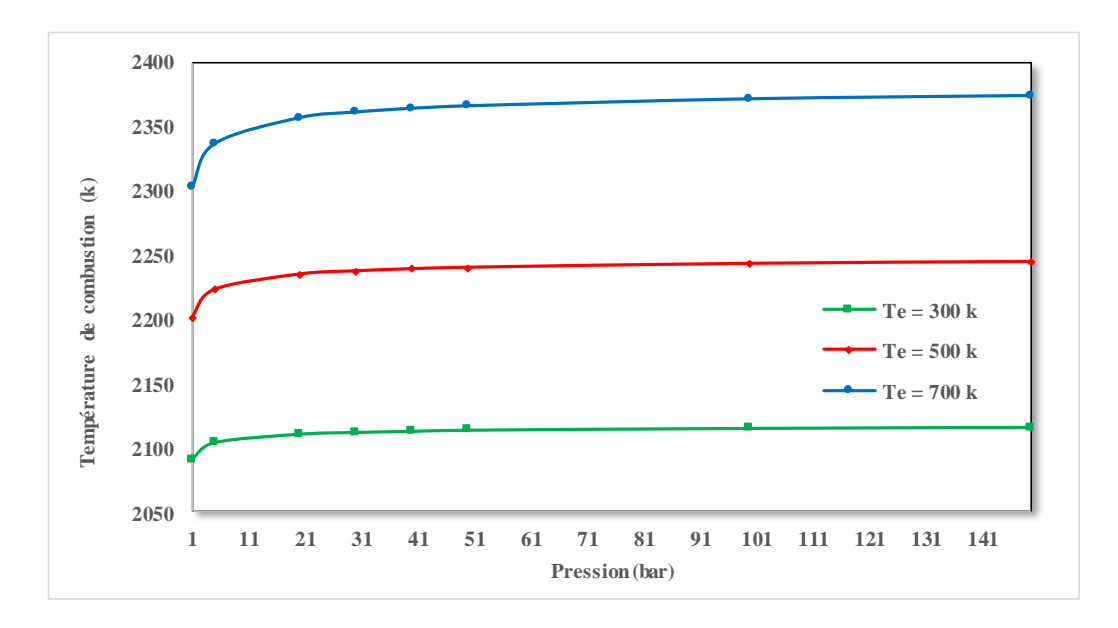

**Figure IV.7 : Variation de la température de combustion en fonction de la pression et de la température de préchauffage.**

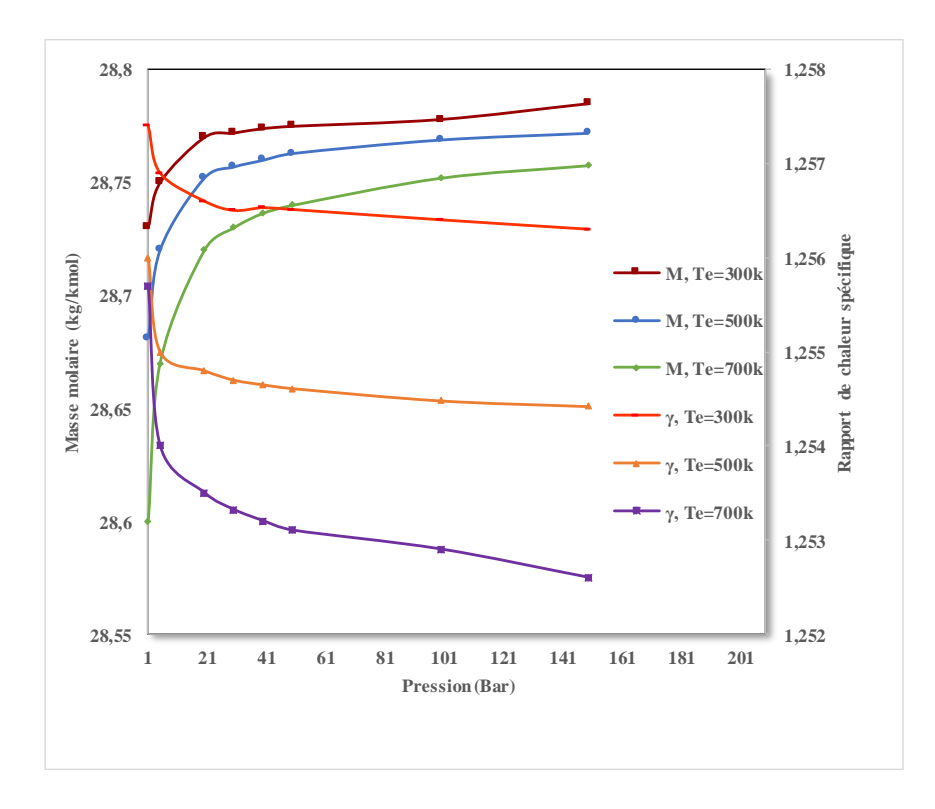

**Figure IV.8 : Variation de la masse molaire et le rapport des chaleurs spécifique en fonction de la pression et de la température de préchauffage.**

Ensuite ici nous allons voir l'effet de la pression et température de préchauffage sur les produits du mélange.

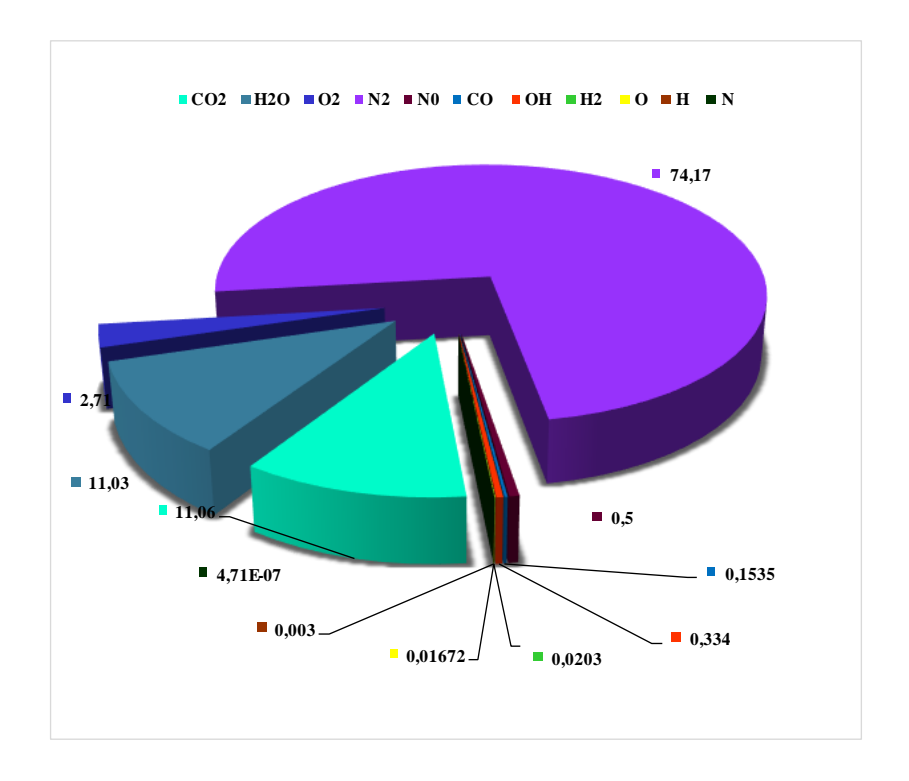

**Figure IV.9 : Composition du mélange à P = 10 bar et Te = 500 k.**

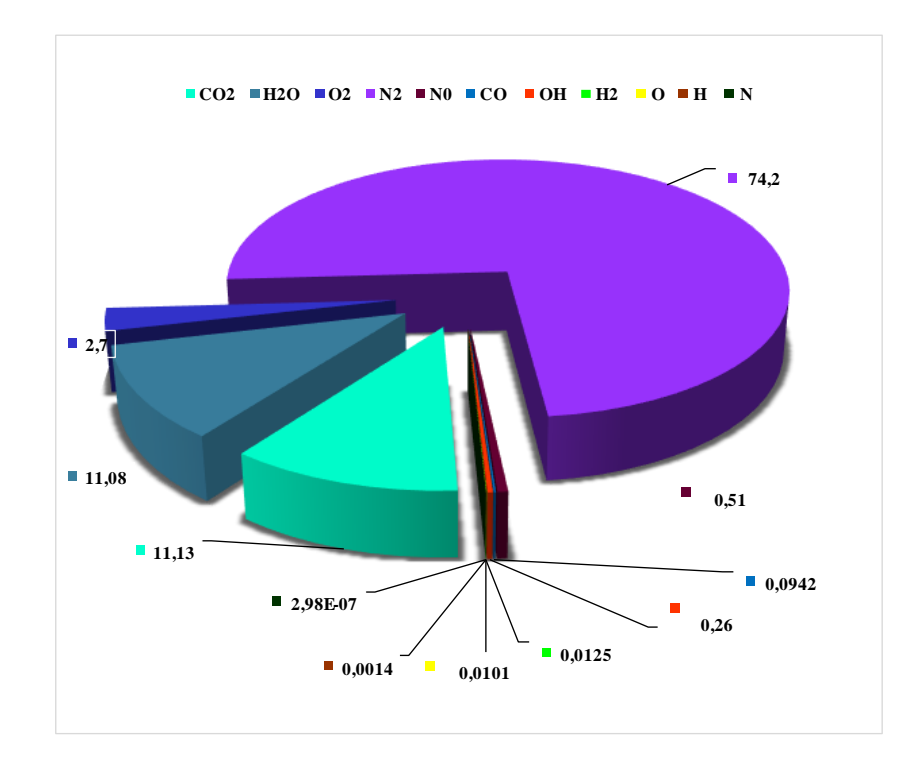

**Figure IV.10 : Composition du mélange à P = 30 bar et Te = 500 k.**

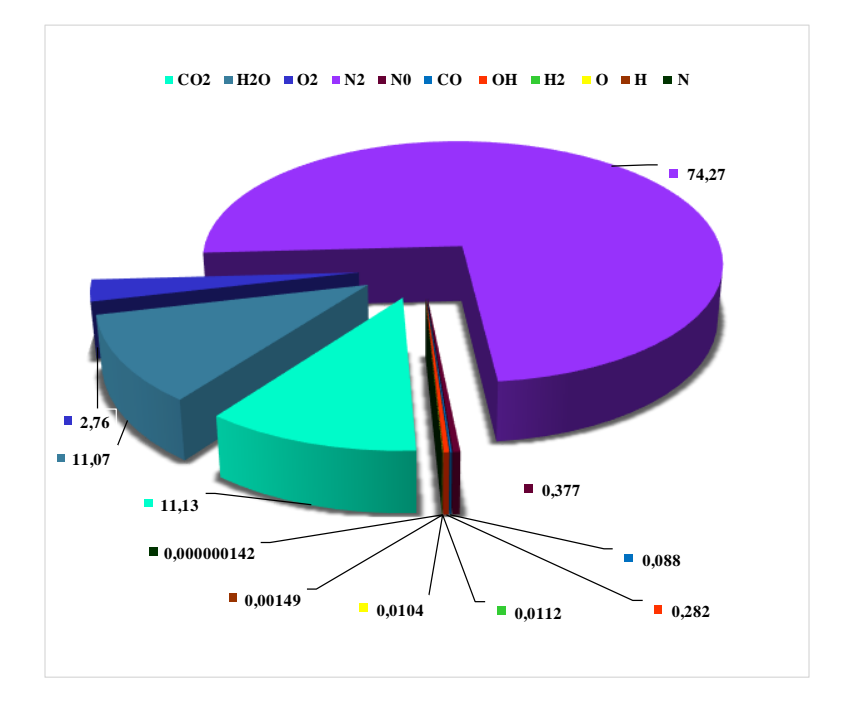

**Figure IV.11 : Composition du mélange à P = 5 bar et Te = 300 k.**

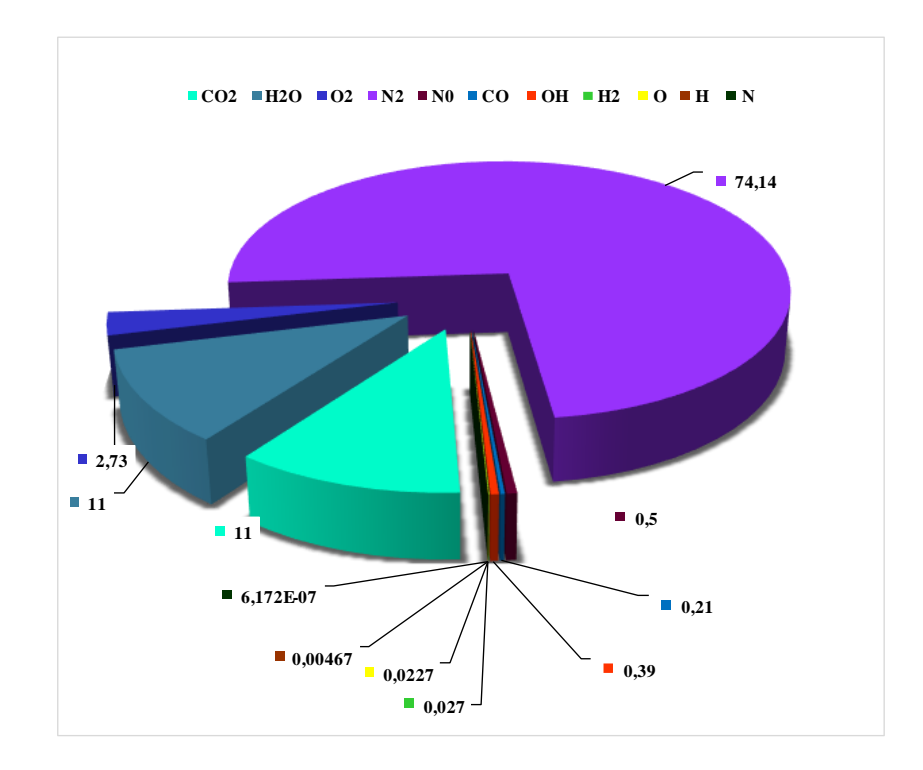

**Figure IV.12 : Composition du mélange à P = 5 bar et Te = 500 k.**

Les graphes de la figure **IV.7** obtenus montrent que l'augmentation de la température de préchauffage a un effet significatif sur la température finale des gaz brûlés, tandis que l'impact de la pression est plus limité. Cela peut être expliqué par le fait que la température de préchauffage affecte directement l'énergie interne du mélange réactif avant combustion.

Il convient également de noter qu'à des niveaux très élevés, une augmentation supplémentaire de pression ne produit qu'une légère augmentation supplémentaire de température.

Concernant la figure **IV.8**, les graphes montrent une tendance inverse entre la température de préchauffage et la masse molaire ainsi que le rapport de chaleur spécifique. Plus la température de préchauffage augmente, plus il y a d'agitation moléculaire dans le mélange réactif avant combustion, ce qui peut conduire à une dissociation partielle des molécules en atomes individuels (notamment pour les hydrocarbures). Cela se traduit par une diminution de leur masse molaire effective et le rapport de chaleur spécifique.

D'autre part, l'augmentation de pression entraîne une compression plus importante du mélange réactif avant combustion, ce qui conduit à un rapport de chaleur spécifique plus élevé. En revanche, cela peut aussi favoriser davantage l'association des atomes en molécules complètes avec une masse molaire accrue.

Les graphiques circulaires montrent que l'augmentation de la pression augmente le pourcentage d'eau, d'azote et de CO<sup>2</sup> dans le mélange, tandis que l'oxygène diminue en raison d'une compression plus importante et donc moins de dissociation. L'augmentation de la température favorise une dissociation moléculaire accrue des composants  $(CO_2, H_2O, N_2$  et  $O_2$ ), conduisant à leur diminution dû à leur dilatation. Il faut noter que ces variations sont très petites.

# **IV.3 Résultats des performances des turboréacteurs**

Les tableaux suivant représentent les résultats des calculs d'après les résultats trouvés dans le livre 'Aircraft design' (Mattingly) [12] et ceux faits avec les programmes élaborés :

# **Turboréacteur simple flux mono-corps :**

Nous avons commencé par le turboréacteur simple flux avec comme exemple : le J79 GE-10.

Le J79 GE-10 a une poussée maximale d'environ (75,6 kilo Newtons) avec postcombustion. Sans postcombustion, la poussée est réduite (52,8 KN). Il peut fonctionner dans une large plage de vitesses, allant de subsonique à supersonique, et a été utilisé pour propulser des avions capables de voler à des vitesses Mach élevées.

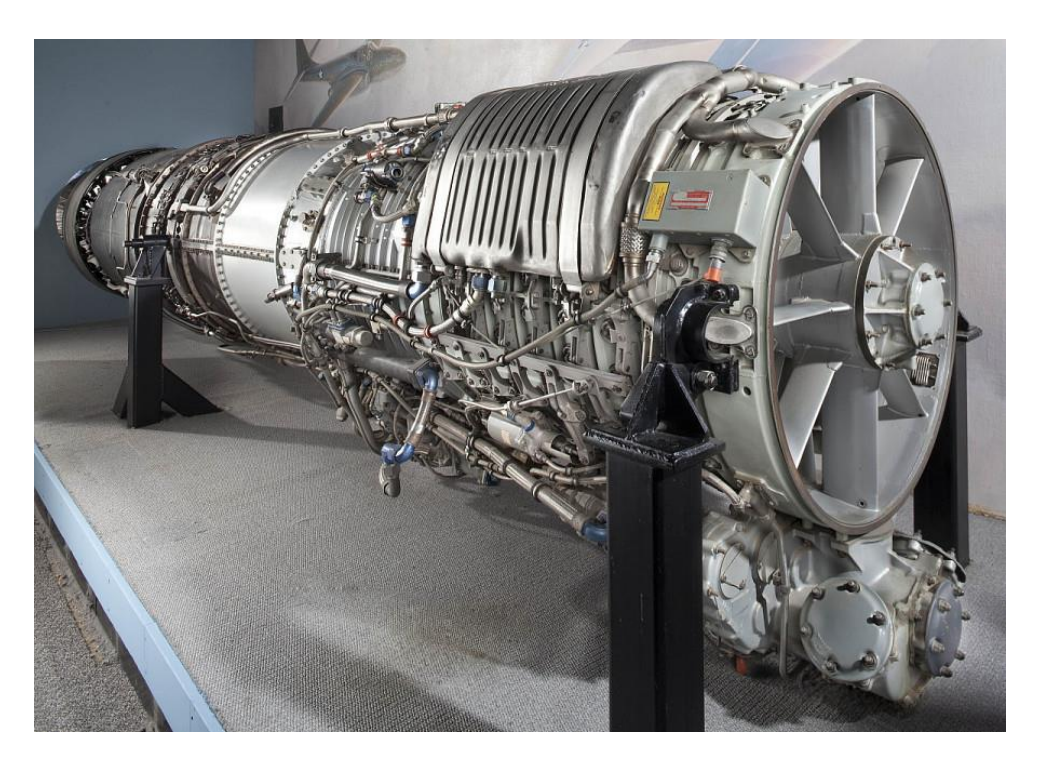

**Figure IV.13 : Image réelle du turboréacteur J79 GE-10**

Les données utilisées :

$$
M_1=1,1 \t\t D_1=0,66m \t\t \pi_c=10
$$

 $D_6=1m$ .

Le tableau suivant présente les paramètres dans chaque station :

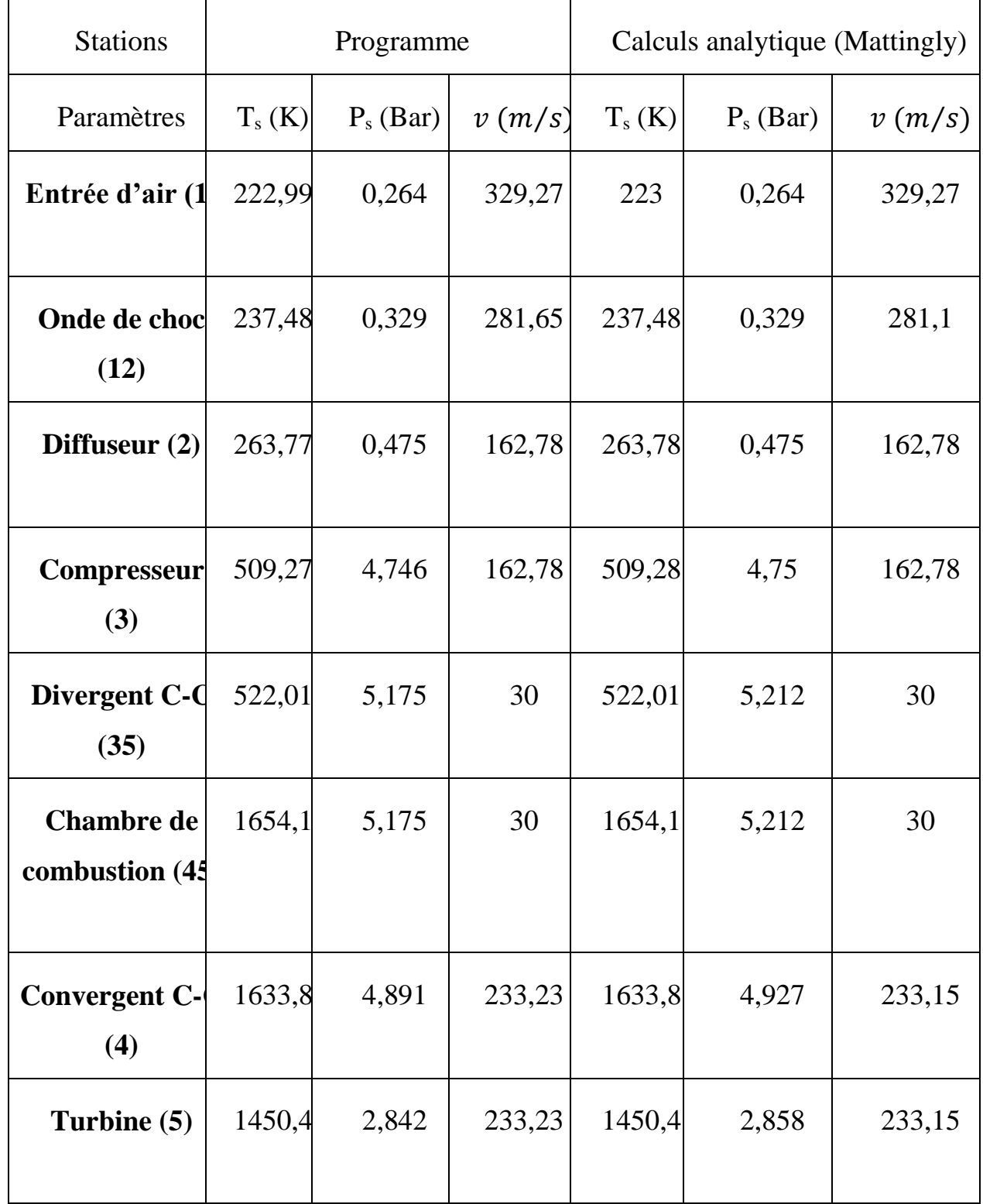

| Tuyère (6)                                     | 904,5  | 0,33 | 1217,62 | 906,21 | 0,333 | 1221,24 |  |
|------------------------------------------------|--------|------|---------|--------|-------|---------|--|
|                                                |        |      |         |        |       |         |  |
| Poussée (KN)                                   | 47,582 |      |         | 47,975 |       |         |  |
| <b>Consommation</b><br>spécifique<br>(Kg/h.KN) | 75,658 |      |         | 75,039 |       |         |  |
| Erreur en % de l<br>consommation<br>spécifique | 0,82%  |      |         |        |       |         |  |

**Tableau 2 : Tableau des résultats du turboréacteur simple flux**

# **Turboréacteur double flux mélangé** :

On a choisi l'exemple du turboréacteur Pratt & Whitney F119. Sa poussée maximale est de 116KN, son taux de dilution 0,3. Le tableau ci-dessous regroupes ses paramètres dans chaque station :

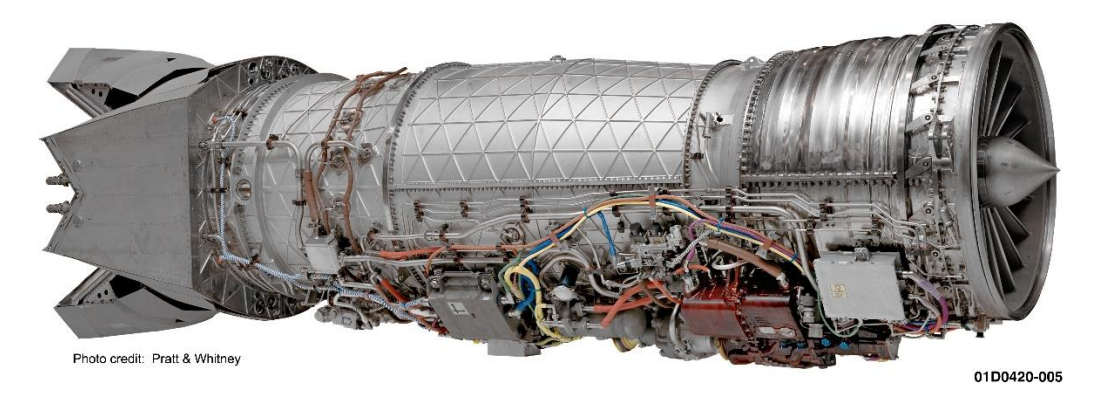

**Figure IV.14 : Image réelle du turboréacteur F119**

Les données utilisées :

```
M_1=1,2 D_1=0,89m \pi_{Fan}=2
```
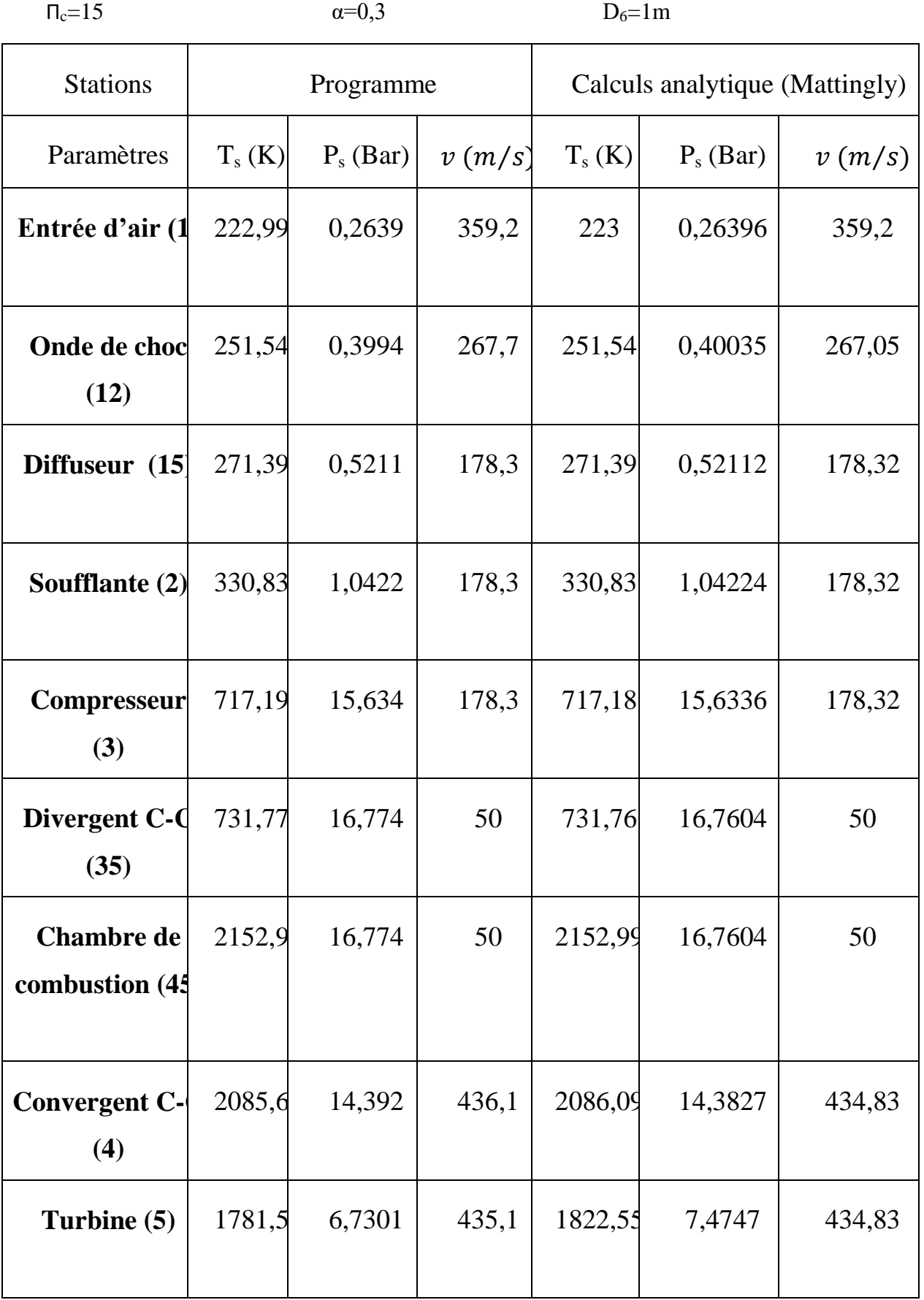

| <b>Flux externe</b><br>(55)                    | 330,83 | 1,0422 | 178,32  | 330,83  | 1,04224 | 178,32 |  |
|------------------------------------------------|--------|--------|---------|---------|---------|--------|--|
| <b>Mélange</b>                                 | 1528,1 | 2,72   | 376,63  | 1561,84 | 2,96    | 375,64 |  |
| Tuyère (6)                                     | 1062,6 | 0,472  | 1203,83 | 1088,7  | 0,52    | 1213,1 |  |
| Poussée (KN)                                   | 99,05  |        |         | 103,5   |         |        |  |
| <b>Consommation</b><br>spécifique<br>(Kg/h.KN) | 145,3  |        |         | 139,1   |         |        |  |
| Erreur en % de l<br>consommation<br>spécifique |        |        |         | 4,2%    |         |        |  |

**Tableau 3 : Tableau des résultats du turboréacteur double flux mélangé**

# **Turboréacteur double flux séparé :**

Pour ce turboréacteur nous avons choisi l'exemple du moteur CF6-80 E1.

Le moteur General Electric CF6-80 E1 qui propulse l'Airbus A330-200 est un moteur à double flux axial à double corps de nouvelle génération créé pour alimenter les grands transporteurs. Il utilise seulement 20% de masse d'air pour la combustion et 80% de cette masse passe par le double flux et est utilisé pour la propulsion et le refroidissement du moteur. Ce moteur se caractérise par un taux de dilution élevé (5) et une vitesse d'éjection faible. Sa poussée maximale varie entre 300– 330 KN.

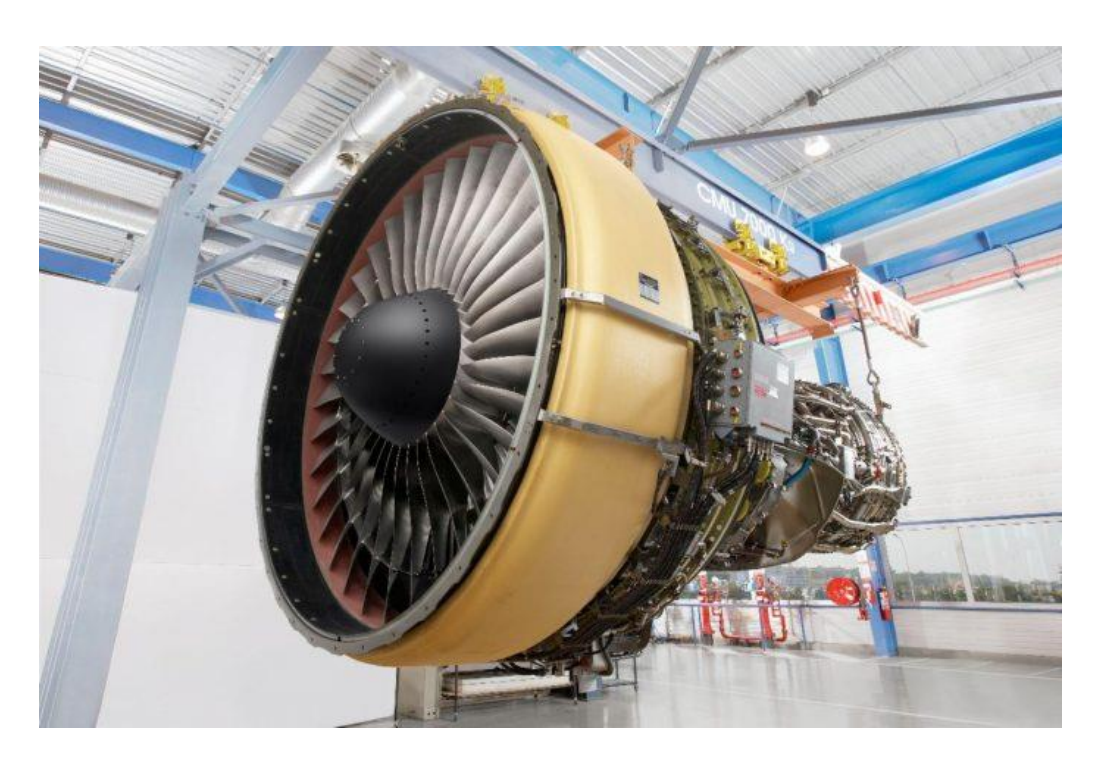

**Figure IV.15 :Image réelle du turboréacteur CF6-80-E1**

Les données utilisées :

M<sub>1</sub>=0,78 débit d'air=500kg/s  $\pi_{Fan}$ =1,2  $\Pi_c=20$   $\alpha=5$ 

Ses paramètres calculés dans chaque station sont représentés dans le tableau suivant :

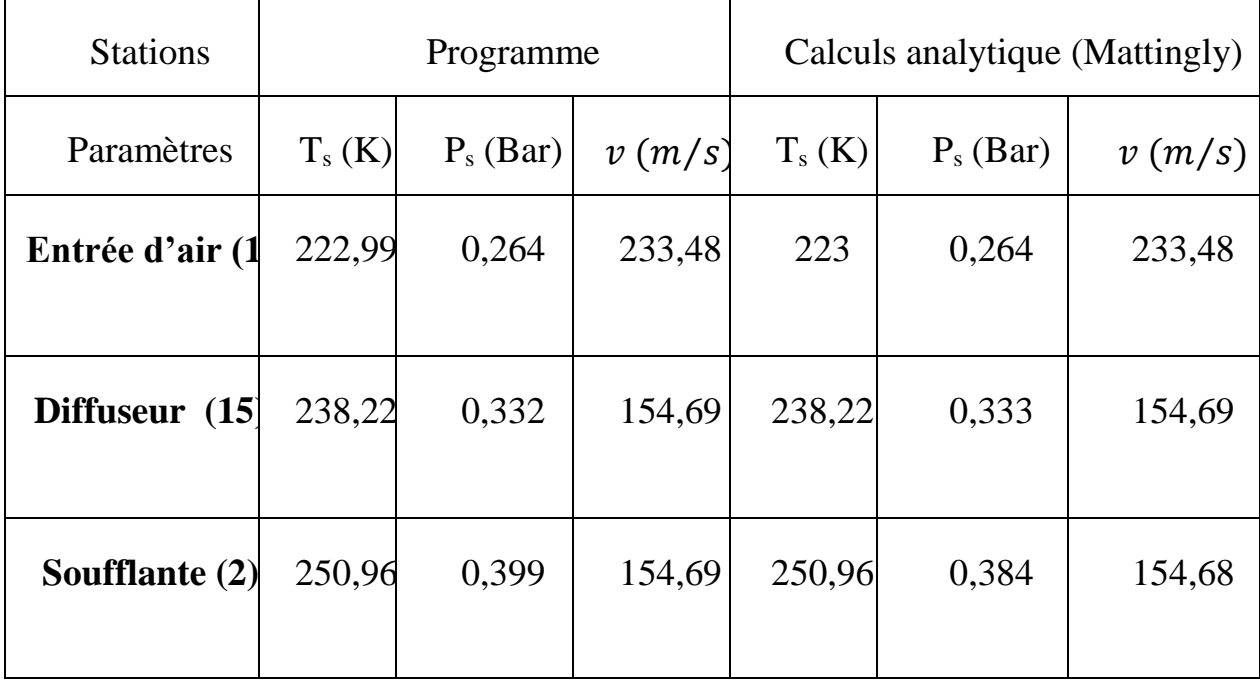

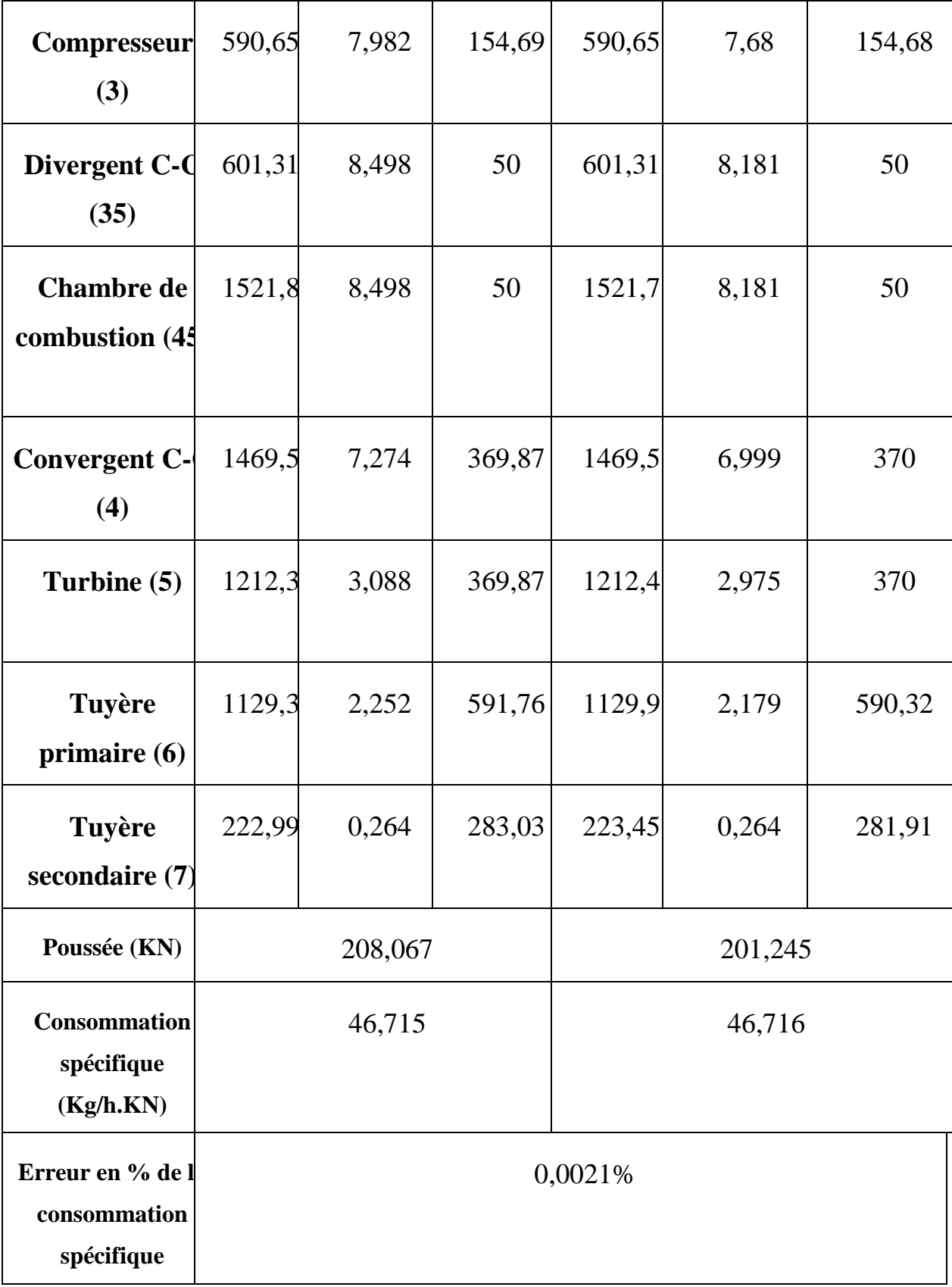

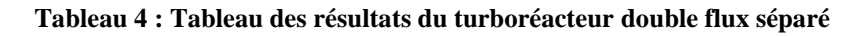

On remarque que les deux méthodes de calcules donnent les mêmes valeurs à  $\pm 1$  près et que la poussée est dans la marge de fonctionnement des moteurs choisis. Ceci vérifie que les programmes élaborés sont corrects.

On remarque que les turboréacteurs diffèrent en terme de poussée et consommation spécifique de sorte que les turboréacteurs double flux génèrent beaucoup plus de poussée que le simple flux.

# **IV.3.1 Evolution de la pression statique et la température statique en fonction des différentes stations**

Voyons d'abord l'évolution de la température et la pression statique à travers les stations des trois types de turboréacteurs.

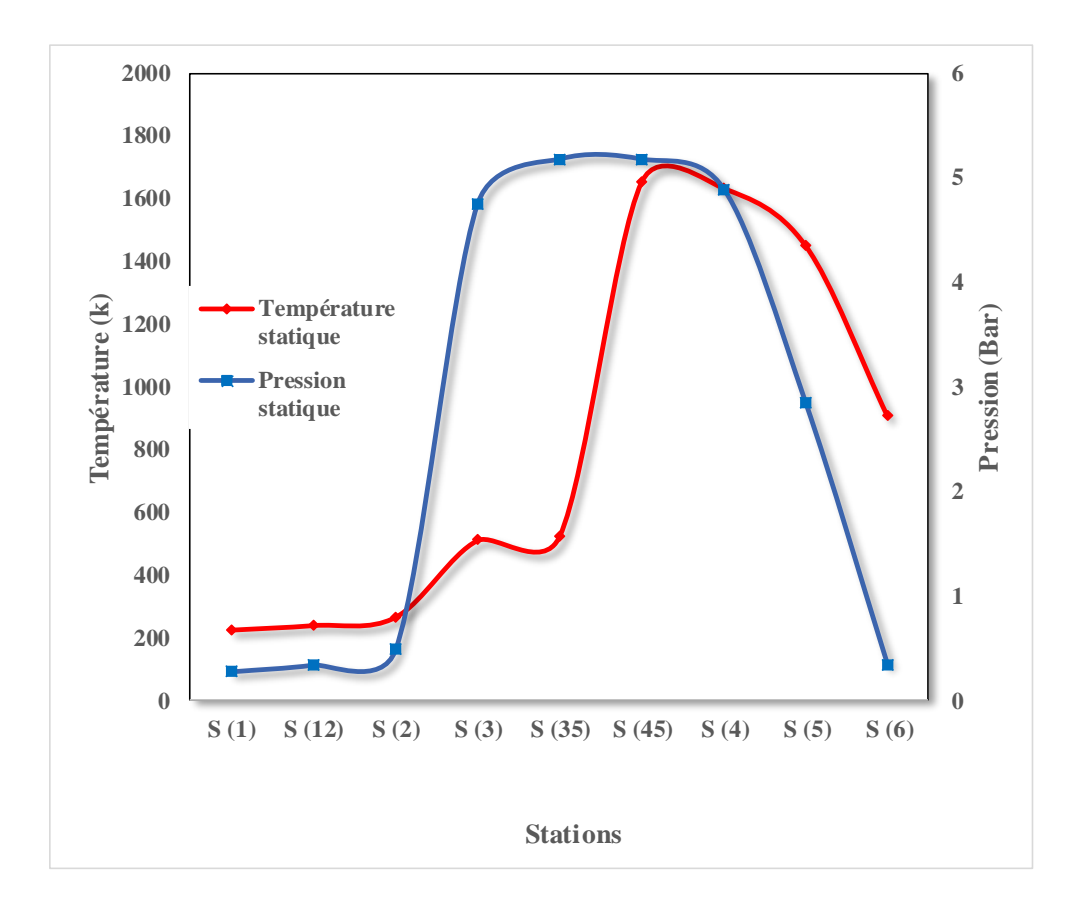

**Figure IV.16 : Evolution de la température et la pression statique en fonction des stations du turboréacteur simple flux.**

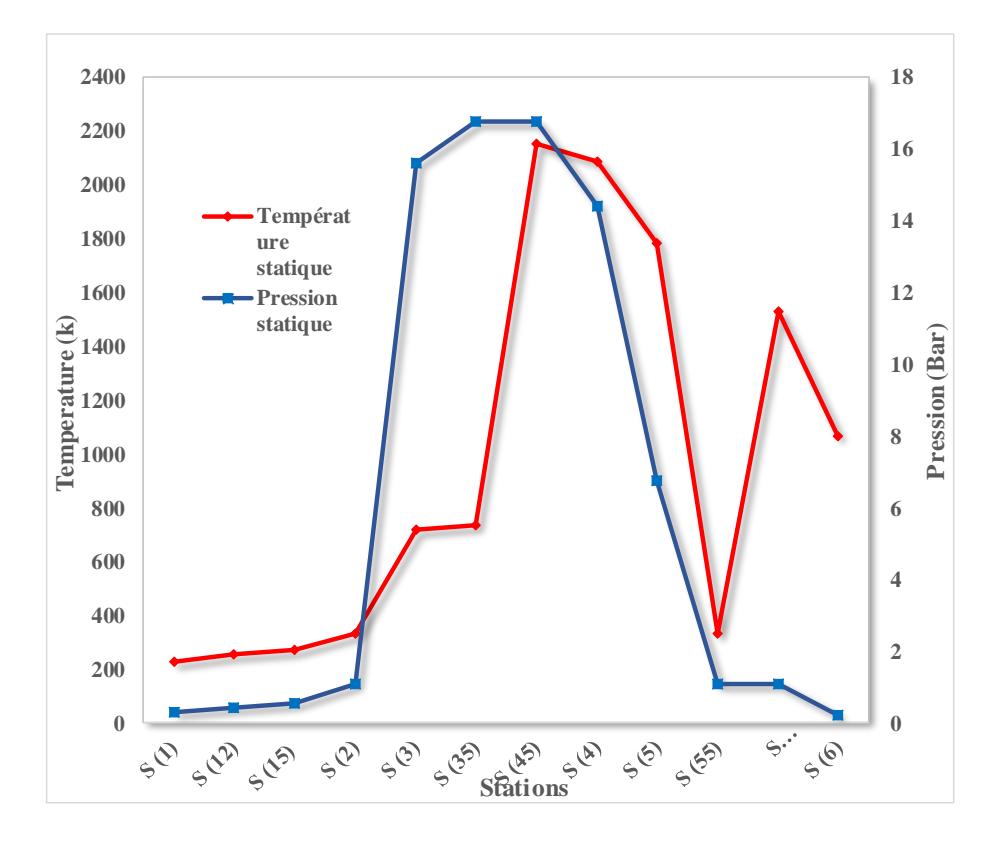

**Figure IV.17 : Evolution de la température et la pression statiques en fonction des stations du turboréacteur double flux mélangé.**

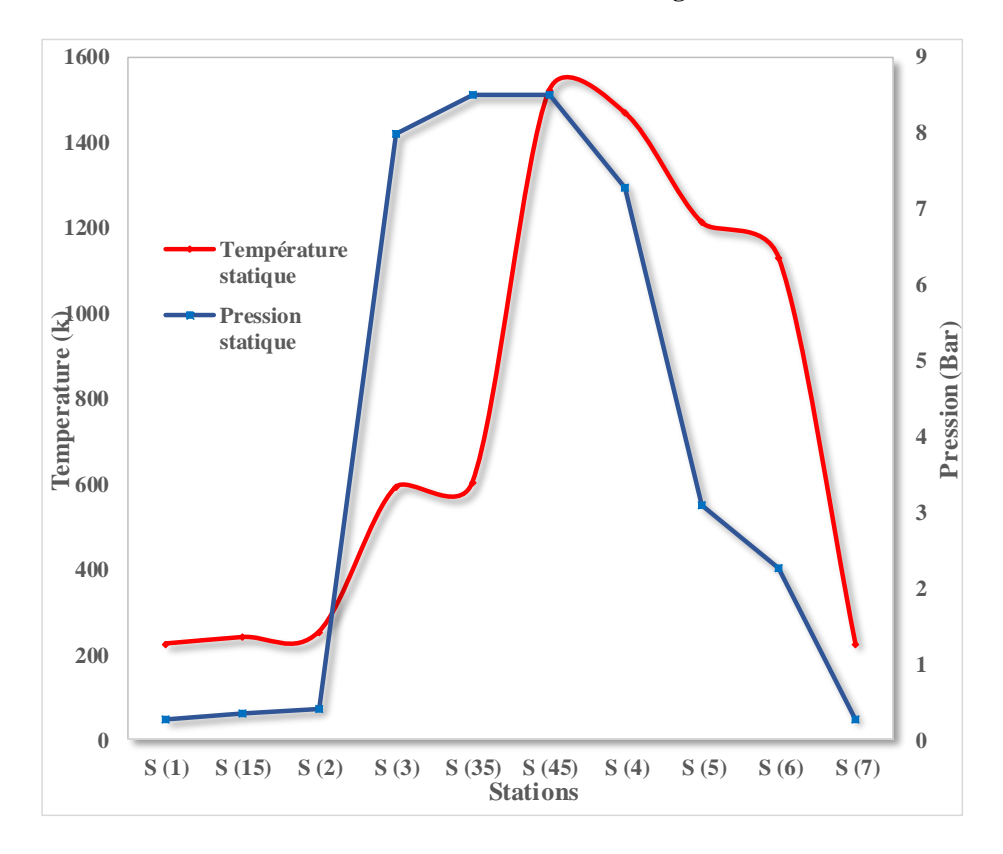

**Figure IV.18 : Evolution de la température et la pression statiques en fonction des stations du turboréacteur double flux séparé.**

Les trois schémas illustrent les variations de la température et de la pression statique à chaque station des turboréacteurs. La température augmente progressivement depuis l'entrée d'air jusqu'à la sortie du divergent de la chambre de combustion, où elle atteint son maximum après que le carburant ait été brûlé pour produire de la chaleur qui sera ensuite convertie en énergie cinétique pour générer une poussée. Ensuite, elle diminue graduellement à travers le convergent jusqu'à la sortie de la tuyère.

En ce qui concerne la pression, celle-ci subit une légère augmentation (dans les turboréacteurs avec soufflante, cette dernière ajoute une compression supplémentaire par rapport aux turboréacteurs sans soufflante), suivie d'une forte hausse près de la sortie du compresseur afin d'améliorer l'efficacité de la combustion et continue à augmenter légèrement. Arrivé à la sortie de la chambre de combustion, la pression diminue brusquement à travers la turbine ou il y'a une grande détente pour accélérer le fluide jusqu'à la sortie de la tuyère.

Ainsi, ces diagrammes permettent d'avoir un aperçu des différentes variations thermodynamiques et aérodynamiques au sein des stations clés du turboréacteur lorsqu'il est en opération.

# **IV.3.2 Evolution de la vitesse en fonction des différentes stations**

Nous allons voir ensuite l'évolution de la vitesse dans différentes stations.

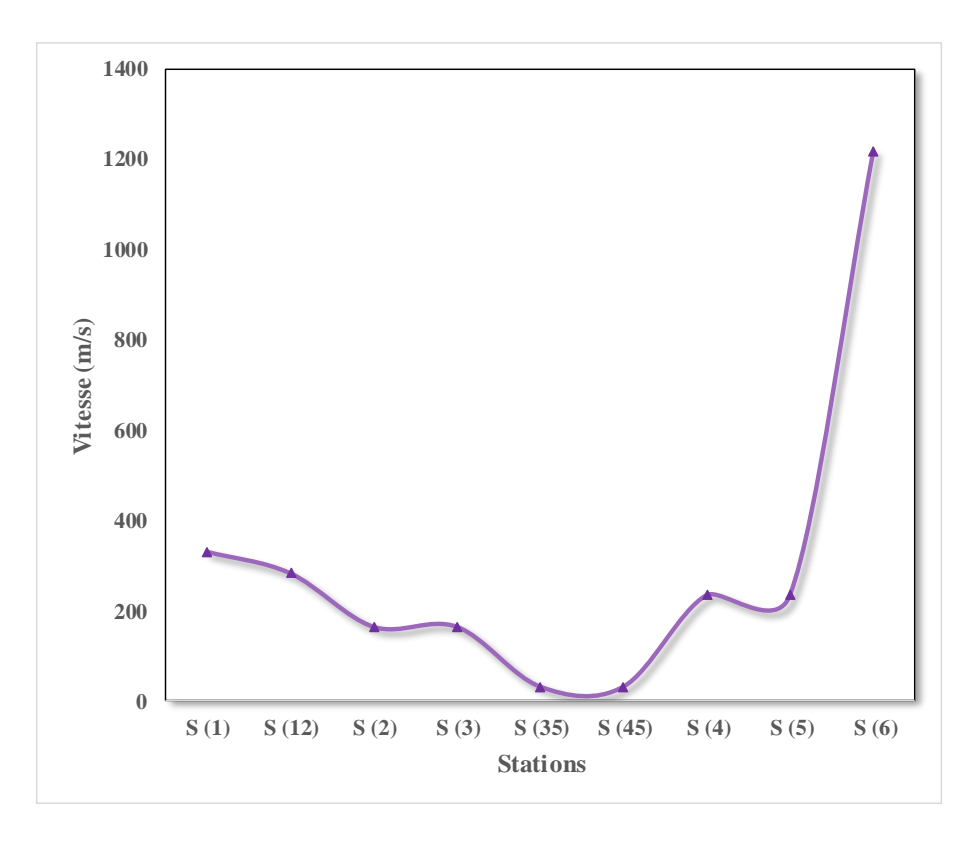

**Figure IV.19 : Évolution de la vitesse en fonction des stations du turboréacteur simple flux.**

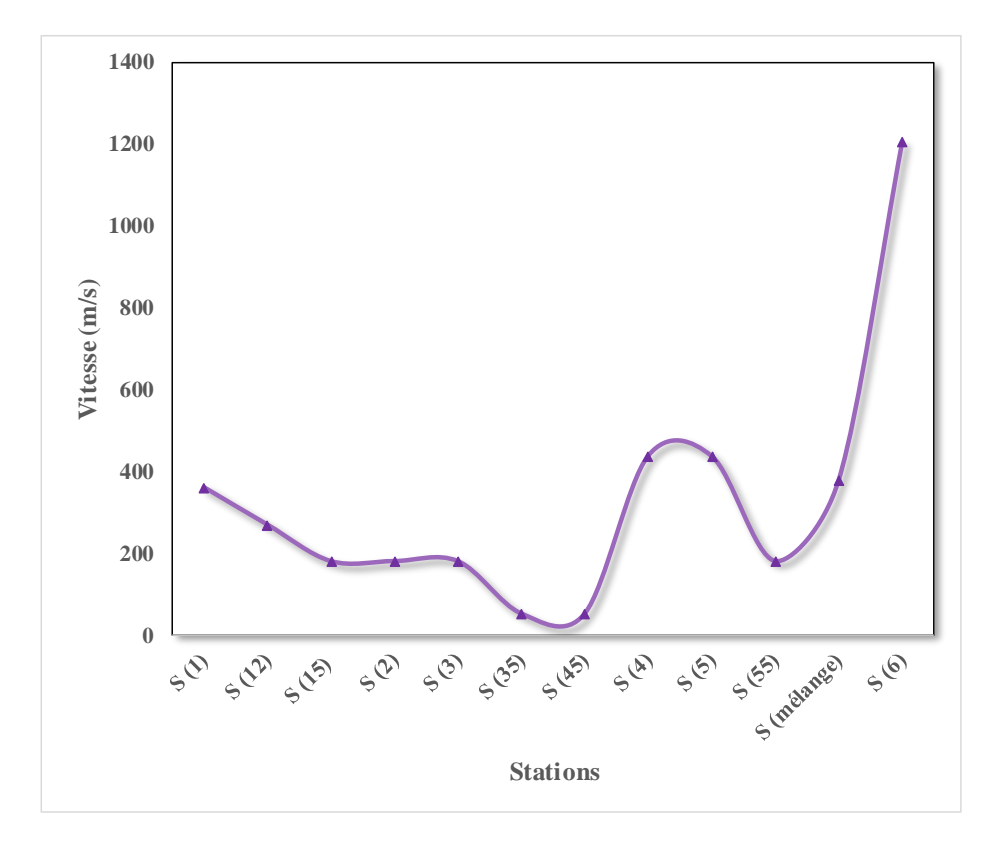

**Figure IV.20 : Évolution de la vitesse en fonction des stations du turboréacteur double flux mélangé.**

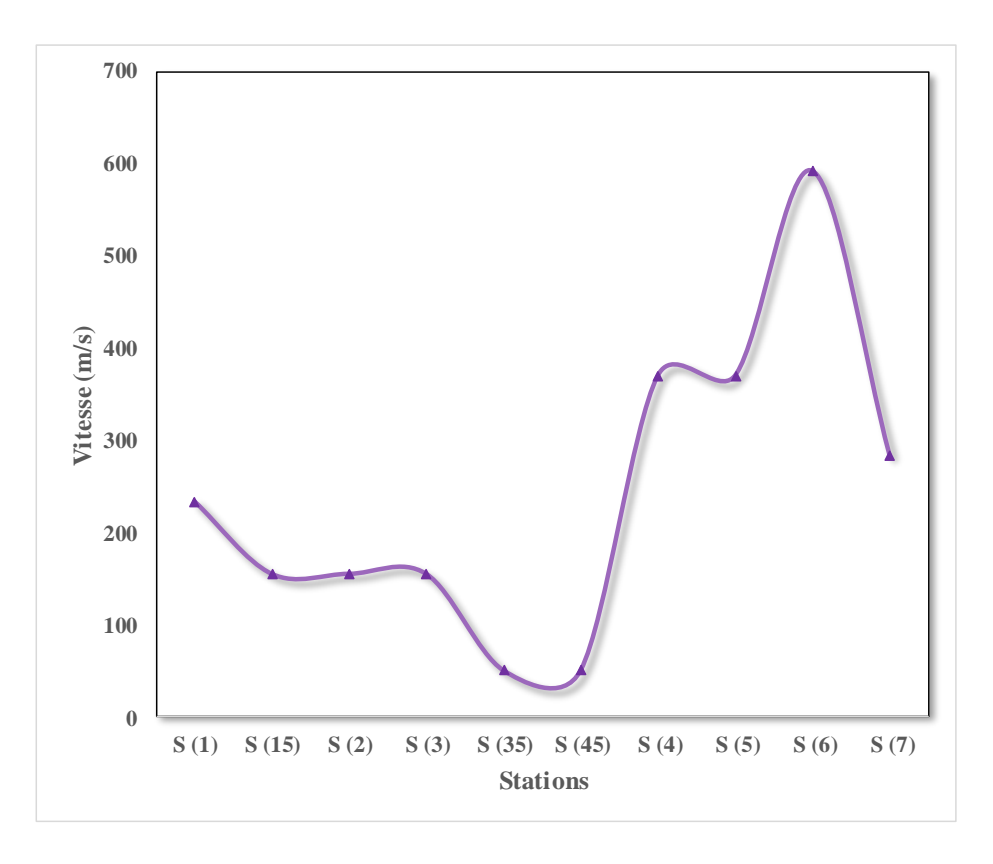

**Figure IV.21 : Évolution de la vitesse en fonction des stations du turboréacteur double flux séparé.**

Les figures ( **IV.19 - IV.20 - IV.21)** présentent les variations de vitesse à travers les différentes stations des turboréacteurs. On observe que la vitesse diminue progressivement dans la partie froide du moteur jusqu'à atteindre son minimum dans la chambre de combustion, ce qui permet d'assurer un temps de séjour suffisamment long pour une combustion complète et efficace du carburant. De plus, il est important de limiter les turbulences excessives afin d'éviter toute instabilité ou retour de flamme pouvant endommager le moteur.

Dans les parties chaudes du moteur, après la sortie de la chambre de combustion vers le convergent de cette dernière et l'étage turbine, la vitesse augmente considérablement.

En ce qui concerne les turboréacteurs double flux, on remarque souvent que la vitesse dans le flux externe augmente légèrement en raison notamment d'une conception spécifique favorisant cette augmentation avec une soufflante additionnelle générant un débit supplémentaire. Cette augmentation peut améliorer certains aspects opérationnels.

#### **Analyse paramétrique des performances :**

Dans cette partie du chapitre nous allons analyser les performances des turboréacteurs en fonction de l'altitude, la température de fin de combustion (la richesse) et le taux de compression. En gardant toujours le nombre de mach d'entrée pour chaque turboréacteur comme suit :

- Simple flux :  $M_1 = 1,1$ ;
- Double flux mélangé :  $M_1 = 1,2$ ;
- Double flux séparé :  $M_1 = 0.78$ .

# **IV.3.3 Effet de l'altitude sur la poussée et la consommation spécifique**

Nous allons commencer d'abord par étudier l'effet de l'altitude sur les trois types de turboréacteurs considérés : le simple flux, le double flux mélangé et le double flux séparé.

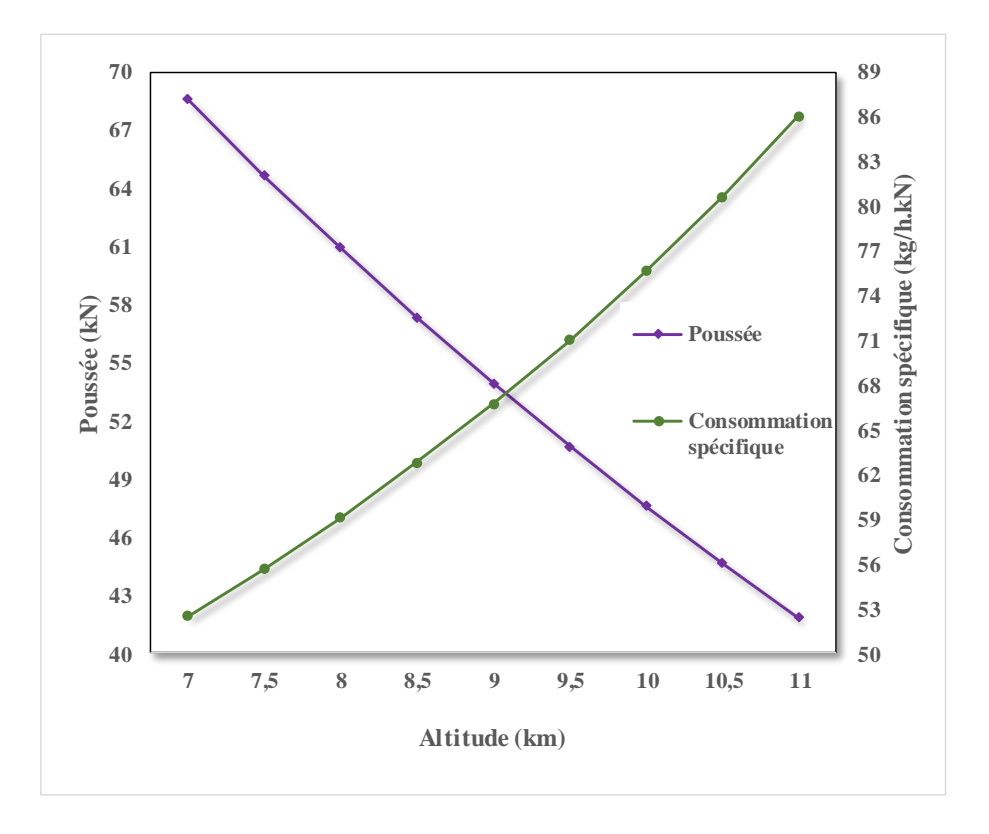

**Figure IV.22 : Variation de la poussée et la consommation spécifique en fonction de l'altitude pour le turboréacteur simple flux.**

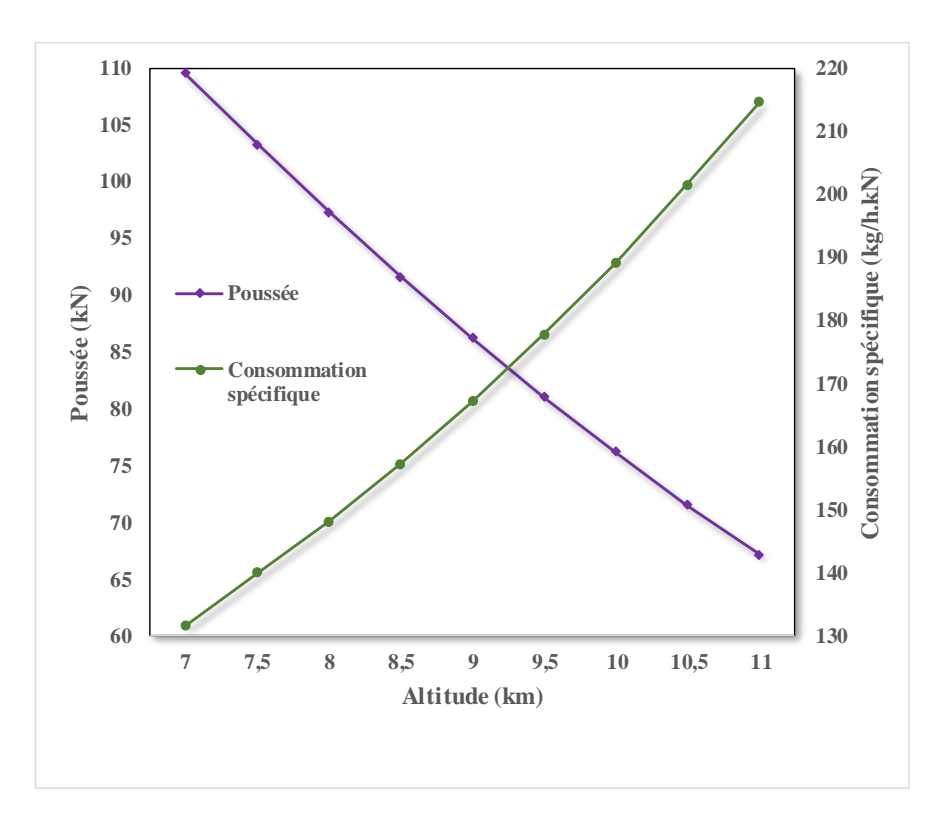

**Figure IV.23 : Variation de la poussée et la consommation spécifique en fonction de l'altitude pour le turboréacteur double flux mélangé.**

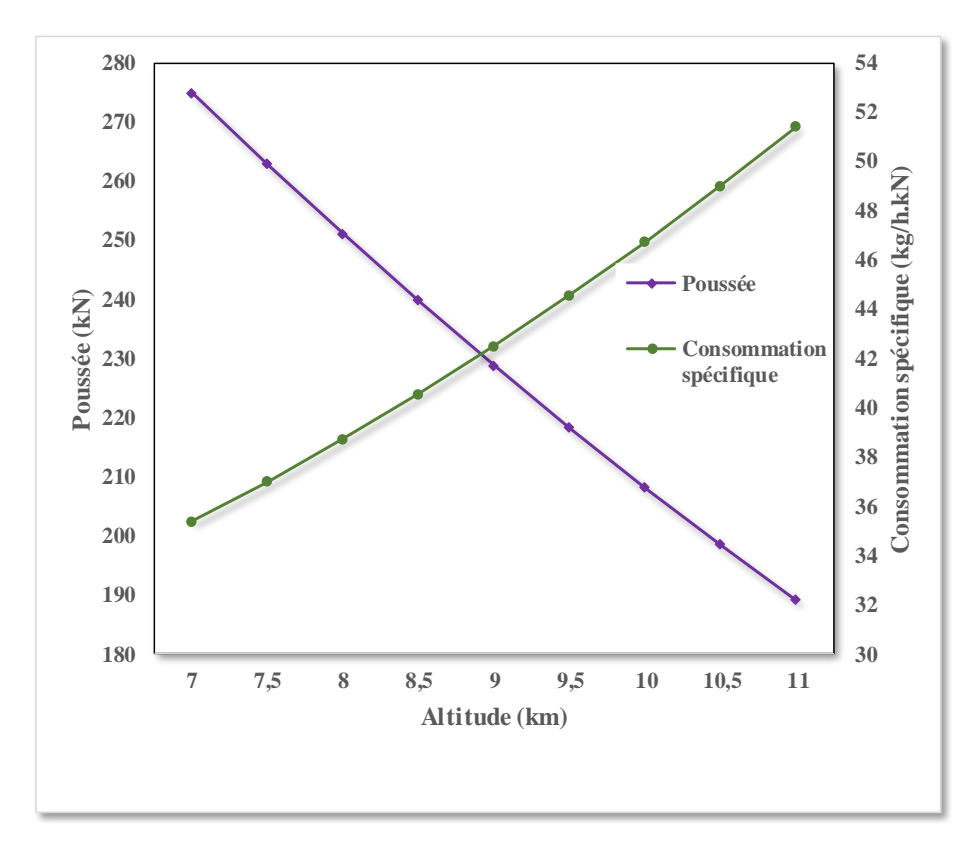

**Figure IV.24 : Variation de la poussée et la consommation spécifique en fonction de l'altitude pour le turboréacteur double flux séparé.**

Les figures présentées ci-dessus mettent en évidence l'impact significatif de l'altitude sur les performances des turboréacteurs. En effet, lorsque nous augmentons l'altitude, la densité atmosphérique diminue automatiquement et entraîne également une réduction correspondante des paramètres thermodynamiques tels que la température, la pression et la vitesse qui ont un impact direct sur les performances des moteurs. Cette réduction de poussée peut être expliquée donc par le fait que ces paramètres thermodynamiques sont étroitement liés à la quantité d'énergie disponible pour la générer.

La consommation spécifique augmente avec l'altitude à cause de la diminution de la poussée car le débit carburant reste constant et donc plus on génère de la poussée pour un débit constant moins on a de consommation car la puissance est optimisée.

# **IV.3.4 Effet de la température de combustion sur la poussée et consommation spécifique**

Dans notre analyse, nous allons aussi voir l'effet de la température de combustion sur les turboréacteurs simple flux, double flux mélangé et double flux séparé.

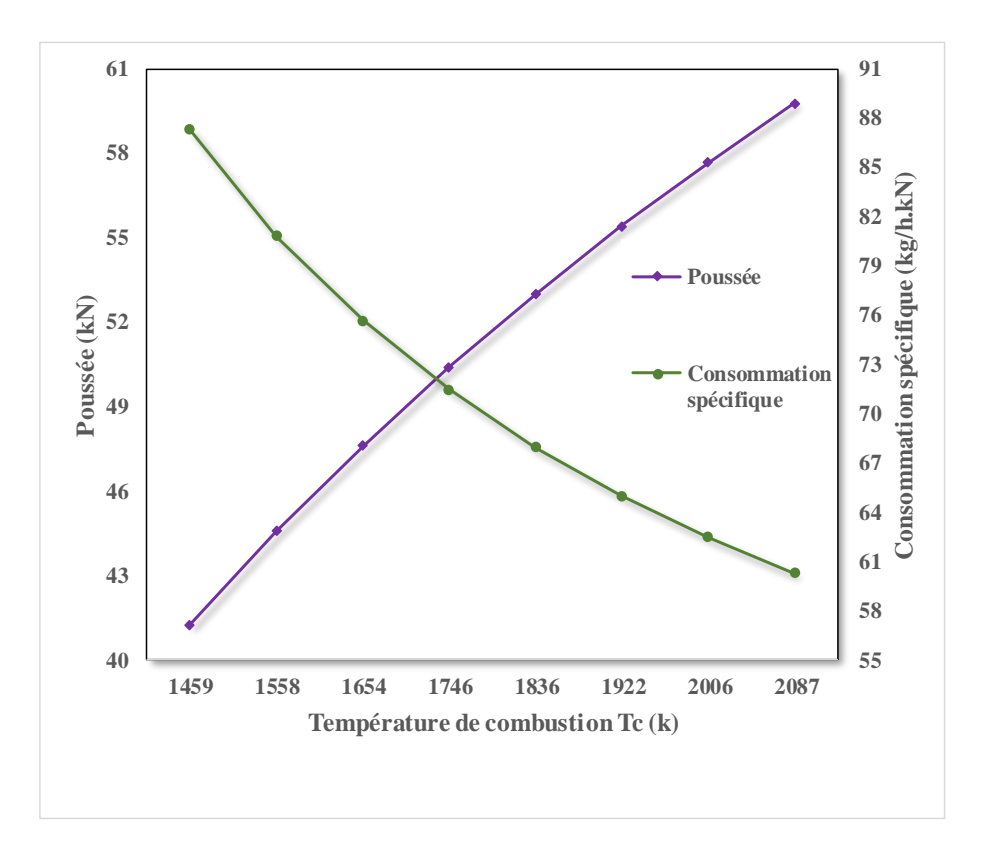

**Figure IV.25 : Variation de la poussée et la consommation spécifique en fonction de la température de fin de combustion pour le turboréacteur simple flux.**

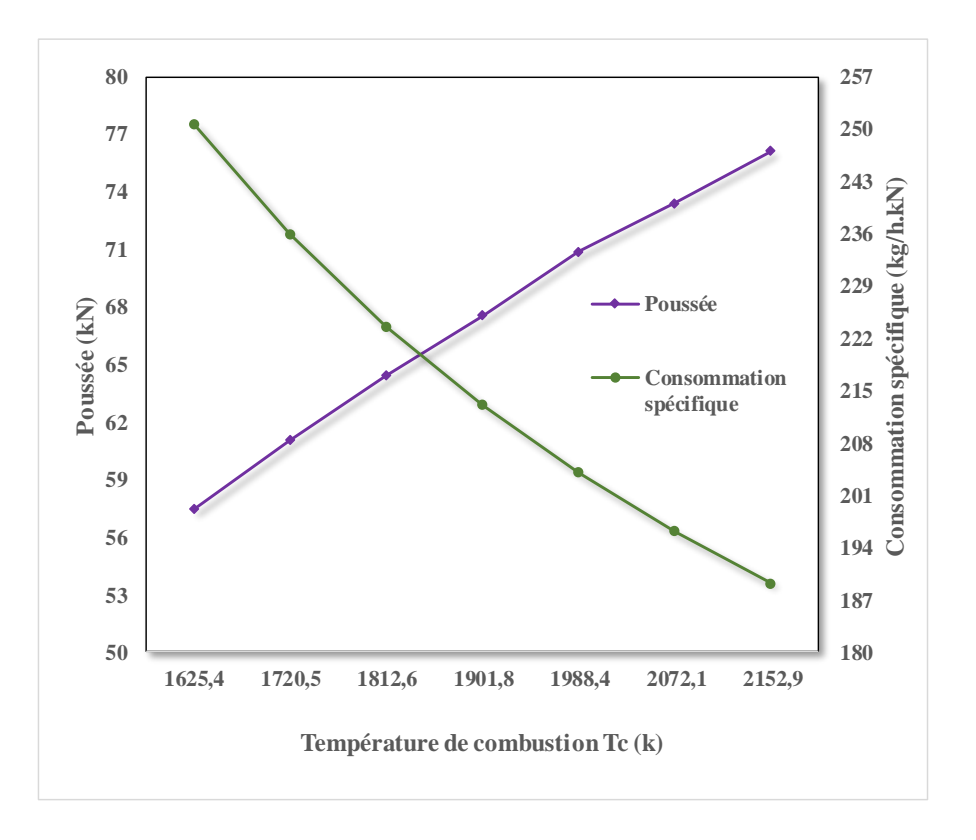

**Figure IV.26 : Variation de la poussée et la consommation spécifique en fonction de la température de fin de combustion pour le turboréacteur double flux mélangé.**

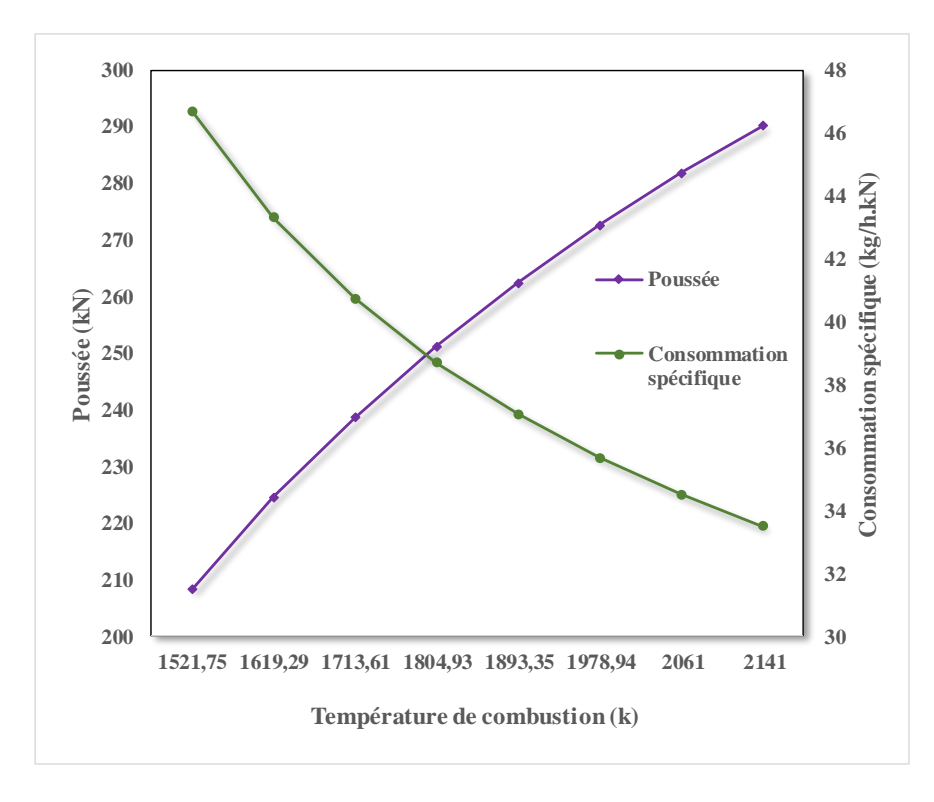

**Figure IV.27 : Variation de la poussée et la consommation spécifique en fonction de la température de fin de combustion pour le turboréacteur double flux séparé.**

Les figures ( **IV.25 - IV.26 - IV.27)** présentées illustrent l'effet de la température de fin de combustion sur la poussée et la consommation spécifique des turboréacteurs. En général, on peut observer que lorsque la température finale de combustion augmente, cela favorise une augmentation significative dans la production globale de poussée. Cela s'explique par le fait qu'une augmentation de la température à l'intérieur du moteur entraîne une plus grande expansion des gaz chauds générés lors du processus d'explosion dans les tuyères d'éjections. Les gaz éjectés à haute vitesse fournissent alors une force de poussée accrue qui permet au système propulsif d'avancer avec plus d'énergie cinétique.

Cependant, il est important aussi de comprendre que cette augmentation importante de puissance produite pour un débit de carburant constant signifie que la consommation sera toujours optimisée donc diminue.

#### **IV.3.5 Effet du taux de compression sur la poussée et consommation spécifique**

Dans cette partie de l'étude nous allons voir l'effet du taux de compression sur les performances des trois types de turboréacteurs qui sont respectivement : simple flux, double flux mélangé et double flux séparé

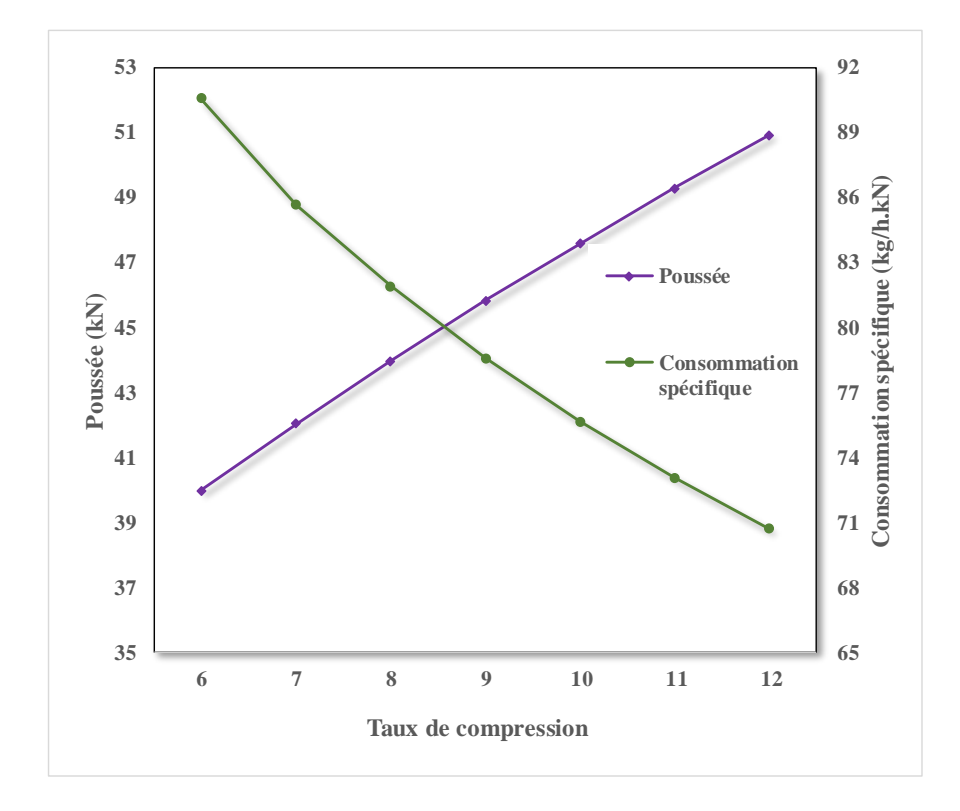

**Figure IV.28 : Variation de la poussée et la consommation spécifique en fonction du taux de compression du compresseur pour le turboréacteur simple flux.**

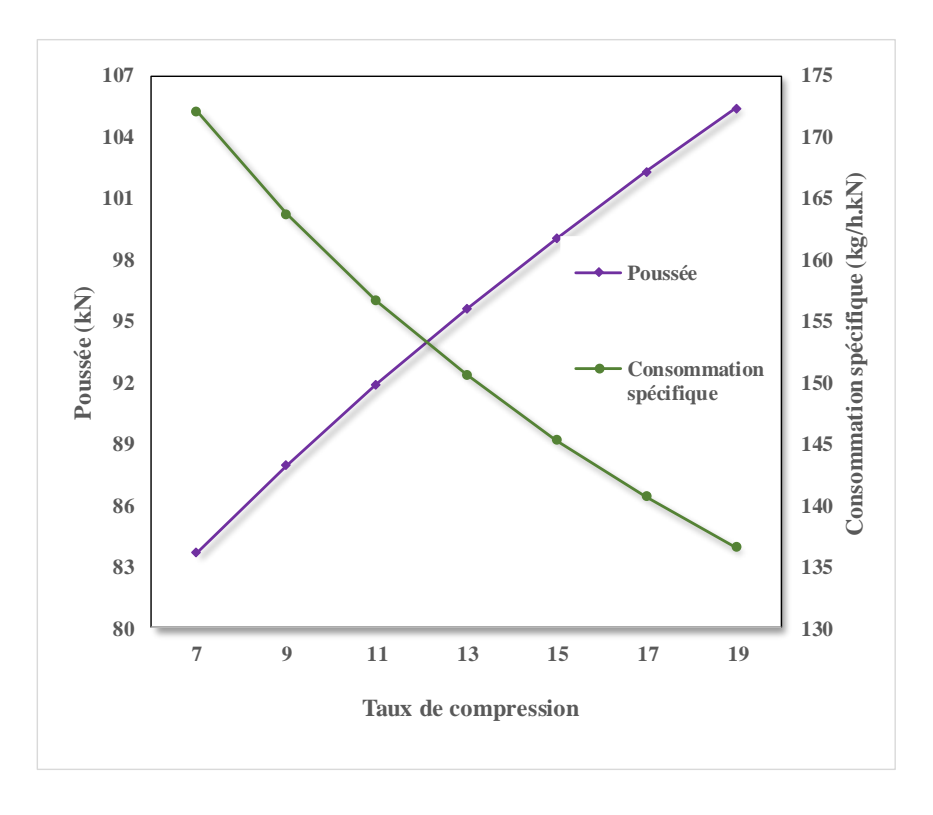

**Figure IV.29 : Variation de la poussée et la consommation spécifique du taux de compression du compresseur pour le turboréacteur double flux mélangé.**

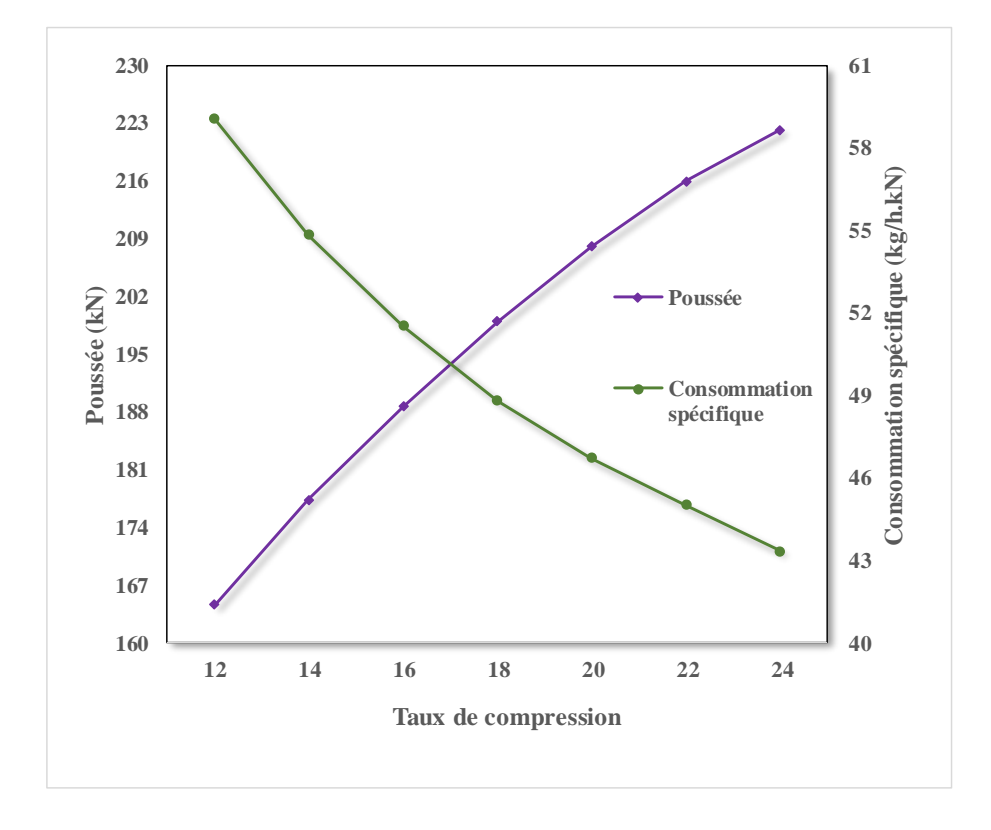

**Figure IV.30 : Variation de la poussée et la consommation spécifique du taux de compression du compresseur pour le turboréacteur double flux séparé.**

Les graphes ci-dessus montrent l'effet du taux de compression sur la poussée et la consommation spécifique des turboréacteurs. Nous avons remarqué une augmentation de la poussée et une diminution de la consommation spécifique à mesure que le taux de compression augmente dans les trois types de turboréacteurs. Cela peut être expliqué par plusieurs facteurs d'ingénierie. Tout d'abord, lorsque le taux de compression du compresseur augmente, cela signifie qu'il comprime plus d'air dans un espace plus petit avant l'injection du carburant pour la combustion ou il devient chaud et haute pression ce qui rend ses propriétés idéales pour optimiser ladite combustion. Cela permet au moteur de brûler plus efficacement le carburant en fournissant un mélange air-carburant plus concentré et homogène. Cette combustion améliorée génère une poussée accrue sans augmenter considérablement la quantité totale de carburant nécessaire pour produire cette puissance supplémentaire et donc minimiser la consommation spécifique.

Cependant, il convient également de mentionner qu'il y a souvent des compromis à faire en matière d'ingénierie lors de la conception d'un moteur. Par exemple, les niveaux de taux de compression élevés peuvent entraîner une augmentation du poids et du coût du compresseur, ainsi qu'une augmentation potentielle des températures dans la chambre de combustion qui peut nécessiter l'utilisation d'alliages plus résistants à la chaleur.

# **IV.4 Elaboration de l'interface graphique pour le calcul des performances des turboréacteurs et les produits de combustion**

Afin de faciliter la manipulation des programmes élaborés, nous avons créé un petit logiciel inspiré de grands logiciels connus tels que Fluent à l'aide du logiciel 'VISUAL BASIC EXPRESS 2010'. Nous avons donc élaboré une interface présentatrice du logiciel en utilisant les programmes et méthodes numériques avancées validée et fiable avec une très bonne précision, qui nous aide à afficher les résultats de façon claire et sous la forme désirée.

#### **IV.4.1 Présentation du logiciel 'VB EXPRESS 2010'**

Visual Basic Express 2010 est un logiciel gratuit et convivial de Microsoft pour créer des applications Windows. Il est idéal pour les débutants et offre une interface facile à utiliser. Vous pouvez concevoir des interfaces visuelles en faisant glisser et déposer des éléments. Le logiciel vous permet également d'accéder aux bases de données, de déboguer le code et de tester votre application.

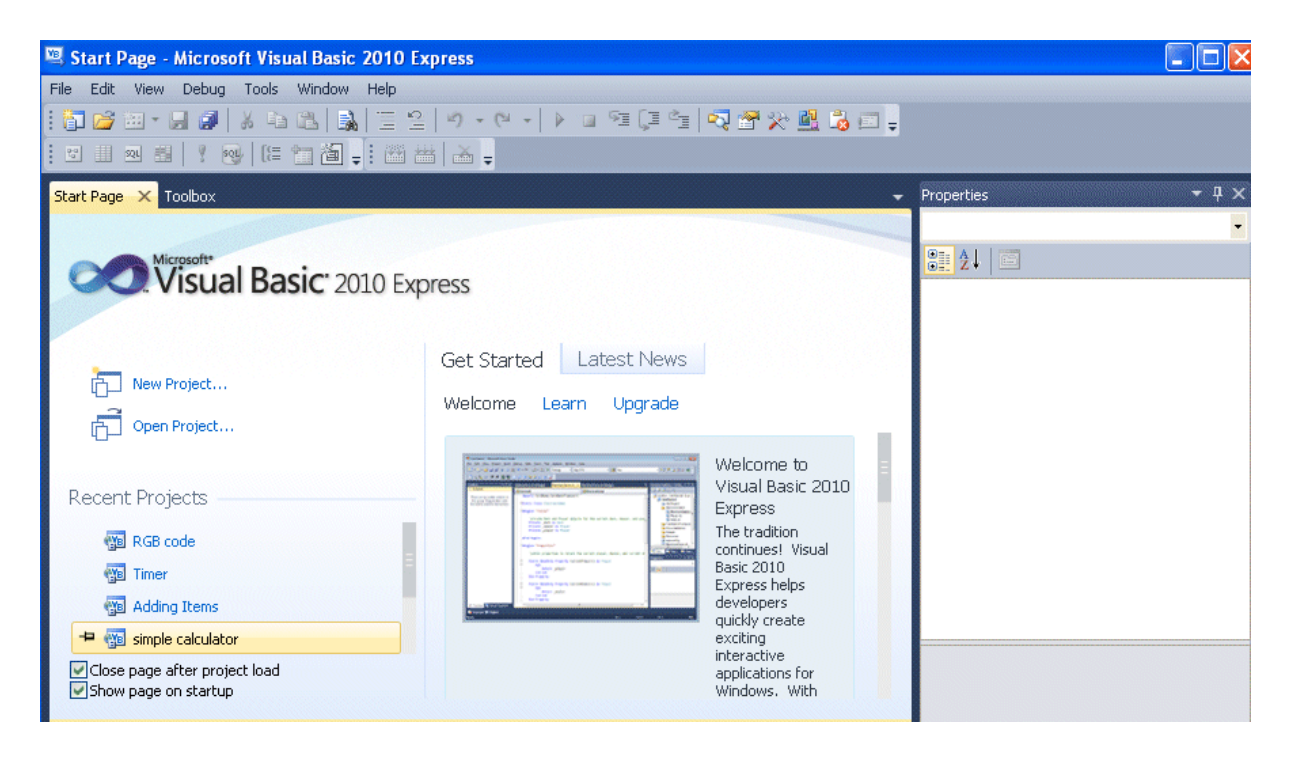

**Figure IV.31 : Présentation du logiciel Visual Basic 2010 Expression**

# **IV.4.2 Fonctionnement**

On entre les données dans les cases appropriées. Le logiciel accède au programme élaboré, l'exécute et nous affiche directement et seulement les résultats désirés.

L'interface que nous avons créée se présente comme suit :

D'abord, comme tout logiciel on commence par créer le fichier du projet en cliquant sur 'File', 'Open'. Ensuite, on suit les étapes suivantes pour faire la simulation, en commençant par le choix du moteur 'Type of engine'.

Nous avons choisi l'exemple déjà étudié précédemment qui est : le turboréacteur simple flux J79 GE-10.

Après avoir choisi le type du monteur, on remarque que l'étiquette marquée 'Fan' est désactivée car le turboréacteur simple flux n'a pas de soufflante. Ensuite, on entre les données nécessaires de chaque station et on lance la simulation en cliquant sur 'Run'. Une boxe nous affiche les résultats qui englobent les performances des turboréacteurs : la température d'entrée turbine, la vitesse et nombre de Mach de sortie, la poussée et la consommation spécifique du moteur étudié.

Enfin, si on veut afficher la composition du mélange de combustion dans la chambre de combustion, on clique sur 'Fractions'.
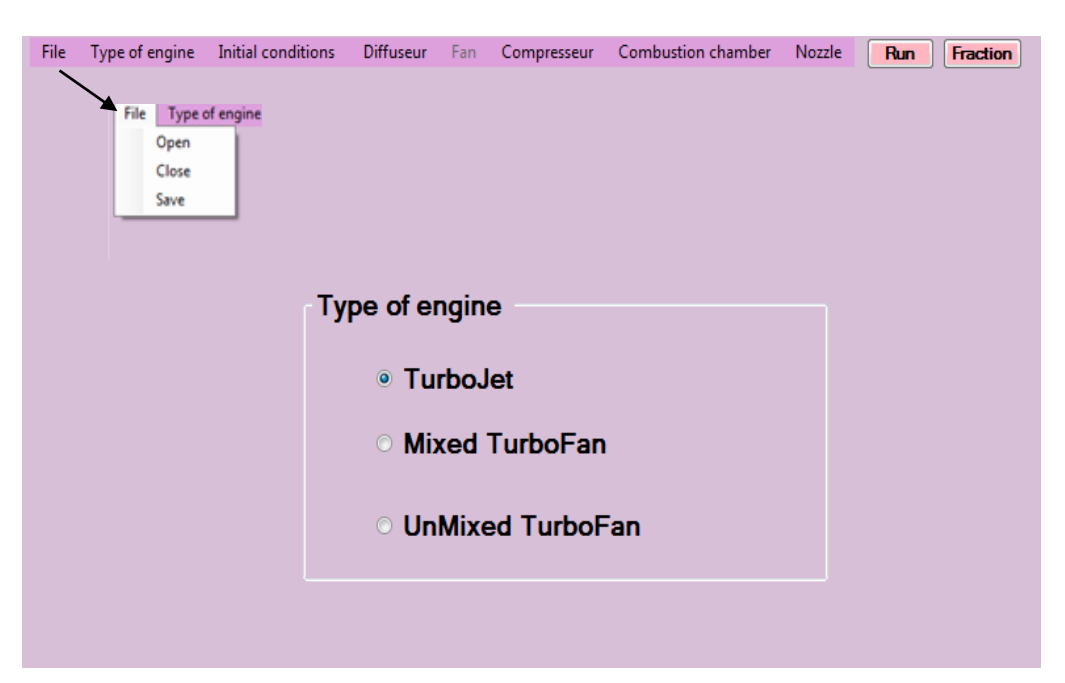

**Figure IV.32 : Image qui présente la page principale de l'interface élaborée.**

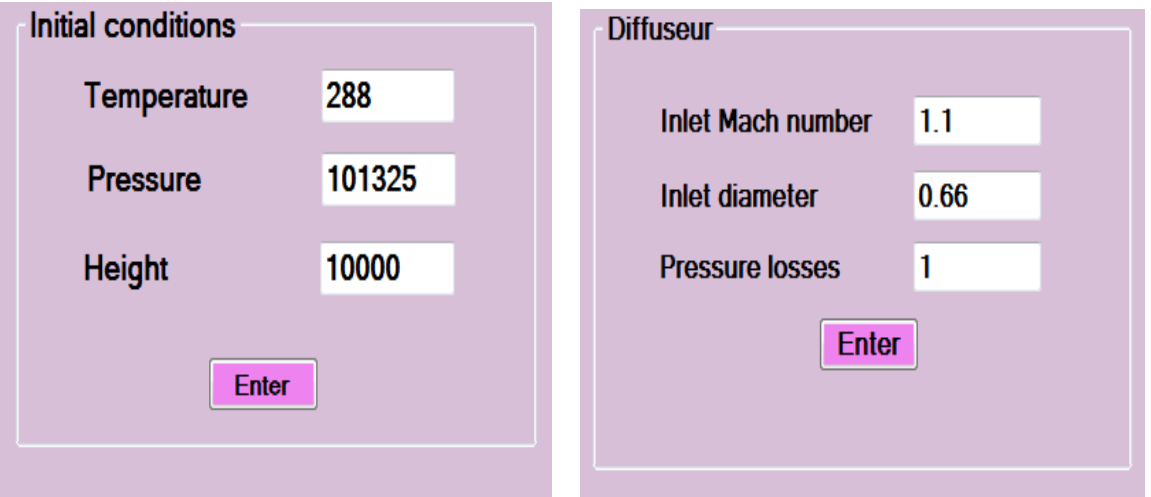

**Figure IV.33 : Image qui présente la page des conditions initiales et diffuseur de l'interface élaborée.**

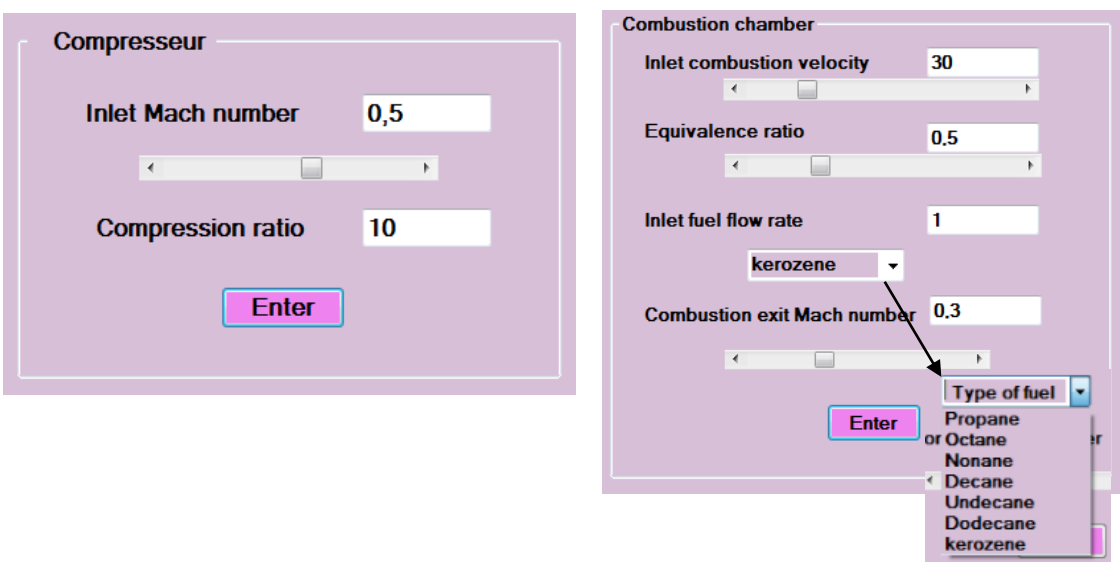

**Figure IV.34 : Image qui présente la page de compresseur et chambre de combustion de l'interface élaborée.**

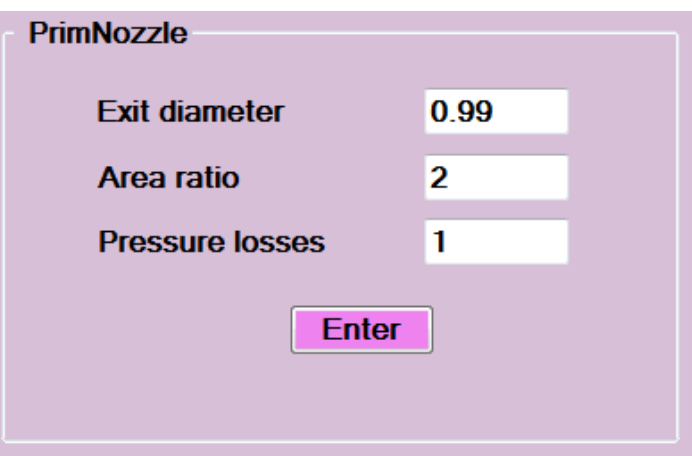

**Figure IV.35 : Image qui présente la page de la tuyère de l'interface élaborée.**

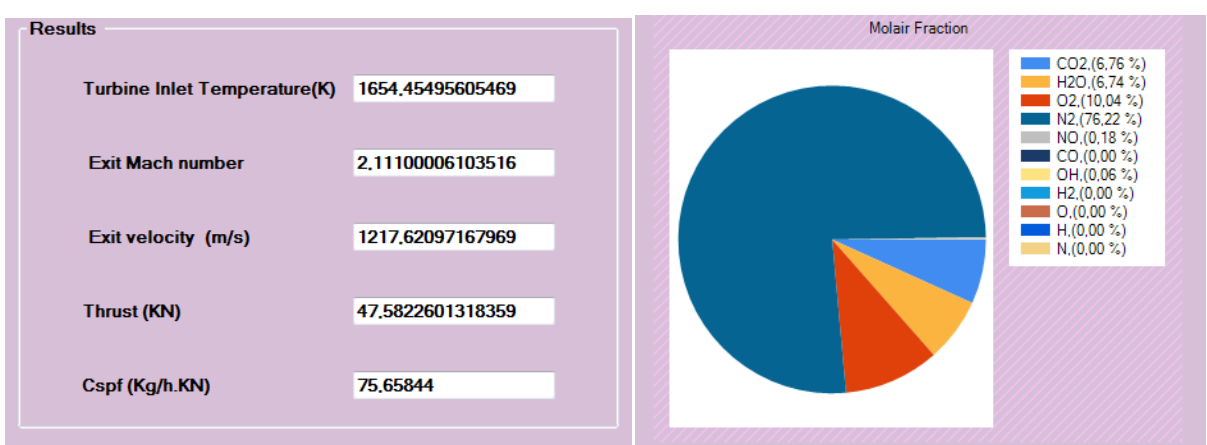

**Figure IV.36 : Image qui présente la page des résultats dans l'interface élaborée.**

Nous avons aussi créé une interface pour la combustion en suivant les mêmes étapes :

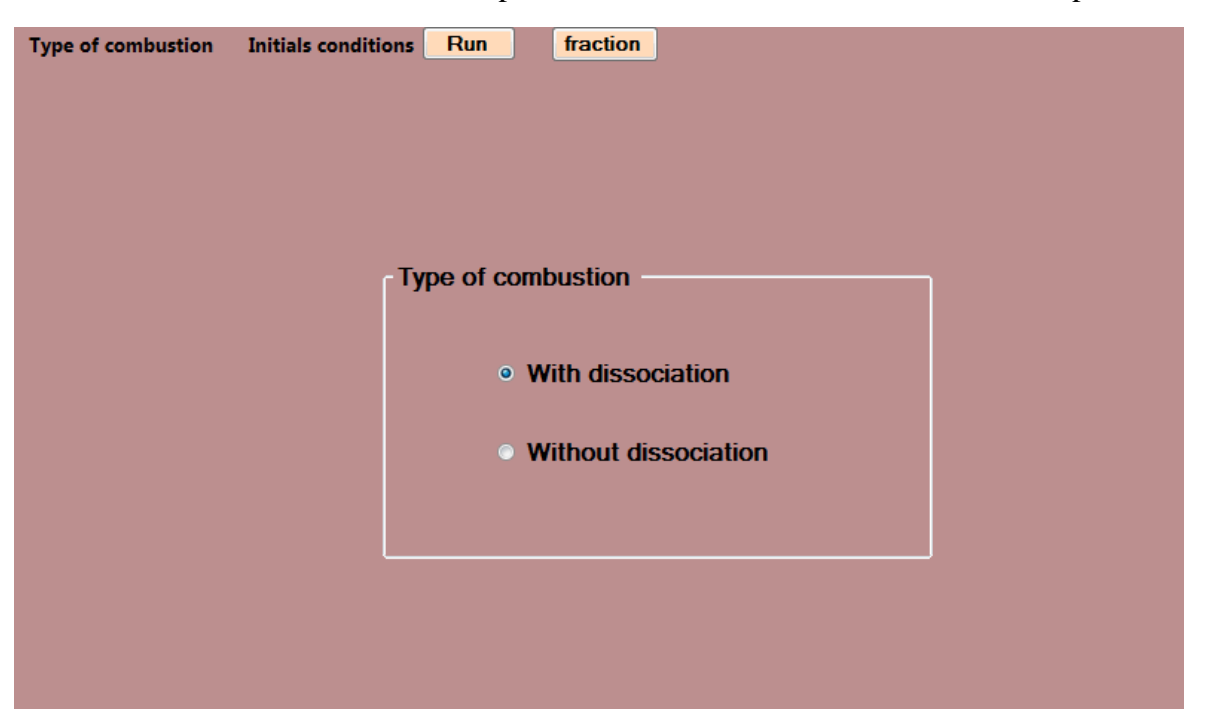

**Figure IV.37 : Image qui présente la page principale pour le choix du type de combustion dans l'interface élaborée.**

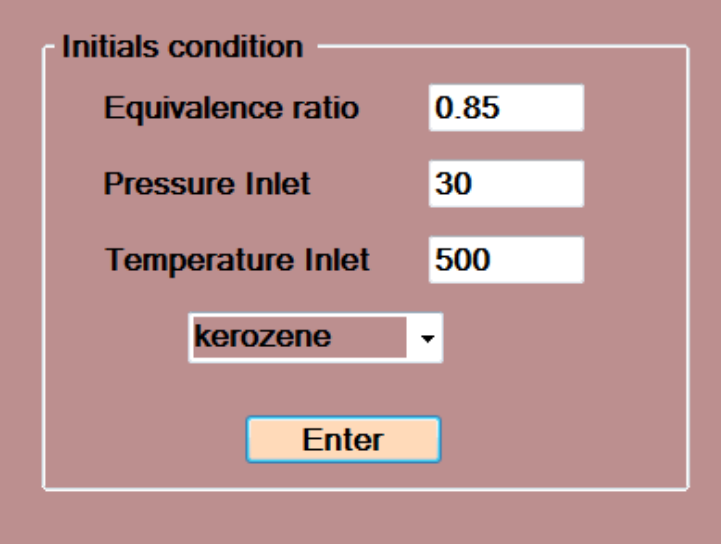

**Figure IV.38 : Image qui présente la page des conditions initiales dans l'interface élaborée.**

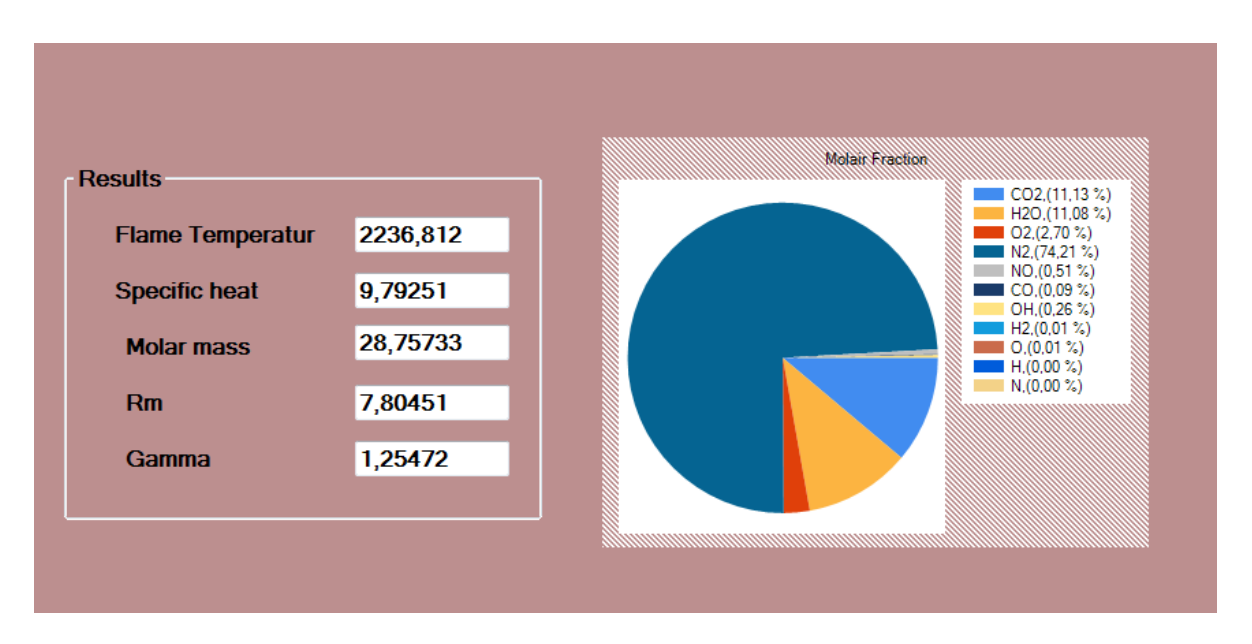

**Figure IV.39 : Image qui présente la page des résultats dans l'interface élaborée.**

# **IV.5 Conclusion**

Dans ce chapitre nous avons donc validé nos programmes en comparant les résultats obtenus avec ceux du livre 'Aircraft Design' et le code de calcul Lewis&lsp ou l'erreur était minime. Ceci implique que nos programmes et les méthodes numériques que nous avons utilisés ainsi que nos hypothèses sont précises et correctes et donnent de bons résultats surtout dans la combustion.

La fiabilité et la facilité d'utilisation offertes par notre interface élaborée constituent un outil de version primaire d'une grande aide dans ce domaine et pourrait être utile non seulement pour nousmême mais aussi pour toute personne impliquée dans le développement de ce domaine.

En conclusion, cette étude souligne l'importance cruciale de prendre en compte tous ces paramètres dans la conception et l'optimisation des systèmes de combustion et des turboréacteurs afin d'améliorer leurs efficacités tout en réduisant au minimum leurs couts et impacts environnementaux en faisant des compromis.

# **Chapitre V Partie expérimentale**

#### **V.1 Introduction**

Notre but est de réaliser un modèle simple et réduit d'une chambre de combustion en utilisant les techniques et outils à notre disposition, afin de contrôler, commander son allumage, visualiser et lire la température atteinte. Pour la concrétisation de ce travail Nous avons utilisé du matériel informatique, y compris le logiciel LabVIEW et du matériel électronique (microcontrôleur), pour l'acquisition et la présentation des résultats.

La construction d'un modèle simple et réduit nous permet de concentrer nos efforts sur les aspects clés de la combustion, en négligeant certaines variables secondaires qui peuvent entraîner une complexité. Nous visons ainsi à obtenir un équilibre entre la précision des résultats et la simplicité du modèle, ce qui facilite l'interprétation des données et la compréhension des phénomènes.

## **V.2 Développement d'un modèle réduit d'une chambre de combustion**

# **V.2.1 Les outils utilisés**

# **V.2.1.1 Software**

Pour effectuer l'acquisition et le traitement des données nous avons choisi le logiciel LabVIEW.

LabVIEW est un environnement de développement et un langage de programmation utilisé pour la conception et l'automatisation de systèmes de mesure, de contrôle et de test en offrant une interface intuitive pour ça. Il est largement utilisé dans les domaines de l'ingénierie, de la recherche scientifique et de l'industrie. Il est développé par National, avec sa bibliothèque de fonctions prêtes à l'emploi et sa capacité à acquérir et traiter des données à partir d'une variété d'instruments. LabVIEW facilite le développement rapide d'applications. Sa connectivité et son intégration avec d'autres logiciels et matériels en font un choix privilégié dans divers domaines. En effet, grâce aux cartes d'acquisitions, il permet une communication étendue entre l'ordinateur et le monde physique, ainsi que de nombreux outils et bibliothèques pour effectuer divers traitements sur les signaux mesurés. LabVIEW vise à remplacer les outils de mesure et d'analyse d'un laboratoire par un ordinateur équipé de cartes et de logiciels adaptés. Il se distingue par sa flexibilité, sa convivialité et sa communauté d'utilisateurs et de développeurs dynamiques.

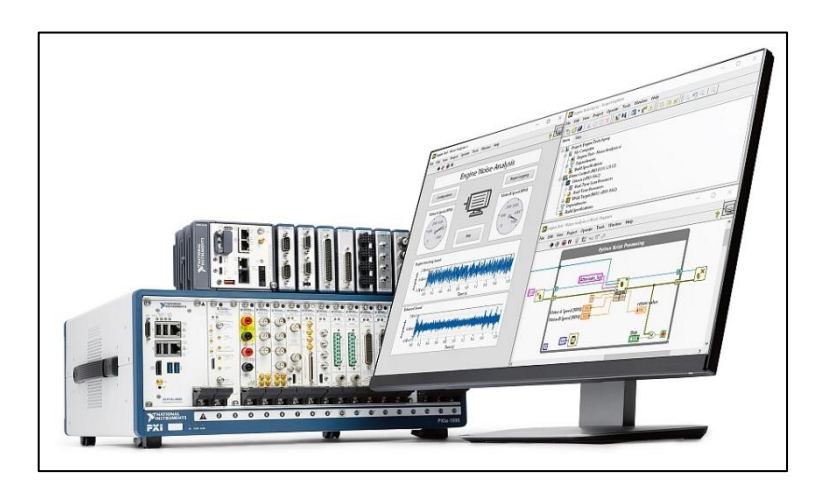

**Figure V.1 : Image représentative du logiciel LabVIEW**

# **Caractéristiques :**

- Programmation graphique : Utilisation d'icônes pour représenter les fonctions et les blocs de code.
- La bibliothèque de fonctions large comprend une variété de fonctions et de modules préconstruits.
- Acquisition et traitement de données avancés : permet l'acquisition, le traitement et l'analyse de données de diverses sources.
- Les interfaces utilisateur interactives peuvent être utilisées pour créer des interfaces utilisateur faciles à utiliser avec des éléments graphiques et des commandes personnalisables.
- Connectivité et intégration étendues : il est possible de communiquer avec divers protocoles de communication et d'intégrer d'autres logiciels et matériels.
- Déploiement sur plusieurs plateformes : Les applications LabVIEW peuvent être utilisées sur plusieurs plateformes.
- Bénéficiez d'une communauté en ligne active pour l'apprentissage et le soutien.
- **Application :**
- Tests et mesures : Création de systèmes automatisés pour les tests des composants aéronautiques.
- Surveillance et contrôle de vol : surveiller et contrôler les systèmes de vol des aéronefs à l'aide de données en temps réel.
- Systèmes embarqués : Des systèmes embarqués pour la surveillance et le contrôle du vol en temps réel sont en cours de développement.
- La simulation et la modélisation des systèmes aéronautiques peuvent être effectuées à l'aide de LabVIEW.

Les tests, la surveillance, le contrôle de vol et la simulation des systèmes aéronautiques sont couverts par LabVIEW, une solution flexible et puissante pour l'industrie aéronautique.

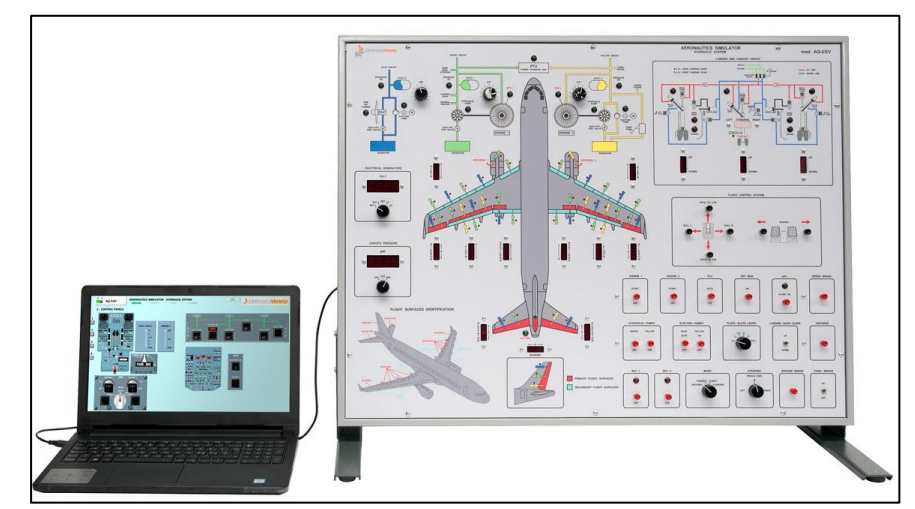

**Figure V.2 : Image représentative d'un exemple d'utilisation du logiciel LabVIEW dans le domaine aéronautique**

# **V.2.1.2 Hardware**

Également appelé matériel informatique, désigne l'ensemble des éléments physiques qui composent un système informatique. Cela inclut les ordinateurs, les périphériques, les serveurs et les équipements réseau. Le matériel joue un rôle important en fournissant la puissance de traitement, le stockage des données et les interfaces nécessaires pour exécuter les programmes et les logiciels. Il fournit une base solide sur laquelle fonctionnent les technologies modernes, permettant aux utilisateurs d'interagir avec le monde numérique de manière efficace et pratique.

#### **Le microcontrôleur**

Les microcontrôleurs sont des ordinateurs embarqués dans un circuit intégré qui ont connu de grands progrès technologiques ces dernières années. Grâce à l'intégration, il est désormais possible d'implémenter ces systèmes sur une puce de silicium mesurant quelques millimètres carrés. Un microcontrôleur est généralement divisé en trois parties : la mémoire pour stocker les programmes et les données, le processeur pour interpréter les instructions du programme et effectuer les opérations requises, ainsi que les périphériques pour connecter le processeur au monde extérieur.

Dans la famille des microcontrôleurs PIC, on distingue trois catégories principales : la famille Base-Line avec ses mots d'instructions de 12 bits ; la famille Mid-Range dont font partie notamment les modèles 16F877 et 16F877A utilisés dans notre pratique, qui utilise des mots de

14 bits ; et finalement la famille High-End avec ses modèles 18FXXX qui utilise des mots de 16 bits.

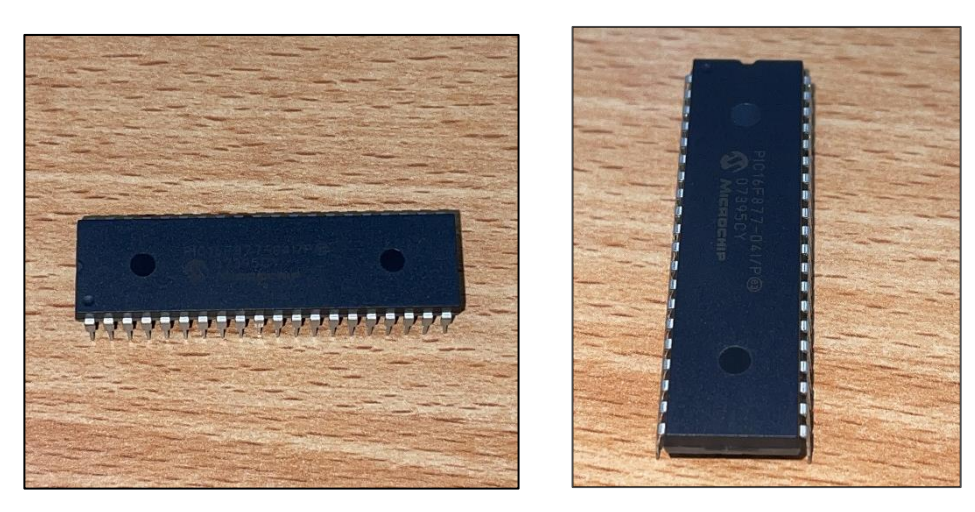

**Figure V.3 : Image réelle d'un microcontrôleur PIC 16F887**

**Intérêt des microcontrôleurs**

Les microcontrôleurs sont des dispositifs électroniques miniaturisés qui peuvent être aisément implantés sur les applications qu'ils ont pour rôle de piloter. Leur rentabilité et leurs performances supérieures offrent la possibilité de simplifier grandement la conception des systèmes électroniques et informatiques, de plus :

- $\triangleright$  Les performances du produit en question sont équivalentes, voire supérieures à celles de ses concurrents.
- Il est largement utilisé et donc facilement accessible sur le marché.
- Les outils de développement nécessaires pour travailler avec ce produit sont gratuits et téléchargeables directement depuis Internet.
- Le jeu d'instruction réduit est très flexible, puissant et relativement simple à maîtriser.
- Les versions avec mémoire flash offrent des avantages pratiques incontestables et une grande souplesse d'utilisation, ce qui les rend très appréciées.
- $\triangleright$  La communauté en ligne d'utilisateurs de ce produit est très active et fournit toutes les ressources nécessaires, notamment des tutoriels pour débutants, des documents approfondis, des schémas de programmeurs avec les logiciels associés, une bibliothèque complète de routines ainsi que des forums animés.

# **Le FTDI232**

 Le FTDI232 est un circuit intégré largement utilisé pour la communication entre les ordinateurs et les périphériques électroniques. Il permet de convertir facilement l'interface USB en protocoles de communication série tels que RS232, RS485 ou TTL. Ce composant est fiable, compatible avec différents systèmes d'exploitation et couramment utilisé dans diverses applications électroniques. Le FTDI232 offre aux appareils équipés de ports séries comme les microcontrôleurs la possibilité d'être commandés depuis n'importe quel ordinateur via leur port USB grâce à sa compatibilité multi-système d'exploitation et sa fiabilité éprouvée.

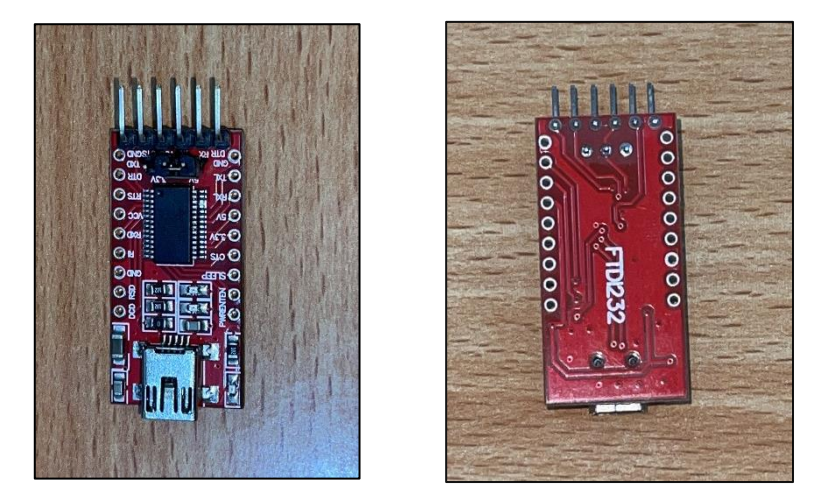

**Figure V.4 : Image réelle du dispositif FTDI232**

## **Les transistors**

Les transistors sont des composants électroniques qui permettent une régulation précise du courant électrique à l'aide de matériaux semi-conducteurs tels que le silicium ou le germanium. Ces matériaux peuvent être modifiés par "dopage" avec des impuretés pour créer une jonction p-n, formant ainsi une diode polarisée dans différentes directions.

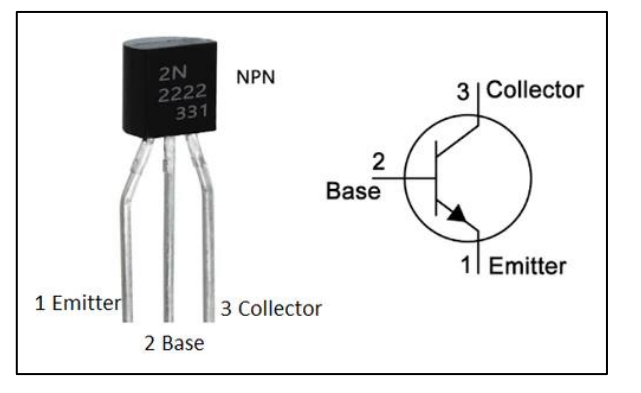

**Figure V.5 : Transistor NPN**

**Le Fonctionnement :**

Le contrôle du flux de courant entre l'émetteur et le collecteur dépend du courant appliqué à la base. La jonction base-émetteur est polarisée en avant, autorisant ainsi la circulation des électrons de l'émetteur vers la base lorsque qu'un petit courant est appliqué à cette dernière. En revanche, la jonction base-collecteur est polarisée en inverse empêchant les électrons de circuler du collecteur vers la base jusqu'à ce qu'un courant suffisamment important traverse cette dernière pour temporairement l'ouvrir et permettre aux électrons de passer du collecteur vers l'émetteur.

Grâce au mécanisme sophistiqué dont ils disposent, les transistors offrent diverses applications pratiques telles que les interrupteurs ou amplificateurs sans pertes significatives tout en garantissant un contrôle précis du flux d'électricité dans un circuit électronique

## **Electrovanne**

L'électrovanne est un composant électromécanique largement utilisé dans l'industrie pour réguler le flux de liquides ou de gaz. Elle fonctionne grâce à un mécanisme complexe basé sur une bobine qui génère un champ magnétique capable d'attirer une tige mobile, appelée noyau, et ainsi d'actionner l'ouverture ou la fermeture de la vanne. En effet, lorsqu'un courant électrique traverse cette bobine, cela crée instantanément un champ magnétique qui attire le noyau vers lui-même entraînant ainsi l'ouverture immédiate de la vanne en question. À l'inverse, dès que le courant est interrompu, le ressort intégré ramène automatiquement le noyau à sa position initiale provoquant rapidement et efficacement la fermeture complète de ladite vanne selon les besoins spécifiques du système industriel concerné.

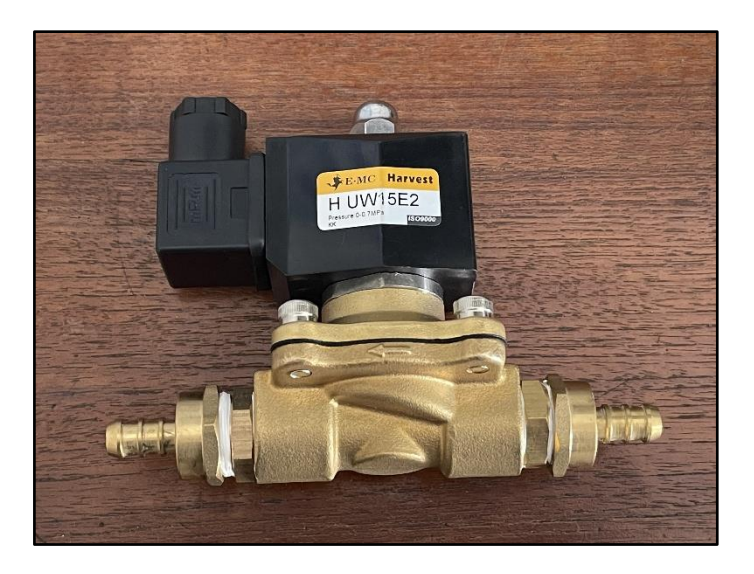

**Figure V.6 : Image réelle de l'électrovanne 220V**

#### **Accéléromètre analogique adxl345**

L'ADXL335 GY-61 est un accéléromètre analogique utilisé pour mesurer l'accélération linéaire. Il détecte les variations de la force gravitationnelle grâce aux technologies MEMS et peut mesurer des accélérations allant jusqu'à  $\pm 3$  g sur trois axes différents, avec une grande précision dans la mesure et la détection des mouvements.

Il dispose d'une sortie analogique qui doit être convertie en numérique avant son utilisation avec tout dispositif électronique. Cet accéléromètre est compatible avec divers microcontrôleurs tels que Pic16F877 (utilisée), Arduino et peut être utilisé dans plusieurs applications telles que les drones, robots autonomes ou surveillance de vibrations en aérospatiale.

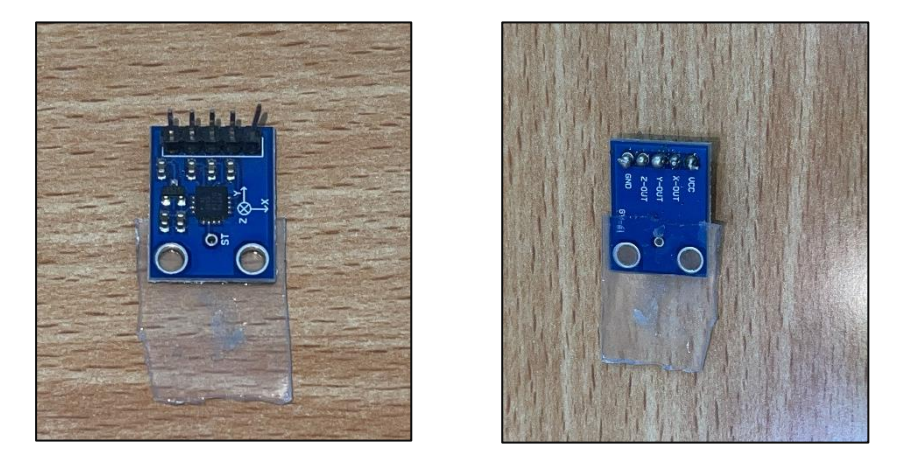

**Figure V.7 : Image réelle de l'accéléromètre** 

#### **RELAY**

Le module de relais à un canal 5V est une carte électronique populaire pour le contrôle des charges électriques avec une tension maximale allant jusqu'à 250 Volt. Il peut être alimenté par une source externe entre 5-12Vet commandé via un signal numérique provenant d'un microcontrôleur embarqué. Le fonctionnement du module RELAY permet l'activation ou la désactivation d'un relais électromagnétique, ce qui en fait un choix polyvalent et facile à utilisé dans diverses applications, tout en garantissant la protection des composants électroniques grâce à sa diode intégrée contre les surtensions induites lorsqu'il est désactivé.

39

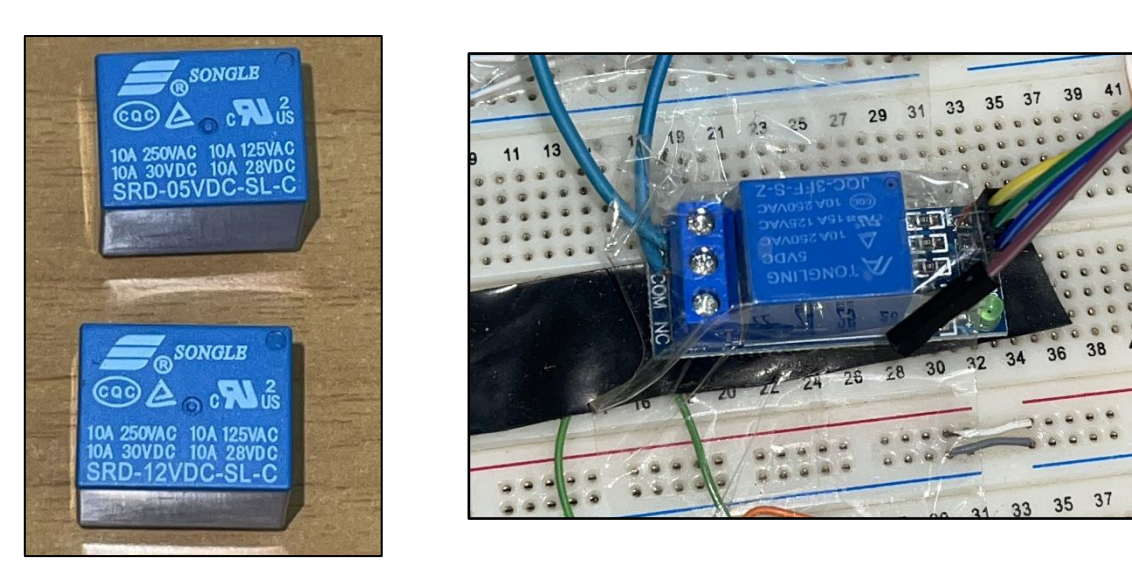

**Figure V.8 : Images réelles du Relay**

# **V.2.2 Modèle de la chambre**

Nous avons pris la géométrie la plus simple et la plus réalisable possible dû à la contrainte de temps, matériels et coût, nous avons réalisé la structure de la chambre à l'aide de logiciel

SolidWorks comme la montre la figure ci-dessous :

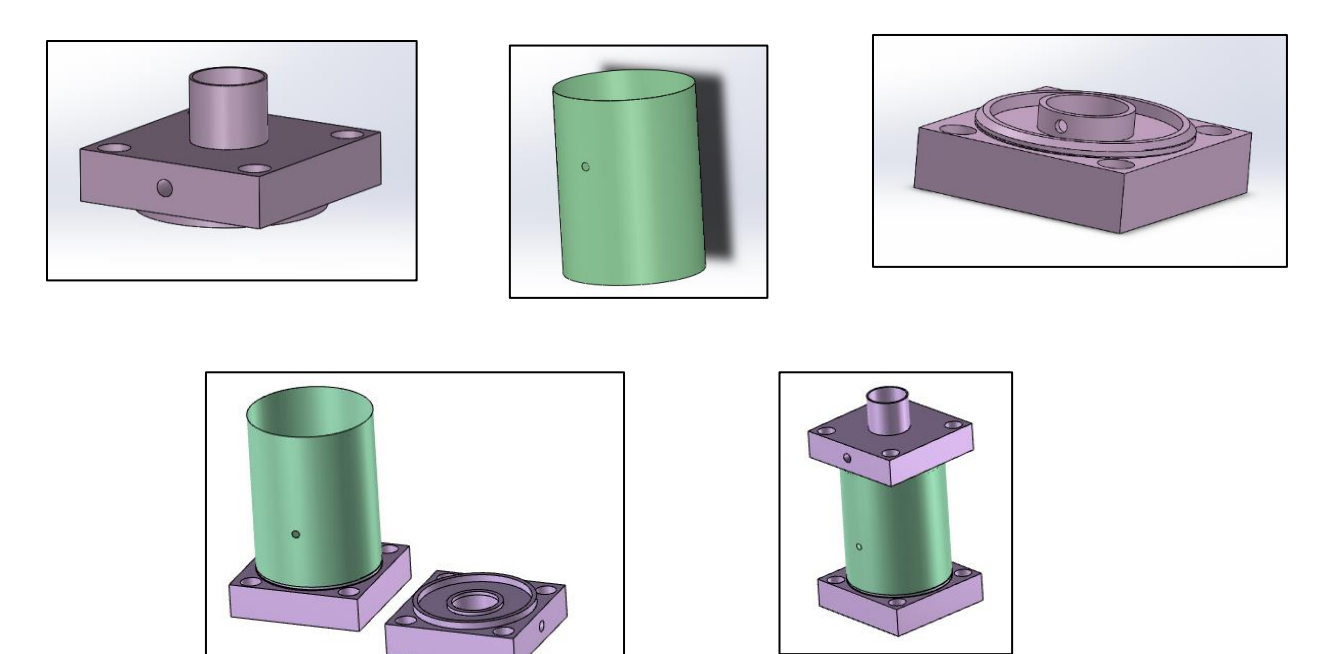

**Figure V.9 : Les différentes vues par SolidWorks des différentes parties de la chambre de combustion réduite**

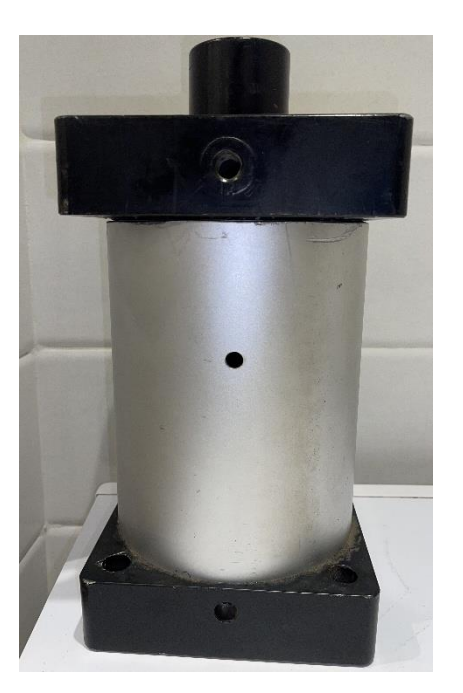

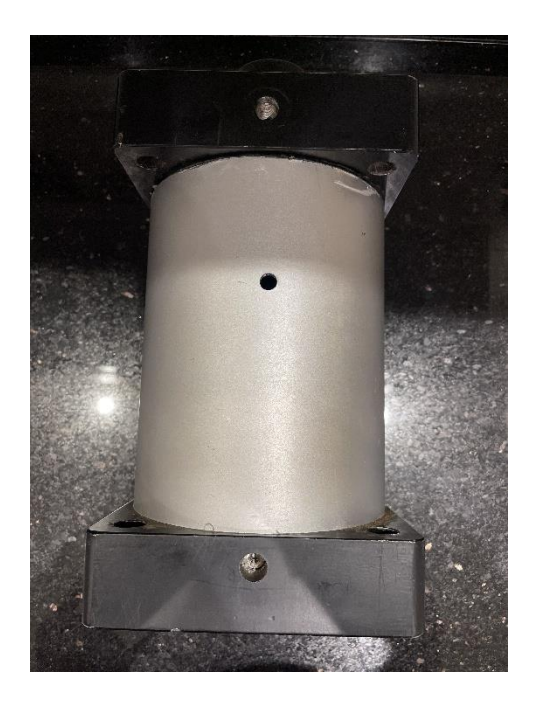

**Figure V.10 : Images réelles de la chambre de combustion réduite construite**

# **V.2.3 Modules électroniques développées**

Nous avons fait le développement d'un modèle électronique visant à contrôler l'allumage et l'ouverture/fermeture d'électrovanne dans une chambre de combustion en utilisant deux logiciels ou nous avons créé les codes de commande / control avec 'MicroC Pro' et nous avons d'abord fait la conception et lancer la simulation dans le logiciel 'Proteus 8 professionnel' ensuite réaliser le modèle réel. Le système est composé d'un RELAY pour l'électrovanne en raison de sa capacité à commuter la charge électrique de la vanne 220volt, des switches pour la commande manuelle et pour l'activation du contrôle par PC, un FTDI232 permettant la communication entre le modèle électronique et notre PC, et un microcontrôleur embarqué pour l'exécution du programme de contrôle, nous avons inclus deux résistances qui limitent le courant traversant afin de prévenir toute détérioration prématurée des composants électroniques, nous avons également intégré un transistor NPN qui permet au microcontrôleur intégré dans notre système d'amplifier efficacement ses signaux tout en évitant la saturation du circuit lorsqu'il commande l'allumage.

Ce modèle électronique polyvalent offre donc une solution pratique et abordable pour automatiser plusieurs tâches liées à la chambre de combustion tout en garantissant un niveau optimal de sécurité.

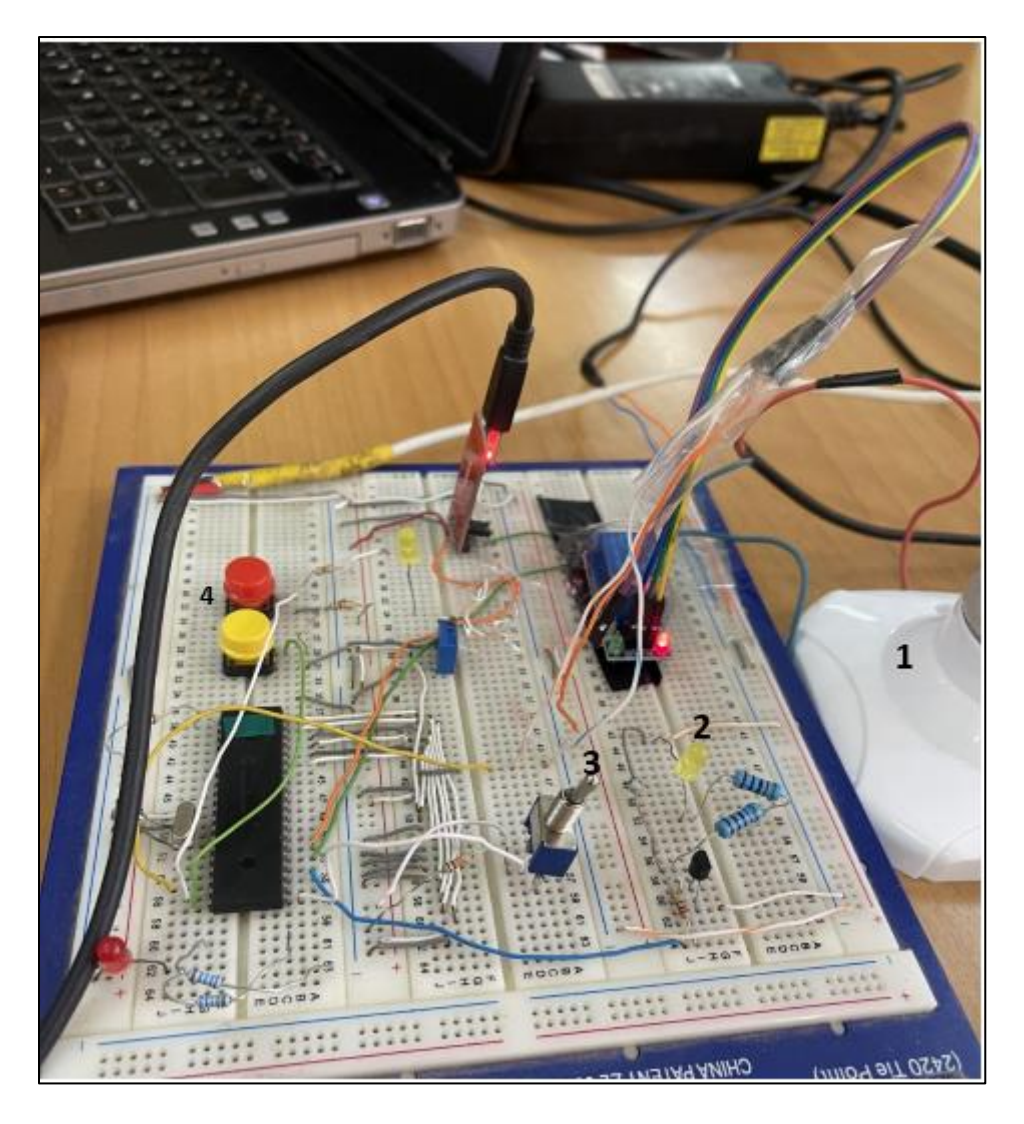

**Figure V.11 : Le circuit électronique en cours de développement** 

- **(1)** : Lampe 220 Volt représente l'électrovanne
- **(2)** : LED 3Volt représente l'étincelle
- **(3)** : Switch pour choisir le type de commande (manuel/Pc)
- **(4)** : Switches de contrôles (éléctrovanne/étincelle)

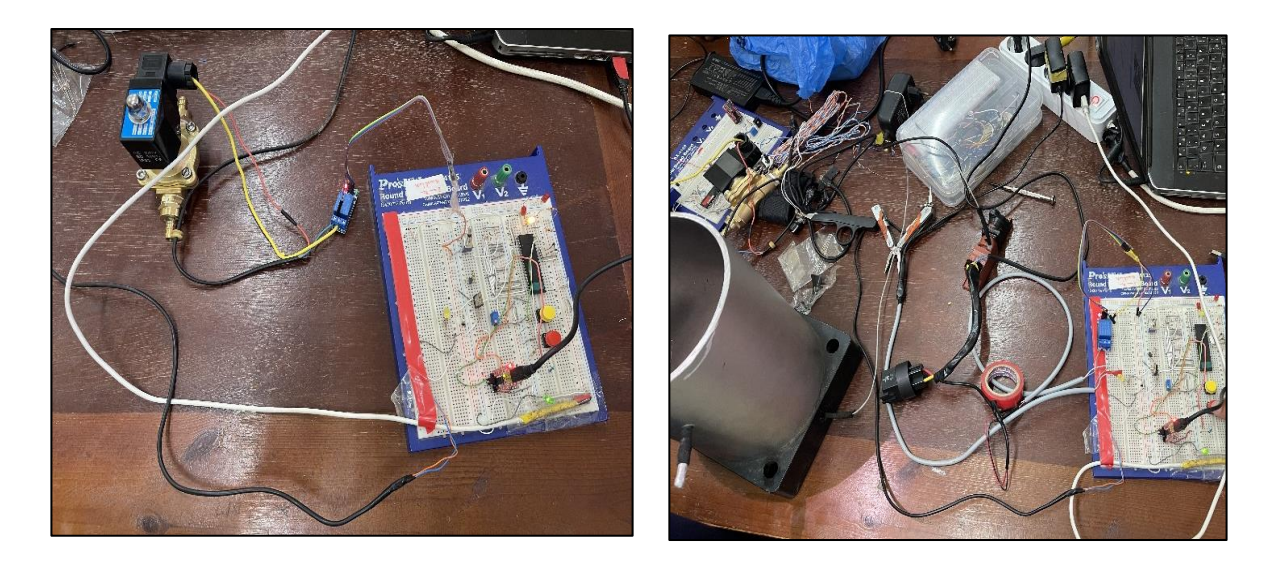

**Figure V.12 : Circuit électronique relié avec la chambre et l'électrovanne qui contrôle le gaz**

# **V.3 LabVIEW**

# **La simulation**

- Nous devons nous assurer que le logiciel LabVIEW est installé sur notre ordinateur et qu'il fonctionne correctement.
- Une fois vérifié, on lance le logiciel de LabVIEW sur le PC
- Nous connectons notre circuit électronique qui contient le microcontrôleur et autres équipements à une source d'alimentation appropriée
- Ensuite, nous connectons le circuit électronique à l'ordinateur via un câble USB (FTDI232).
- Nous vérifions si Windows a détecté correctement la connexion UART FTDI 232 associée avec ce module électronique dans Device Manager.
- Nous ouvrons la fenêtre de l'interface de contrôle développé sous LabVIEW.
- Enfin, nous cliquons sur le bouton "démarrer" qui se trouve dans la fenêtre de l'interface utilisateur du programme pour exécuter celui-ci
- Nous interagissons avec les éléments interactifs tels que les boutons poussoirs, curseurs ...etc.…pour allumer/éteindre la chambre de combustion et contrôler l'ouverture / fermeture de l'électrovanne connectée au gaz alimentant cette dernière
- Nous avons ajouté des LED pour assurer que l'action donnée, qu'elle soit liée à l'étincelle ou à la vanne, est correctement exécutée.

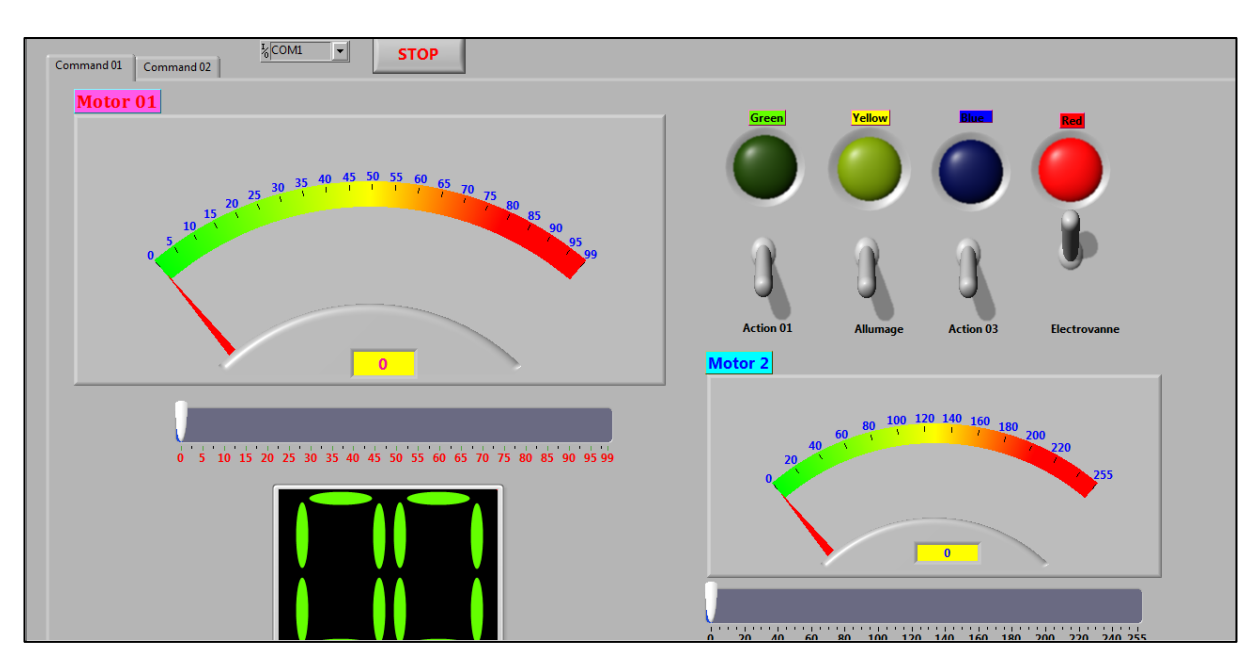

**Figure V.13 : Interface développé à l'aide de LabVIEW pour la commande de la chambre**

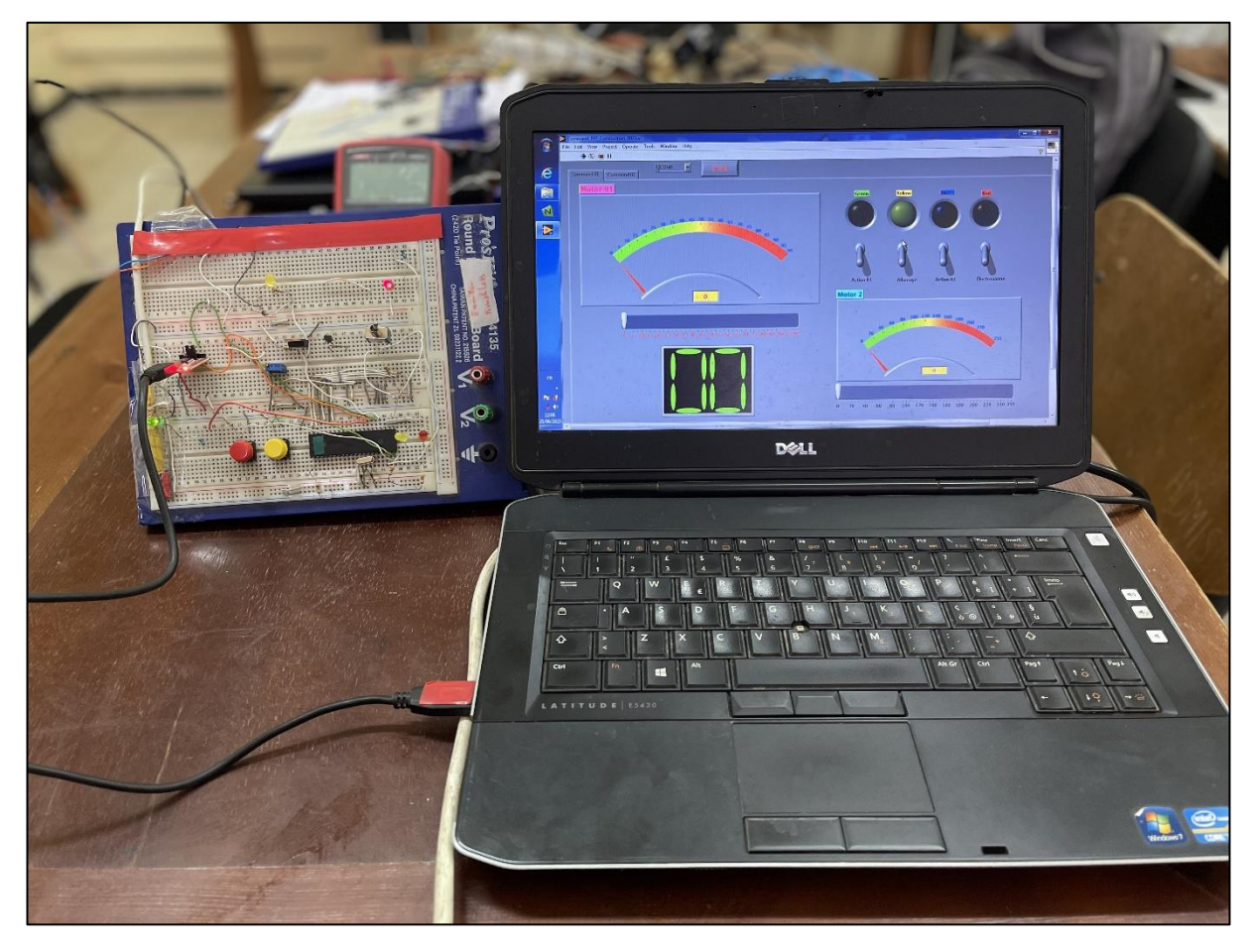

**Figure V.14 : Test set up de la carte.**

**Résultats**

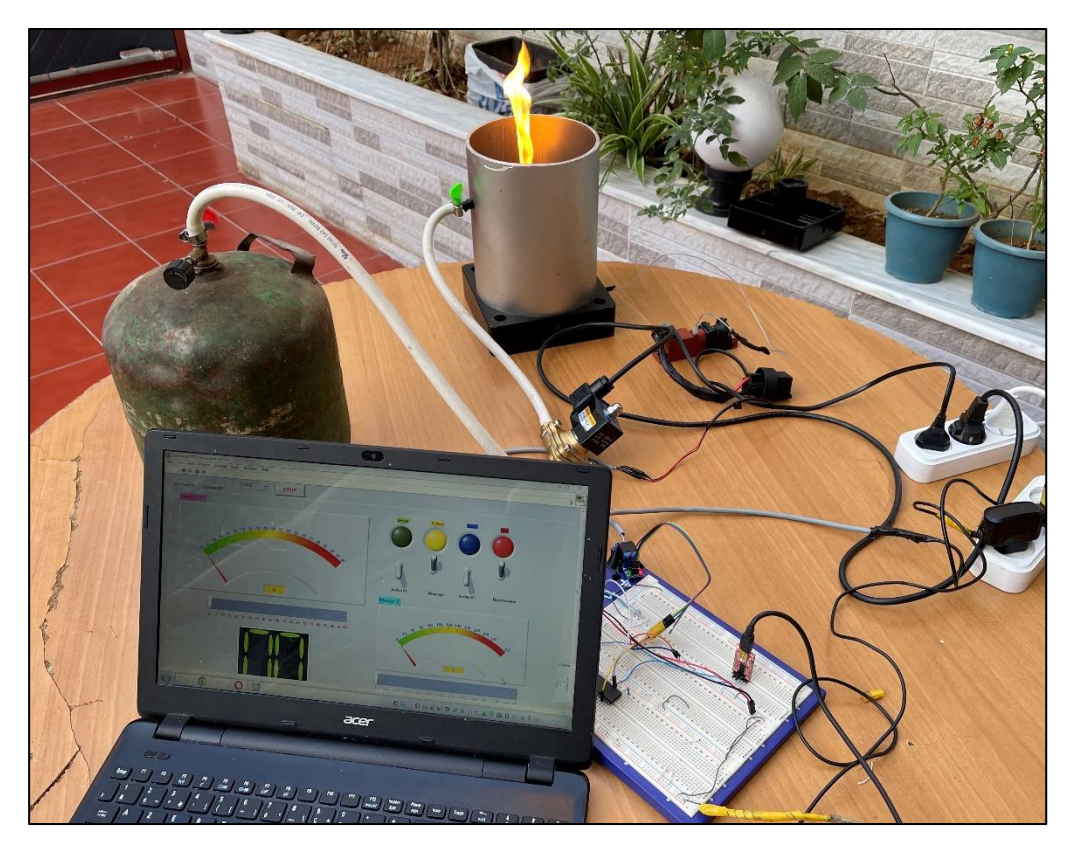

**Figure V.15 : Image réel du test fait sur modèle créé.**

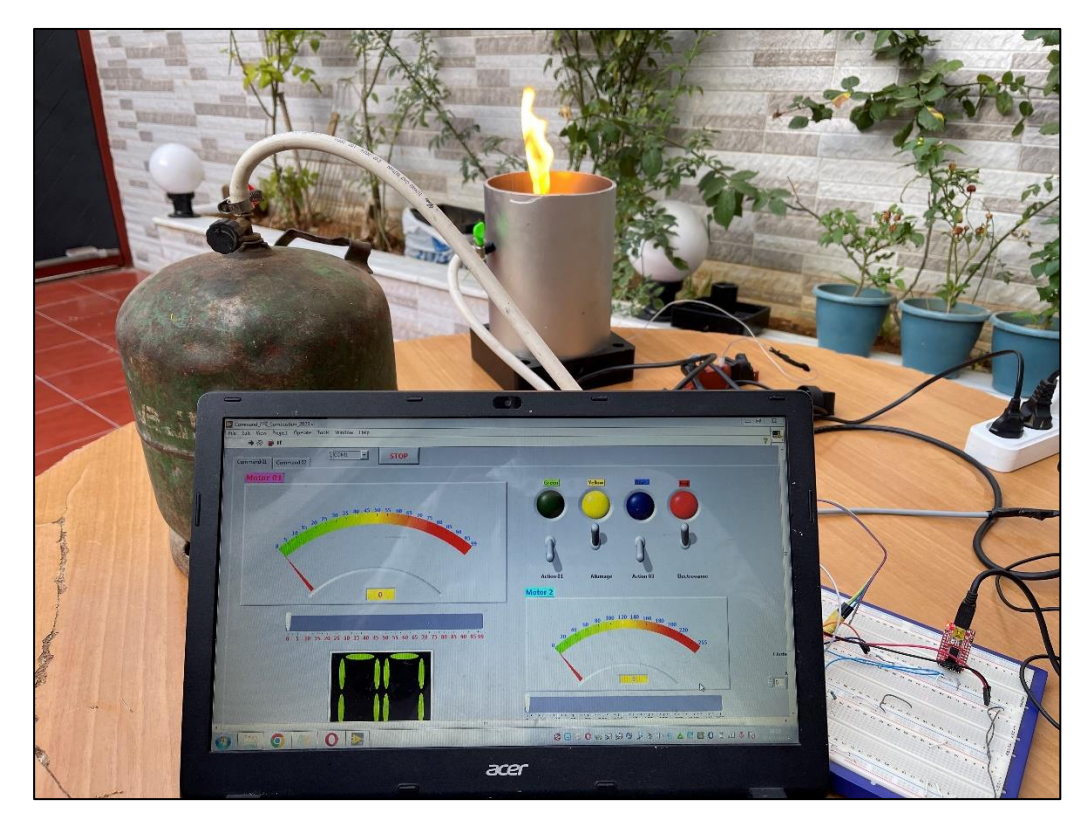

**Figure V.16: Vue de plus près du test fait sur modèle créé.**

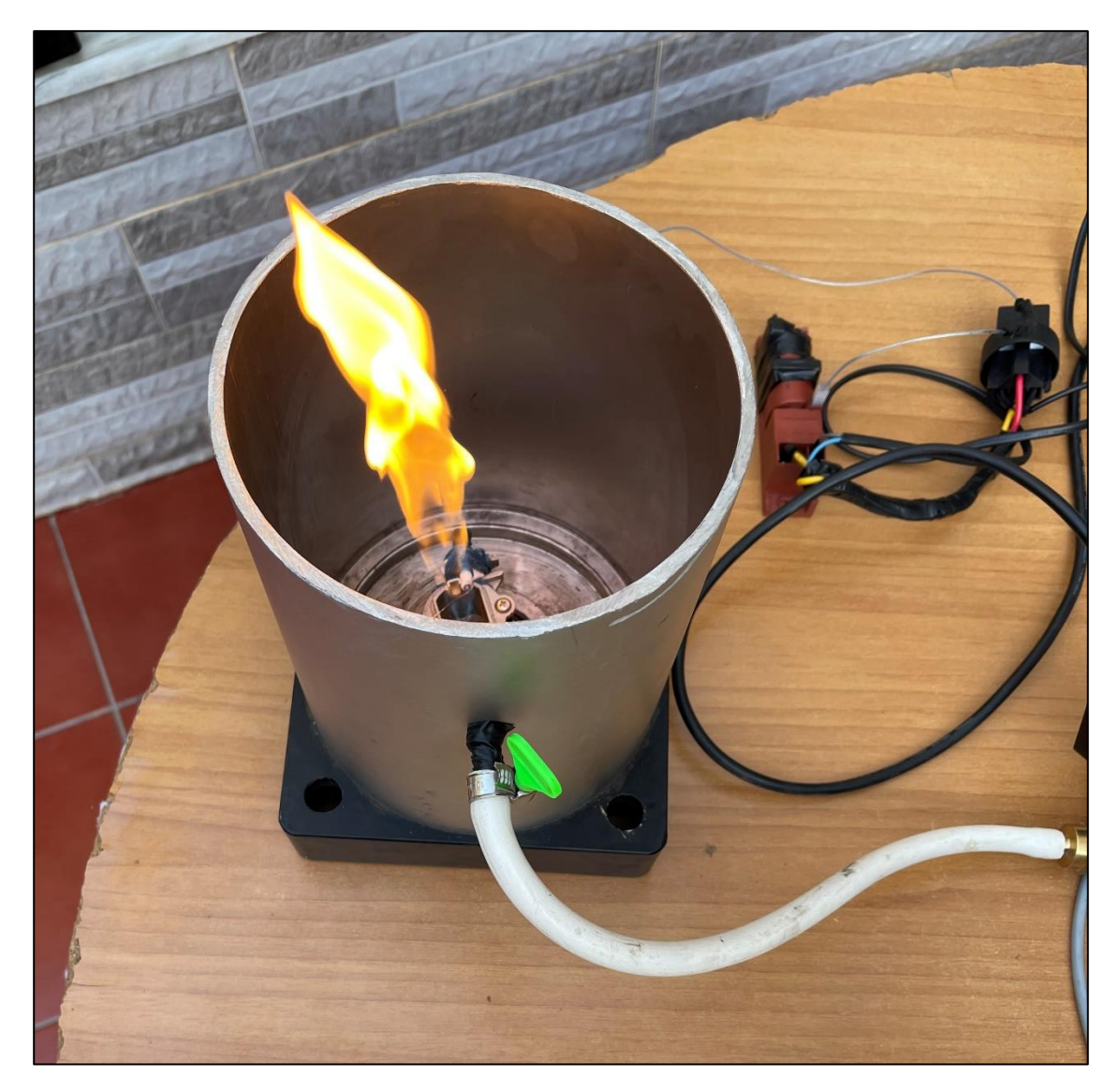

**Figure V.17 : Image réelle de la flamme**

# **V.4 Conclusion**

Ce chapitre a été dédié à la réalisation d'un modèle réduit d'une chambre de combustion et au développement d'un module électronique destiné à contrôler l'allumage et l'alimentation du gaz via LabView sur PC. Cette expérience nous a permis de nous familiariser avec l'outil de développement LabView qui s'est avéré être un choix judicieux pour le développement rapide des applications logicielles destinées aux systèmes industriels complexes tels que celui-ci. Des tests ont été effectués afin de vérifier le bon fonctionnement de module électronique et le contrôle de l'allumage et l'alimentation confirmant ainsi notre capacité à maîtriser les technologies impliquées dans ce projet. Ce projet nous a permis de relever plusieurs défis technologiques.

# **Conclusion générale**

L'étude des performances des turboréacteurs et de la combustion des hydrocarbures est vaste, complexe et relève de l'ingéniosité car plusieurs facteurs y concourent. Les ingénieurs doivent faire plusieurs compromis afin d'améliorer ces performances en termes de qualité, sécurité, cout et respect de l'environnement ce qui s'avère être le plus grand challenge. Pour résoudre les problèmes reliés à ces études, l'outil numérique, mathématique et pratique doit être très élaboré.

Notre mémoire a porté sur l'étude des performances des turboréacteurs et la combustion des hydrocarbures en utilisant différentes hypothèses simplificatrices ainsi que la réalisation d'un modèle réduit d'une chambre de combustion avec commande automatique par circuit et PC via LabVIEW.

Nous avons élaboré des programmes en utilisant des méthodes numériques qui nous ont permis d'analyser les résultats obtenus à partir de nos modèles théoriques. D'après les comparaisons faites entre nos résultats et ceux obtenus par d'autres codes de calcul et avec des exemples se trouvant dans la littérature, nous avons constaté que les méthodes numériques utilisées donnent des résultats avec une bonne précision où l'erreur était de maximum 1.68%. Nous pouvons ainsi dire que notre travail présente une base fiable pour d'autres études ultérieures et que les méthodes numériques de résolution sont méticuleusement choisies grâce à leur nombre de calcul réduit et donc un minimum d'erreurs comparé à d'autres méthodes.

Après avoir valider les programmes nous avons étudier l'effet de trois paramètres importants dans la combustion qui sont la richesse, la température de préchauffage et la pression à l'entrée ainsi que le type de combustible ou nous avons constaté que la richesse ainsi que le température de préchauffage influe directement et considérablement sur la température de combustion ou cette dernière arrive à un maximum pour une richesse égale à 1 qui représente la combustion stœchiométrique, contrairement au type de combustible et la pression qui, a de très hautes pression, la température commence à se stabiliser cela est dû au fait que les hydrocarbures plus lourds comme me kérosène et le dodécane auront tendance à augmenter la masse molaire. Et aussi, plus la pression est importante plus y a moins de dissociation contrairement à la température du préchauffage de l'air ou une température plus élevée conduit à une dissociation partielle des molécules donc la masse molaire du mélange diminue. D'autres part, nous avons constaté que la pression et la température de préchauffage de l'air ont un impact sur le mélange de combustion. Nous avons également étudié l'effet de trois paramètres importants dans les performances des

turboréacteurs, nous citons : l'altitude ou plus l'altitude diminue plus on génère une poussée importante avec une consommation moins, la température de combustion et le taux de compression, ou plus ces deux derniers sont importants plus la poussée générée augmente avec une consommation réduite. Tous ces paramètres doivent être pris en considération afin de faire un compromis entre eux pour pouvoir vérifier les quatre piliers de chaque projet : l'efficacité énergétique, la sureté, le cout et en aéronautique surtout on ajoute le poids.

Nous avons aussi créé un petit logiciel basé sur les programmes et les méthodes numériques avancés que nous avons élaboré afin de nous faciliter l'étude. Ce logiciel est fiable et représente une base pour d'autres études des turboréacteurs ainsi que d'autres améliorations

Nous avons réalisé un modèle réduit d'une chambre de combustion commandé automatique via PC en utilisant LabVIEW où nous avons créé une interface de control. La commande automatique de la chambre est réalisée grâce aux modules électronique que nous avons développé à l'aide des outils disponibles en utilisant le logiciel 'Proteus 8'. Nous avons fait plusieurs tests où le modèle commandé que nous avons conçu fonctionne convenablement.

Au cours de cette étude, nous avons rencontré plusieurs difficultés liées notamment au manque de données ainsi que à la mise en place pratique du modèle réduit de la chambre de combustion commandée. Cependant, ces obstacles ont été surmontés grâce à notre persévérance et notre détermination dans la recherche méticuleuse de solutions.

# **Références**

- [1] J.-C. Thevenin, Le turboréacteur, moteur des avions à réaction, AAF, 2004.
- [2] A. Peyrat-Armandy, Les avions de transport modernes et futurs, Teknea, 1997.
- [3] P. g. d. f. LES TURBOMACHINES, «L'avionnaire,» [En ligne]. Available: https://www.lavionnaire.fr/MotorPrincipe.php.
- [4] É. C. U. T. A. G. LES TURBOMACHINES, «L'avionnaire,» [En ligne]. Available: https://www.lavionnaire.fr/MotorElements.php.
- [5] D. T. D. T. LES TURBOMACHINES, «L'avionnaire,» [En ligne]. Available: https://www.lavionnaire.fr/MotorTurboReact.php.
- [6] D. B. R. S. e. P. .. C. E. Abdelhak BENKHELIFA, « Les piles à combustible, "l'énergie" de l'aprèspétrole.,» 11 avril 2007.
- [7] J. V. Véronique DIAS, «Chimie de la combustion Flammes à base d'hydrocarbures,» 10 juil 2004.
- [8] A. J. G. Yunus A. Cengel, «Heat and Mass Transfer Fundamentals and Applications,» 5 Aout 2020.
- [9] O. B. Robert D. Zucker, Fundamentals of Gas Dynamics, Wiley, 2002.
- [10] R. Aungier, Axial-Flow Compressors: A Strategy for Aerodynamic Design and Analysis, 2004.
- [11] G. R. P. S. H. S. A. N. H. Cohen, Gas Turbine Theory, Pearson, 2017.
- [12] U. A. F. A. W. H. University of Washington J. Mattingly, Aircraft Engine Design, Second Edition, AIAA, 2003.
- [13] D. G. R. Amri, «In orbit performance of butane propulsion system».*Advances in space Research, 49 (2012), 648-654, Elsevier.*
- [14] T. R. R. Amri, «Numerical study of liquid propellants combustion for space applications».*Acta Astronautica 69 (2011) 485–498,Elsevier.*
- [15] R.Amri, «Low thrust and low power propulsion systems options for small satellites,» *International Journal of Aviation, Aeronautics, and Aerospace,* 2020.
- [16] D. G. T. R. R.Amri, «The design development and test of one newton hydrogen peroxide monopropellant thruster».*Aerospace Science and Technology, 25 (2013), 266-272, Elsevier.*
- [17] R. Humble, Space Propulsion Analysis and Design, Learning Solutions, 1995.
- [18] P. Pérez, Thermodynamique, fondaments et applications, MASSON.
- [19] V.Tourtchine, «Microcontrolleur de la famille PIC».*Université M'HAMED BOUGARAVDE BOUMERDES.*
- [20] J. Roussel, «Mécanique des fluides,» 2021. [En ligne]. Available: femtophysique.fr/mecanique\_des\_fluides.
- [21] F. Meunir, Thermodynamique de l'ingénieur, Dunod, 2004.
- [22] G. C. Oates, Aerothermodynamics of Gas Turbine and Rocket Propulsion, American Institute of Aeronautics and Astronautics., 1997.
- [23] J. D. Mattingly, Elements of Propulsion: Gas Turbines and Rockets, Amer Inst of Aeronautics, 201
- [24] E. Thaddeus W. Fowler, Jet Engines and Propulsion Systems For Engineers, GE Aircraft Engines, 1989.
- [25] A. B. N. d. C. d. Gazodynamique, «ResearchGate,» 2008. [En ligne]. Available: https://www.researchgate.net/publication/312587555\_Notes\_de\_Cours\_de\_Gazodynamique.
- [26] M. S. M. Fouzia, «Etude de la propulsion chimique liquide utilisée sur les satellites/lanceurs et estimation de ces performances,» Mémoire, Institut d'aéronautique et des études Spatiales. Blid 2022.
- [27] C. y. KHALED Fatima Zohra, «Analyse des performances d'un turboréacteur double flux douoble corps,» Mémoire. Faculté de technologie, 2021.
- [28] M. A. C. Mlle BELFADEL Randa, «Etude des performances d'un turboréacteur mono-corps monoflux RB.41 « Nene »,» Faculté de Génie de la Construction. Tizi Ouzou, 2018.
- [29] M. B. GUEZGOUZ, «Etude thermodynamique et performances d'un réacteur d'avion double corpsdouble flux,» Mémoire.FACULTE DES SCIENCES DE L'INGENIORAT. Annaba, 2016.
- [30] I. K. M. Moustapha, «Etude de la combustion des hydrocarbures,» Mémoire.Faculté des sciences et de la technologie. Mostaganem, 2019.
- [31] K. B. DEBBI Mohamed, «Elaboration d'un programme de calcul de la température de combustion d'un hydrocarbure. Application à la combustion : KEROSENE et GASOIL,» Mémoire. Institut de l'aeronautiques. Blida, 2004.
- [32] H. M. Elamine, «Etude thermodynamique d'un turboréacteur simple flux,» Mémoire. Faculté des sciences et de technologie. Biskra , 2019.
- [33] M.LEON, Réacteur GE CF6-80 Description, Edition N°2 07.89.
- [34] F. Engine, «prattwhitney,» [En ligne]. Available: https://www.prattwhitney.com/fr/newsroom/multimedia/f119-engine.
- [35] G. E. J.-G.-2. T. Engine, «airandspace.,» [En ligne]. Available: https://airandspace.si.edu/collectionobjects/general-electric-j79-ge-2-turbojet-engine/nasm\_A19810156000.

# Annexes

Les coefficients de Mc Bride et Gordon a<sub>1</sub>, ......, a<sub>7</sub> sont tabulés pour différents éléments chimiques et ne sont valable que pour des températures comprises entre 1000 et 6000 k.

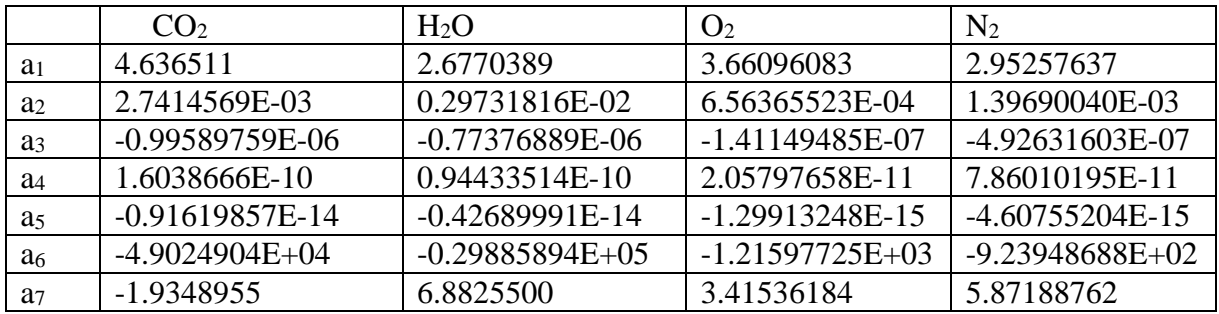

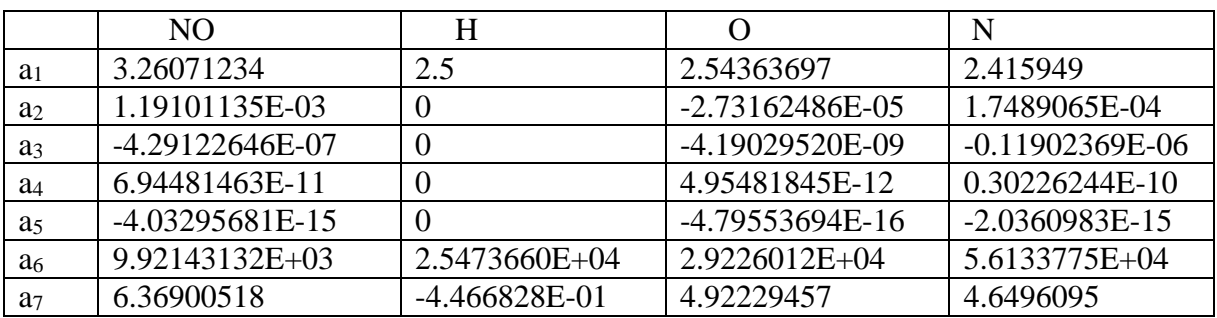

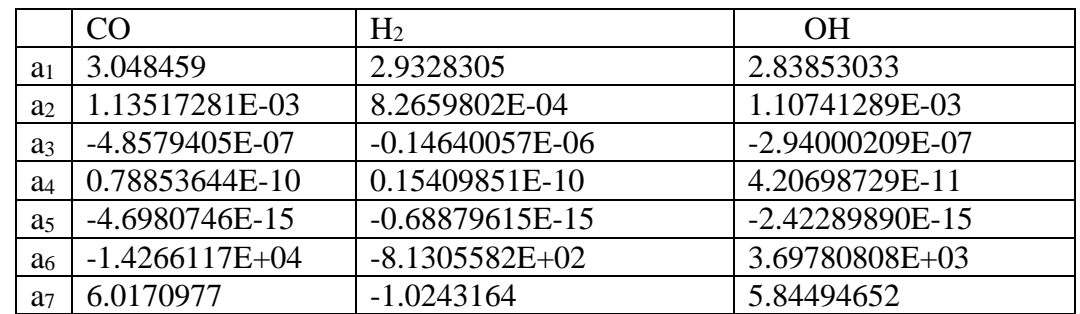

Les coefficients des espèces chimiques pour températures entre 300 et 1000k.

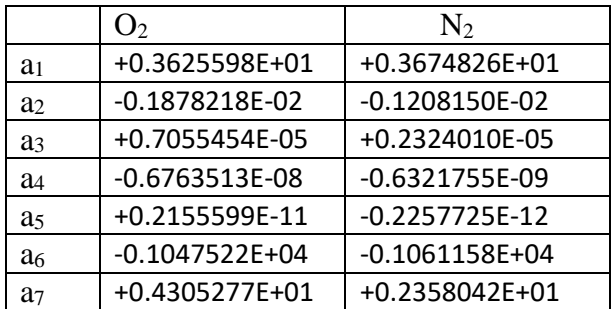